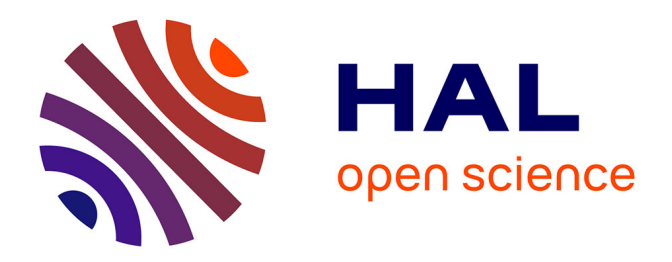

# **Etude comparative fréquentielle de l'ablation intracardiaque : Modélisation et caractérisation de sondes d'ablation cardiaque micro-ondes**

Pierre-Antoine Chapelon

# **To cite this version:**

Pierre-Antoine Chapelon. Etude comparative fréquentielle de l'ablation intracardiaque : Modélisation et caractérisation de sondes d'ablation cardiaque micro-ondes. Informatique [cs]. Université Henri Poincaré - Nancy 1, 2001. Français. NNT : 2001NAN10266. tel-01746485

# **HAL Id: tel-01746485 <https://hal.univ-lorraine.fr/tel-01746485>**

Submitted on 29 Mar 2018

**HAL** is a multi-disciplinary open access archive for the deposit and dissemination of scientific research documents, whether they are published or not. The documents may come from teaching and research institutions in France or abroad, or from public or private research centers.

L'archive ouverte pluridisciplinaire **HAL**, est destinée au dépôt et à la diffusion de documents scientifiques de niveau recherche, publiés ou non, émanant des établissements d'enseignement et de recherche français ou étrangers, des laboratoires publics ou privés.

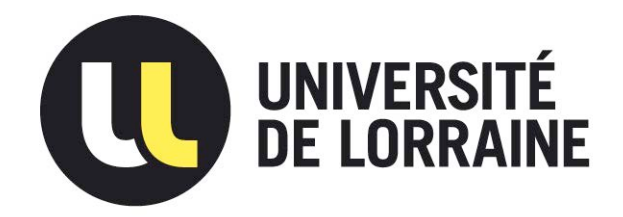

# AVERTISSEMENT

Ce document est le fruit d'un long travail approuvé par le jury de soutenance et mis à disposition de l'ensemble de la communauté universitaire élargie.

Il est soumis à la propriété intellectuelle de l'auteur. Ceci implique une obligation de citation et de référencement lors de l'utilisation de ce document.

D'autre part, toute contrefaçon, plagiat, reproduction illicite encourt une poursuite pénale.

Contact : ddoc-theses-contact@univ-lorraine.fr

# [LIENS](mailto:theses.sciences@scd.uhp-nancy.fr)

Code de la Propriété Intellectuelle. articles L 122. 4 Code de la Propriété Intellectuelle. articles L 335.2- L 335.10 http://www.cfcopies.com/V2/leg/leg\_droi.php http://www.culture.gouv.fr/culture/infos-pratiques/droits/protection.htm

.S.C.D. - U.H.F. NANCY<sup>4</sup><br>DIRLIOTHEOUL DES SCIENCES Rue du Jardi Pionenture - BP 11 SAFON VILLE LINELY CARDY GARDE

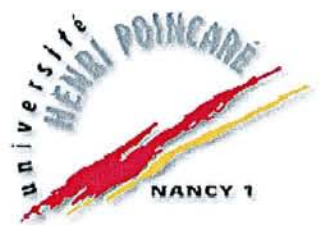

# FACULTE DES SCIENCES ET TECHNIQUES

U.F.R Sciences et Techniques, Informatique Automatique Electronique Electrotechnique Mathématique Ecole Doctorale IAEM-Lorraine

## **THESE**

*présentée pour l'obtention du titre de*

## Docteur de l'UNIVERSITE HENRI POINCARE-Nancyl

*En Instrumentation et Micro-électronique*

*par*

# CHAPELON Pierre-Antoine

*MaÎtreEEA*

Etude comparative fréquentielle de l'ablation intracardiaque:

*Modélisation et caractérisation de sondes d'ablation cardiaque micro-ondes* 

#### Soutenue le 28 Septembre 2001

#### Jury d'examen

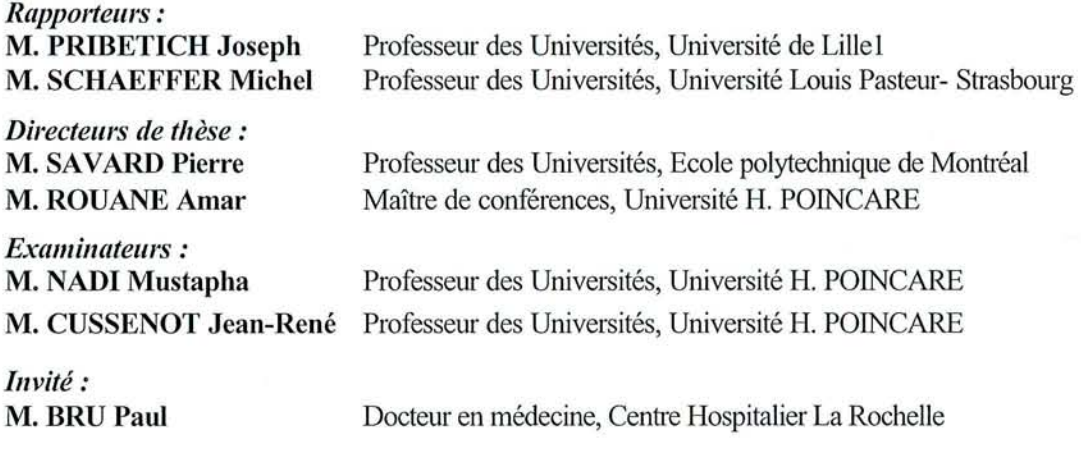

# TABLE DES MATIERES

# 

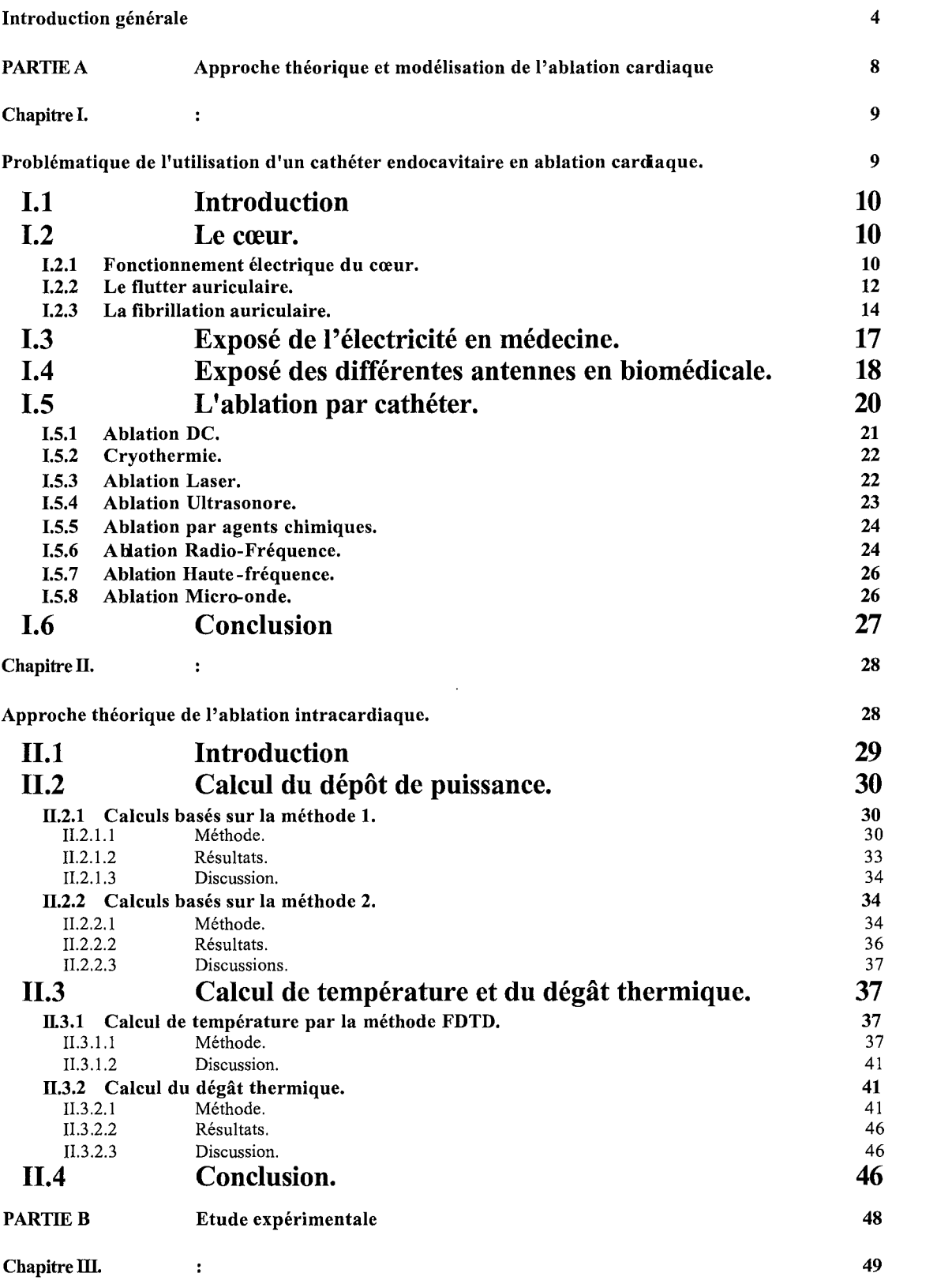

 $\label{eq:2} \mathcal{L} = \mathcal{L} \left( \mathcal{L} \right) \left( \mathcal{L} \right) \left( \mathcal{L} \right)$ 

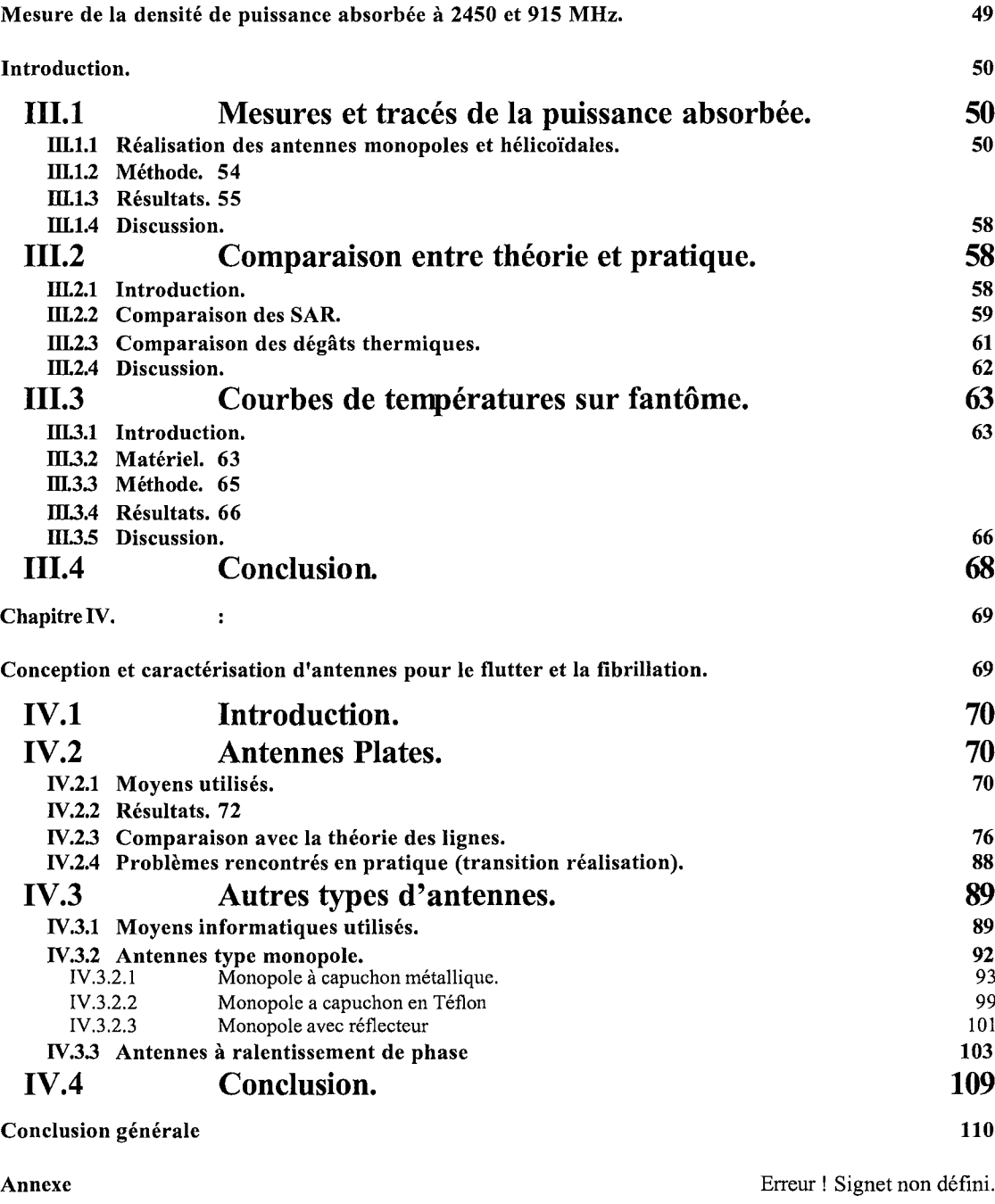

Références Bibliographiques

113

.,

**Introduction** générale

# S.C.D. - U.H.P. NANCY 1 BIBLIOTHÈQUE DES SCIENCES Rue du Jerde Reservant 8P 11 Began Moss Description Codex

Les maladies cardiaques sont depuis de nombreuses années, une des causes importantes de décès dans les pays industrialisés. Les recherches portant sur ces maladies ont très nettement progressé depuis ces dernières années. Bien que très variées, ces maladies peuvent se grouper en deux grandes catégories qui sont les maladies causées par un problème mécanique et les maladies causées par un problème électrique. Dans cette deuxième catégorie on trouve les arythmies cardiaques telle que le Flutter et la fibrillation qui sont à l'origine de tachycardies cardiaques. De nos jours nous comprenons mieux le fonctionnement de ces arythmies qui peuvent être engendrées par des malformations cardiaques comme c'est le cas pour le syndrome de Wolf-Parkinson-White (WPW) où un faisceau de fibre musculaire relie les oreillettes aux ventricules ou alors par ce que l'on appelle réentrée cardiaque. Ces réentrées cardiaques sont des foyers de tissus myocardiques s'activant de façon périodique et pouvant provoquer des tachycardies cardiaques. Leur origine est un foyer arythmogène qui peut être causé par un tissu ischémié à la suite d'un infarctus ou encore une intervention cardiaqœ comme un remplacement de valve mitrale. L'étude du fonctionnement de ces réentrées a permis de mieux les comprendre et de pouvoir trouver des solutions.

Parmi ces solutions on trouvera l'ablation cardiaque. Cette technique, ayant vu le jour dans les armées 70, est maintenant couramment employée dans la plupart des hôpitaux pour le traitement des arythmies cardiaques telle que le syndrome de Wolf-Parkinson-White (WPW). Cette technique consiste tout simplement à faire l'ablation du substrat mythmogène ou à réaliser par ablation une coupure du circuit de réentrée comme c'est le cas pour le flutter ou la fibrillation auriculaire.

L'ablation cardiaque par cathéter a connu beaucoup d'évolutions depuis sa généralisation dans les années 80 et beaucoup de sources d'énergie ont été testées. La première de ces énergies fut le courant DC. Vite abandonnée à cause des nombreux risques qu'elle comportait pour le patient, elle a laissé la place à l'énergie radio fréquence qui fut très vite adoptée pour le traitement de certaines arythmies comme WPW. Cependant, cette énergie se trouve limitée lorsqu'il s'agit de créer des lésions profondes ou longues comme c'est le cas pour le traitement du flutter et de la fibrillation auriculaire.

D'autres sources d'énergies ont alors vu le jour. Parmi celles-ci, on retient l'énergie Laser, les ultrasons, la cryogénie et les micro-ondes. Les micro-ondes déjà utilisées en hyperthermie et dont le développement récent, grâce aux télécommunications, les a rendu très accessible semblent être une source d'énergie adaptée à l'ablation cardiaque du fait de la longueur d'onde à laquelle elles opèrent. Toutefois le choix de la fréquence d'opération la mieux adaptée à l'ablation cardiaque n'est pas défini. Les fréquences disponibles dans le domaine des hautes fréquences de la bande ISM sont: 27, 434, 915 et 2450 MHz.

L'étude présentée dans cet ouvrage a donc pour but de mener une comparaison théorique et pratique de ces fréquences afin de déterminer celle qui est la mieux adaptée à l'ablation cardiaque par cathéter et plus particulièrement au traitement du flutter et de la fibrillation auriculaire pour lesquelles il convient de créer des lésions longues et homogènes.

Durant mon stage de DEA en Instrumentation et Microélectronique, j'ai travaillé sur la caractérisation des sondes électrophysiologiques hautes fréquences (27.12 MHz), étape importante dans la mise au point d'une méthode d'ablathérapie. Ces sondes ont servi à des expériences animales avec la collaboration du Dr BRU, cardiologue au CHRU de La Rochelle. Cette étude ne sera pas abordée dans ce mémoire.

Dans le **premier chapitre,** après une introduction, nous rappelons la problématique et les aspects médicaux du traitement des arythmies cardiaques. On montre, suite à une revue bibliographique des méthodes existantes, l'intérêt et la nécessité d'une thérapie par agent physique pour certaines anomalies cardio-vasculaires. Les problèmes posés dans le traitement des arythmies cardiaques par ablation au moyen d'un cathéter y sont exposés.

Dans le **deuxième chapitre,** nous proposons un modèle du champ électrique délivré par l'antenne à différentes fréquences. L'intérêt de la modélisation des phénomènes biophysiques mis en jeu est fondamental en ce sens qu'elle sert de support à la compréhension de ces derniers. Ce calcul du champ n'est qu'une première étape. L'objectif final de la modélisation, est de calculer le niveau du dégât thermique atteint par le tissu. La discussion des courbes, tout en notant les limites du modèle, porte sur la nécessité du choix de la fréquence pour tel ou tel site à détruire.

Avec le **chapitre trois** débute la partie expérimentale de ce mémoire et porte sur la mesure de la densité de puissance absorbée par le milieu et la mesure de température. Une comparaison avec les résultats théoriques est effectuée afin de valider le calcul de la première partie de ce mémoire.

Au **chapitre quatre,** nous abordons la conception et la caractérisation d'antennes servant au traitement du flutter et de la fibrillation. Le premier choix du type d'antenne s'est porté sur une antenne plate de type strip-line; elle offre l'avantage d'être facile à réaliser afin de tester différentes géométries d'antenne. Nous présentons les résultats sous fonne de courbes avec les discussions adéquates qui mettent en évidence les avantages et les inconvénients pour chacune des antennes étudiées.

لأصحابهم

Ce mémoire se tennine par une **conclusion générale** sur l'intérêt d'une caractérisation de l'antenne, à la fréquence de travail, associée aux considérations économiques, notamment pour la réalisation du générateur.

# PARTIE A Approche théorique et modélisation de l'ablation cardiaque

Chapitre 1. :

Problématique de l'utilisation d'un cathéter endocavitaire en ablation cardiaque.

 $\label{eq:1} \mathcal{E}^{\text{max}}_{\text{max}}(x) = \frac{1}{2} \sum_{i=1}^{n} \frac{1}{2} \sum_{j=1}^{n} \frac{1}{2} \sum_{j=1}^{n} \frac{1}{2} \sum_{j=1}^{n} \frac{1}{2} \sum_{j=1}^{n} \frac{1}{2} \sum_{j=1}^{n} \frac{1}{2} \sum_{j=1}^{n} \frac{1}{2} \sum_{j=1}^{n} \frac{1}{2} \sum_{j=1}^{n} \frac{1}{2} \sum_{j=1}^{n} \frac{1}{2} \sum_{j=1}^{n} \frac{1$ an Carlos Constantino (Carlos Carlos Carlos Carlos)<br>1990 - Carlos Carlos Carlos Carlos Carlos<br>1990 - La Carlo Carlos Carlos Carlos Capo

# *LI Introduction*

Le but de ce premier chapitre est d'exposer les problèmes posés par l'ablation cardiaque par cathéter. Tout d'abord nous allons présenter les principes de fonctionnement du cœur et ce quI nous intéresse le plus, les mécanismes de fonctionnement de quelques arythmies cardiaques et leurs modes de traitement, dont l'ablation cardiaque fait partie. Puis par la suite, nous ferons une revue de la littérature sur les différentes antennes et applicateurs rencontrés en ingénierie biomédicale et notamment en ablation cardiaque.

# *L2 Le cœur.*

Cette première partie présente un sommaire des connaissances médicales nécessaires pour comprendre le but de l'ablation cardiaque. La base de la physiologie cardiaque, des arythmies cardiaques et des techniques de cathétérisation sont présentées

# **1.2.1 Fonctionnement électrique du cœur.**

L'activation électrique du cœur se fait de manière autonome et ordonnée car une fois une cellule cardiaque excitée, celle-ci n'est réexcitable qu'après un temps minimum appelé période réfractaire. L'impulsion initiale prend naissance au niveau du nœud sino-auriculaire (nœud SA). Le nœud SA est situé au pied de la veine cave supérieure entre la veine cave supérieure et inférieure (Figure 1). Le chemin qu'emprunte alors la séquence d'activation dépend en grande partie de l'anatomie complexe des oreillettes. Les principales structures qui affectent cette séquence d'activation sont les vaisseaux entrant et sortant des oreillettes, et les faisceaux de muscles épais qui facilitent une propagation rapide de l'activation dans une direction donnée (Figure 2).

Le front d'onde atteint par la suite le nœud auriculo-ventriculaire (nœud AV), seule voie permise pour atteindre les ventricules (l'anneau auriculo-ventriculaire agit comme un isolant). Le nœud AV est une voie de conduction lente qui a pour but de ralentir le front d'onde, afin que les oreillettes aient le temps de se vider. Le front d'onde atteint ensuite une voie de conduction rapide (faisceau de His) et un réseau de distribution (fibres de Purkinje) qui synchronise la contraction des ventricules du bas vers le haut.

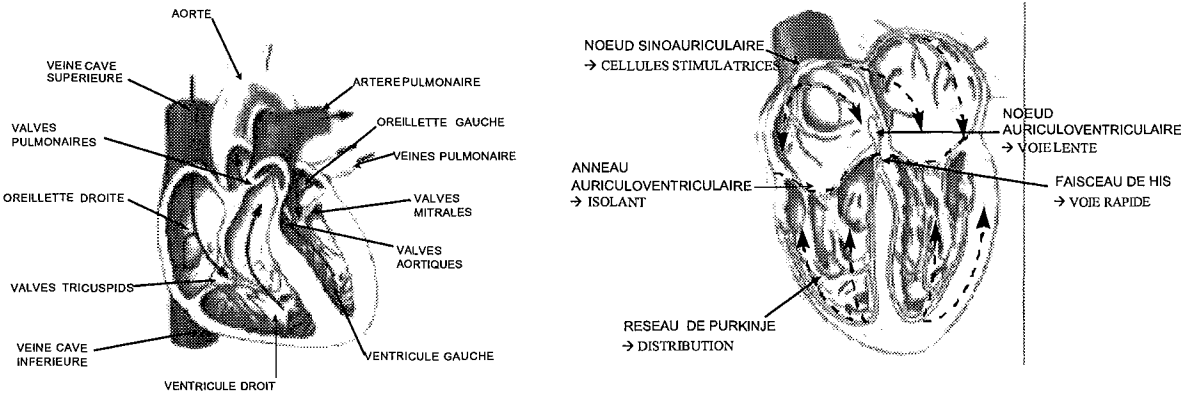

*Figure* 1: *Anatomie du cœur.*

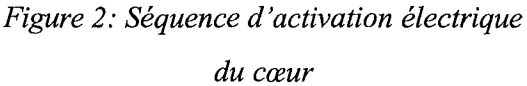

Afin de parler des deux grandes arythmies cardiaques que sont le flutter et la fibrillation, nous nous intéresserons uniquement aux oreillettes qui sont du fait de leur anatomie complexe, un lieu propice à ces arythmies aussi appelées réentrées cardiaques.

Pour qu'il y ait une réentrée le front d'onde doit tourner de façon unidirectionnelle autour d'un bloc (rone électriquement inactive), Figure 3, dont la taille minimale sera dictée par la vitesse de propagation et par la période réfractaire du tissu. C'est à dire que si le front d'onde se trouve dans une région de grande période réfractaire, la surface d'inhomogénéité devra être importante. Cela limite donc les sites de réentrées possibles. Au contraire si la période réfractaire est courte la rone d'inhomogénéité pourra être de dimension réduite, d'où une possibilité accrue de réentrée. Un autre facteur important est aussi la vitesse de propagation du front d'onde qui peut là aussi varier d'une région à l'autre.

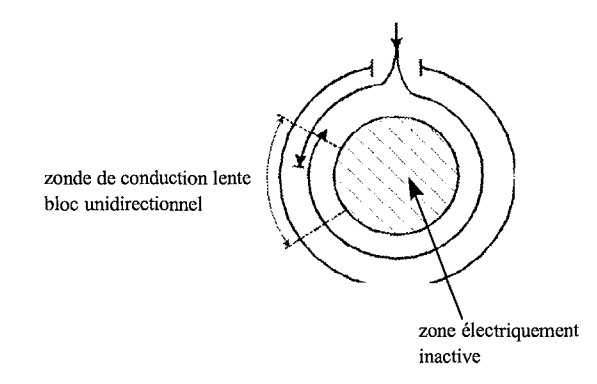

#### *Figure* 3: *réentrée.*

Les conséquences associées aux réentrées auriculaires soutenues sont assez importantes. Tout d'abord au niveau des oreillettes, il y a 3 conséquences à ces réentrées :

- perte du rythme sinusal ;
- perte de la fonction de transport auriculaire ;
- risque de thromboembolie ;

Au niveau des ventticules, il y a deux conséquences découlant de la première conséquence au niveau auriculaire :

- rythme ventriculaire irrégulier ;
- risque de fibrillation;

Il convient donc dans le traitement des réentrées auriculaires, de choisir un traitement qui, s'il ne permet pas d'éliminer la réentrée, pourra au moins en éliminer les conséquences les plus graves qui sont celles situées au niveau ventriculaire\_

# **1.2.2 Le flutter auriculaire.**

Le flutter auriculaire est une arythmie résultant d'un circuit de réentrée macroscopique ( $>5$ mm). Ce circuit est très stable dans le temps et peut avoir un cycle variant entre 180 et 200 msec (Figure 5). Les résultats des études menées sur le flutter auriculaire montrent que cette macro réentrée est située au niveau de l'oreillette droite. Les études de Cosio, Olshansky, et Klein [1] indiquent que le circuit de réentrée suit un mouvement dans le sens contraire des aiguilles d'une montre, avec une onde voyageant dans une direction caudocranial au niveau du septum interatrial et dans une direction craniocaudal au niveau épicardique comme indiqué sur la Figure 4.

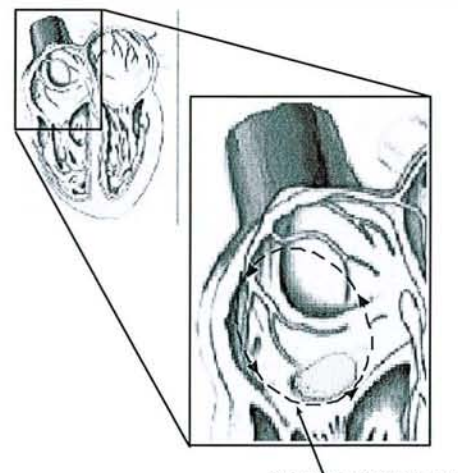

*Figure* 4: *Flutter auriculaire\_*

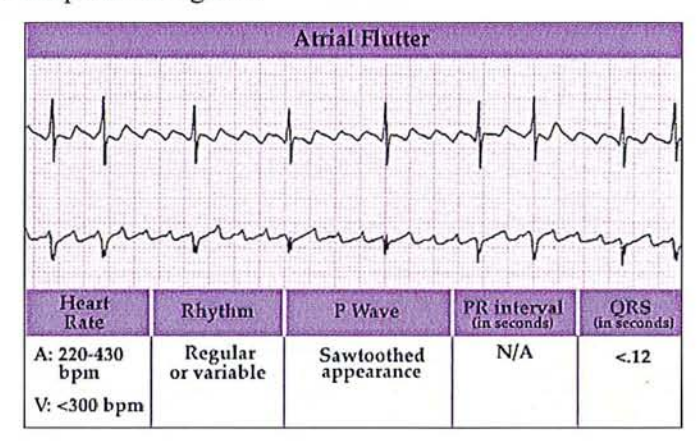

*Figure* 5: *ECG d'un Flutter auriculaire.* Property *Figure* 5: *ECG d'un Flutter auriculaire.* 

Ces études ont aussi montré qu'il existait une surface de conduction lente et une surface de "block" ou blocage autour de laquelle le circuit réentrée tourne. Cette surface "block" est constituée d'un composant anatomique, l'orifice de la verne cave inférieure, et d'un composant fonctionnel: le septum. L'incidence du flutter auriculaire est encore mal connue mais peut être observée après une opération à cœur ouvert ou en association avec certaines maladies cardiaques. Afin de traiter le flutter auriculaire, on peut faire appel à différentes techniques que ce soit de manière aiguë ou chronique. Ces techniques ont toutes pour but de rétablir un rythme sinusale normale afin d'avoir une fonction auriculaire normale et de diminuer les risques de thromboembolie.

De manière aiguë on peut faire appel aux médicaments antiarythmiques, à la stimulation rapide ou à la cardioversion De. Les techniques de choix sont la stinulation rapide ou la cardioversion DC car les antiarythmiques n'ont pas une grande efficacité. Cependant, on les utilisera en association avec une des deux autres techniques afin de ralentir la réponse ventriculaire (antiarythmiques de classe 2 ou 4), d'augmenter l'efficacité de la stimulation rapide à rétablir le rythme sinusal (antiarythmiques de classe lA) ou d'augmenter la probabilité que le rythme sinusal soit suivi après la cardioversion DC (antiarythmiques de classe lA ou lC).

De manière chronique, on peut faire appel aux antiarythmiques de classe lA pour prévenir la récurrence ou bien aux antiarythmiques de classe lC qui sont parfois plus efficaces mais moins bien tolérés. Si malgré tout on ne peut pas maintenir le rythme sinusal le seul bénéfice des antiarythmiques sera de contrôler la réponse ventriculaire. Toutefois, une façon plus efficace de traiter le flutter auriculaire est l'installation d'un pacemaker antiarythmique permanent à condition que le patient ne soit pas potentiellement capable de rentrer en fibrillation auriculaire car alors le pacemaker ne sert plus à rien. Sinon, il est possible de faire une ablation par cathéter en réalisant un "block" AV (en général du 3<sup>ème</sup> ordre), Figure 6, ce qui implique l'installation d'un pacemaker permanent et n'élimine pas le problème mais plutôt ses conséquences. Une autre technique encore peu utilisée, mais qui montre de très bons résultats est l'ablation de la voie lente de conduction du flutter (Figure 7), généralement placée entre l'orifice de la veine cave inférieure et les valves tricuspides (technique utilisée à l'hôpital du Sacré Cœur de Montréal).

13

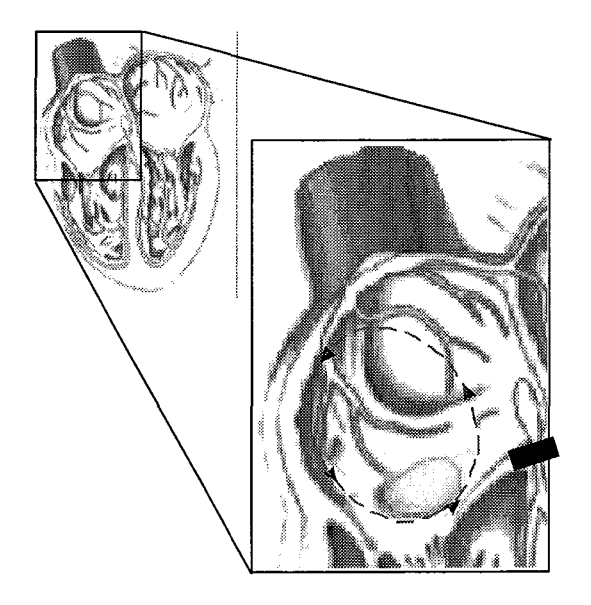

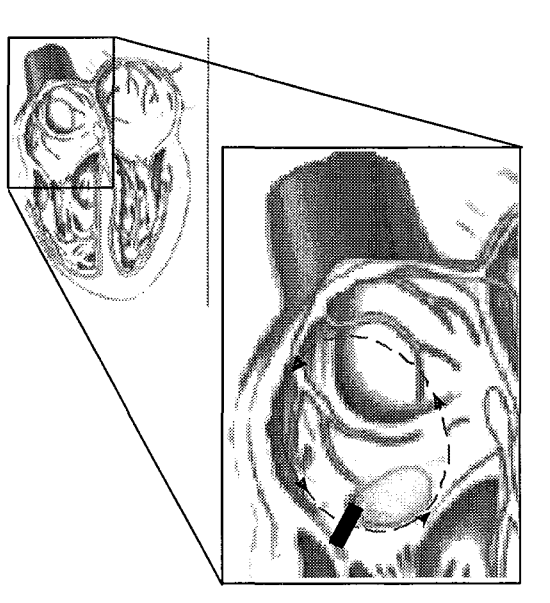

*Figure* 6: *ablation du faisceau de His. Figure* 7: *ablation de la voie de conduction lente.*

Une dernière manière de traiter le flutter auriculaire est l'opération chirurgicale. Pendant cette opération on peut soit dé1ruire la voie lente de conduction soit encore réaliser une opération de type "Maze" (voir paragraphe 1.3) qui est utilisée en général pour la fibrillation mais qui fournit aussi de bons résultats pour le flutter [2].

# **1.2.3 La fibrillation auriculaire.**

La fibrillation auriculaire est l'une des arythmies cardiaques les plus commune chez l'homme. Cette arythmie est le résultat de multiples réentrées ayant lieu de manière désorganisées (Figure 8) et dont l'activité est maintenue par les inhomogénéités du tissu auriculaire.

La fibrillation auriculaire se différencie du flutter par le fait qu'il y ait plusieurs circuits de réentrées ne comprenant pas d'obstacle anatomique. Ces circuits de réentrées sont de tailles réduites ce qui provoque un rythme auriculaire allant de 400 à 600 battements par minutes (bpm) (Figure 9) et ne peuvent pas être arrêtés par une stimulation rapide des oreillettes.

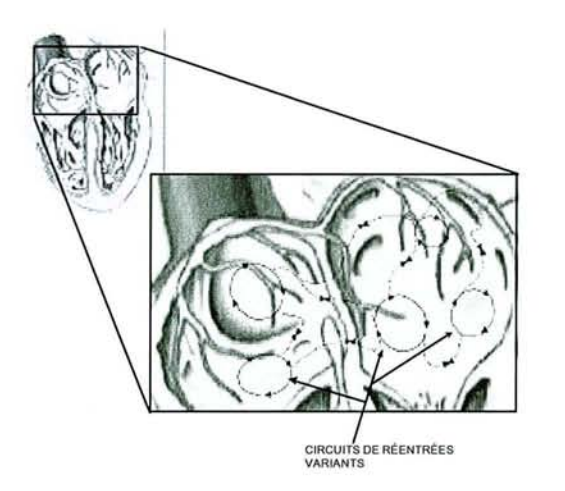

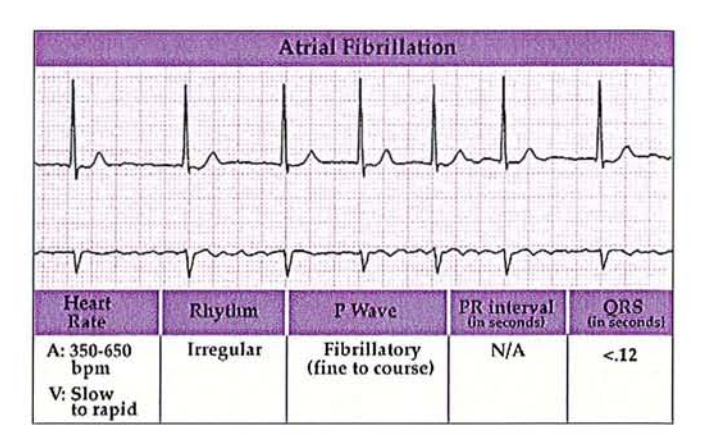

*Figure* 9: *ECGfibrillation auriculaire*

#### *Figure* 8: *Fibrillation auriculaire.*

Les circuits de réentrées sont dus à des différences de période réfractaire fonnant une surface de block ou peut être aussi à la formation de vortex. La durée et le nombre de fronts d'ondes varient au cours de la fibrillation mais ils augmentent avec la surface des oreillettes ce qui peut créer des zones complètement dissociées les unes des autres. Les fibrillations auriculaires surviennent le plus souvent après une opération à cœur ouvert et sont très fréquentes chez les personnes âgées. Ceci est dû au fait qu'il y a une perte de cellules myocardiques remplacées par des tissus adipeux d'ou une perte de connectivité entre cellules myocardiques et un élargissement des oreillettes. La fibrillation auriculaire ayant des conséquences sur le rythme ventriculaire, les premières techniques qui furent développées pour son traitement avaient pour but de rétablir un rythme ventriculaire normal. Les conséquences étaient qu'il y avait toujours une perte de la fonction auriculaire et un risque de thromboembolie. Les techniques actuelles faisant appel soit aux antiarythmiques soit à la chirurgie tendent plutôt à éliminer la fibrillation en temps que telle ainsi que sa récurrence.

De manière aiguë on va essayer de rétablir le rythme sinusal en utilisant des antiarythmiques comme la digitale ou alors de classe lA [3] ce qui a pour effet d'augmenter la vitesse de conduction d'ou une autodestruction des réentrées. Si toutefois le rythme sinusal n'est pas rétabli, il faut avoir recours à une cardioversion DC.

De manière chronique, on pourra utiliser des antiarythmiques de classe IA (notamment la Quinidine) mais leur efficacité est loin d'être totale et est souvent accompagnée d'effets secondaires désagréables. Cependant, on pourra quand même contrôler le rythme ventriculaire. Quand cette thérapie n'est pas tolérée, ou quand elle n'aboutit pas, il existe plusieurs techniques chirurgicales permettant de traiter la fibrillation auriculaire [4]. La plus simple de ces techniques est l'ablation du faisceau de His (Figure 10). Cette technique qui consiste donc à détruire le faisceau de His ne fait qu'éliminer les conséquences de la fibrillation auriculaire sur la réponse ventriculaire et nécessite de plus l'implantation d'un pacemaker permanent. Une deuxième technique consiste à isoler les oreillettes droite et gauche afin de ne laisser qu'un passage entre le nœud sinusal et le nœud AV. Cette technique a pour avantage de rétablir un rythme ventriculaire normal sans nécessiter l'implantation d'un pacemaker permanent, mais par contre la fibrillation est toujours présente. Donc on a toujours perte de la fonction auriculaire et risque de thromboembolie.

Une dernière technique chirurgicale est la procédure de type ''Maze''. Elle consiste en fait à réaliser un chemin guidant le front d'onde à travers les oreillettes droite et gauche (Figure 11).

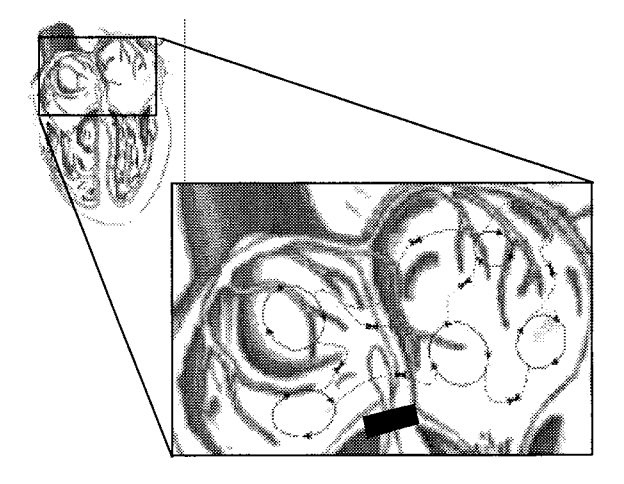

*Figure 10: Ablation dufaisceau de His. Figure* 11: *Procédure* 'Maze'~

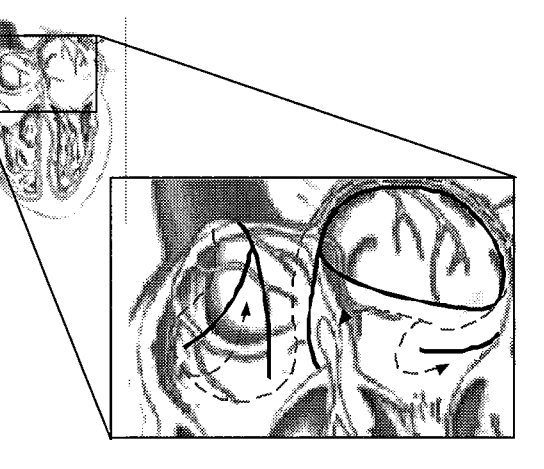

Des lésions de grandes dimensions doivent donc être réalisées afin de créer un chemin assez étroit pour éviter toute formation de circuit de réentrée. Cette technique chirurgicale a pour avantage de rétablir un rythme sinusal normal et permet d'éliminer tout risque de réentrée. Elle montre un bon succès et est à présent reconnue intemationalement. Toutefois, cette opération chirurgicale est réalisée à cœur ouvert (comme la procédure du corridor) et sera donc employée en dernier recourt [5]. Les recherches actuelles portent donc sur la réalisation de cette procédure par cathéter. Ceci permettrait d'éviter une opération à cœur ouvert ainsi qu'une anesthésie générale. Le cathéter pourrait être un cathéter radiofréquence à multiples électrodes ou bien un cathéter micro-onde [6-7].

# 1.**3** *Exposé de l'électricité en médecine.*

Les applications de l'électricité dès l'antiquité ont été rapportées, en particulier par l'utilisation des poissons totpilles. Cependant, c'est avec les études sur le magnétisme, l'électricité statique et la découverte des piles que l'on trouve les vraies premières applications médicales de l'électricité. Les écrits sont peu nombreux et c'est à la fin du siècle demier que l'on entrevoit l'immense portée de l'électricité dans ce domaine.

La pratique médicale exploitait alors deux techniques: les traitements électriques locaux au galvanocautère, dont le précurseur fut, en 1830, B. Fabre-Palaprat, puis Heider en 1845 et l'hyperthermie générale ou fièvre artificielle dont les premières études sont dues à Busch [8]. Mais il faut reconnaître qu'à cette époque la plupart des travaux correspondaient à des expérimentations animales et que peu d'entre eux donnaient le jour à un appareillage exploitable en clinique humaine. Le pas décisif fut franchi en 1891, lorsque Arsène d'Arsonval (1851-1940) s'appliqua sur les mains un courant de forte intensité à 10KHz. A son grand étonnement, il n'en ressentit aucune douleur, mais seulement une sensation de chaleur associée à une forte transpiration, qu'il attribua non à l'échauffement des tissus, mais à un effet vasodilatateur. Ayant perçu le potentiel thérapeutique du phénomène, il imagina en 1893 le procédé dit d'autoconduction ou faradisation induite sans contact direct: le patient s'introduisait dans une bobine de Ruhmkorff, géante, alimentée par deux bouteilles de Leyde [9]. Il mit ensuite au point son lit condensateur, dont les électrodes étaient le cotps du patient et l'armature métallique, avec entre eux des coussins faisait office de diélectrique ; on jugea à l'époque ce procédé plus efficace que le solénoïde [10], mais sa nature thermique ne fut reconnue qu'en 1899 par Von Zynech [11], et démontré en 1907 à Dresde et en 1908 à Budapest par F. Nagelschmidt, qui créa par ailleurs l'appellation de diathermie. L'application locale des hautes fréquences (HF) faisait appel à des excitateurs variés. Elle fut utilisée pour la première fois en 1900 par le Docteur Rivière, puis par les Docteurs Juge et de Keating-Hart [10] des hôpitaux de Marseille; la cautérisation à 1MHz donnait de bons résultats sur les cancers superficiels et sur diverses affections de la peau. A la même époque, Waller réalisa un appareil lui permettant d'enregistrer le potentiel cardiaque à la surface du corrs et Caton effectua les premiers enregistrements de l'électricité cérébrale. Par la suite, grâce au galvanomètre à corde se déroule le développement de l'électroencéphalogramme (BEG) par

Pradwdicz-Neminsky, et de l'électrocardiogramme (ECG) par Einthoven, qui purent enregistrer ces signaux et en initier l'analyse. De nos jours, le rapide développement des techniques et des sciences a accompagné l'augmentation des applications médicales de l'électricité tant au point de vue thérapeutique qu'au point de vue diagnostique et chaque branche a sa chronologie propre.

# 1.**4** *Exposé des différentes antennes en biomédicale.*

Ces applications dites biomédicales comportent entre autres différents types d'antennes que l'on trouvera en général immergées dans un milieu biologique. On peut diviser les applications biomédicales des antennes en deux grandes catégories qui sont thérapie et diagnostic. En thérapie, on trouve par exemple la diathermie, l'hyperthermie pour le traitement du cancer, le réchauffement de patients hypothermiques, la stimulation nerveuse, l'angioplastie micro-onde, le traitement de l'hyperplasie prostatique et l'ablation cardiaque. Quelques exemples d'applications au diagnostic sont l'imagerie (incluant l'impédance électrique, les micro-ondes et la résonance magnétique nucléaire), l'évaluation du contenu en eau des poumons, la détection de tumeurs et la dosimétrie personnelle.

Dans les applications médicales thérapeutiques, le but est d'augmenter la température du milieu biologique. Les trois grandes applications sont l'hyperthermie, l'ablation cardiaque par cathéter et l'angioplastie coronarienne. L'hyperthermie fut utilisée depuis 1893 dans le traitement du cancer en augmentent la température du patient par l'administration de toxine et à partir de 1920 par diathermie EM. L'hyperthermie utilisée en association avec la radiothérapie ou la chimiothérapie, a pour but de chauffer une tumeur de manière uniforme à une température fixe entre 43 et 46 °C pour détruire les cellules cancéreuses qui sont plus sensibles à la chaleur que les cellules saines. L'ablation cardiaque par cathéter et l'angioplastie coronarienne sont des applications plus récentes (1980). Dans le cas de l'ablation, il s'agit de détruire une partie du tissu cardiaque qui est la cause des arythmies, et en angioplastie le site à détruire est un dépôt de graisses calcifié recouvrant la paroi interne d'une artère. Donc, on voudra atteindre une température supérieure à 50 °C pour causer des dégâts irréversibles au tissu, mais la température devra rester inférieure à 100 °C pour qu'il n'y ait pas de caillot de sang.

Ces deux applications requièrent une bonne connaissance de la localisation du champ pour ne pas détruire des tissus sains. Les problèmes de champ proche sont donc très importants dans le "design" de ce type d'antenne et l'on calculera le SAR (Specifie Absorption Rate) afin de connaître la distribution de température. Aux basses fréquences, les antennes conçues sont généralement appelées applicateurs, car elles sont la plupart du temps courtes par rapport à la longueur d'onde, et ne fonctionnent pas comme des antennes rayonnantes. A plus haute fréquence, les antennes utilisées ressemblent plus à ce que l'on utilise en télécommunications. Cependant, les problèmes de fabrication d'antennes à applications médicales seront très souvent différents de ceux que l'on rencontre généralement en télécommunication. D'une part, on s'intéresse au champ proche et d'autre part, le corps humain est un milieu biologique à fortes pertes dont les propriétés électriques varient avec la fréquence.

Les différents types d'antennes existants peuvent être repartis en 2 groupes qui sont antennes non invasives et antennes invasives. Les applicateurs non invasifs peuvent être classifiés en trois grands groupes qui sont: les applicateurs de type E (basses fréquences : plaque capacitive), les applicateurs de type H (basses fréquences : bobine de courant coaxial), les applicateurs de type antennes ou rayonnants. Panni les applicateurs rayonnants, on peut distinguer 3 autres groupes qui sont: les ouvertures rayonnantes (Figure 12), les antennes micros trips, et les réseaux d'antennes (Figure 13).

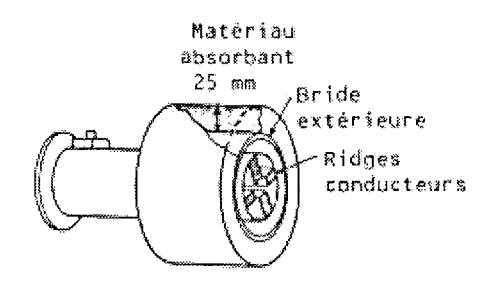

*Figure* 12: *Applicateur à guide circulaire* 915 *MHz. Figure* 13: *réseau d'antenne.*

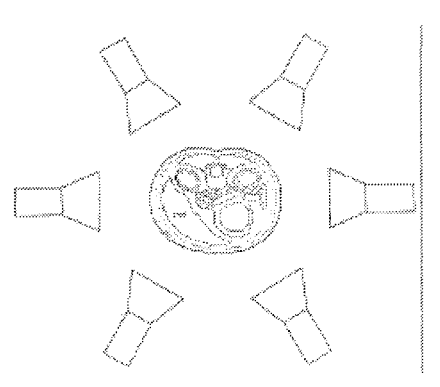

Les antennes invasives permettent d'obtenir des profils de températures plus uniformes que les antennes non invasives et évitent la formation de point chaud aux interfaces entre tissus. Cependant, il n'est pas possible de les implanter pour toutes les sortes de tumeurs. Les types d'antennes implantables sont moins nombreux du fait des limitations géométriques que doit avoir l'antenne. On trouve tout de même deux familles d'antennes: les dipôles (Figure 14) et les antennes hélicoïdales (Figure 15).

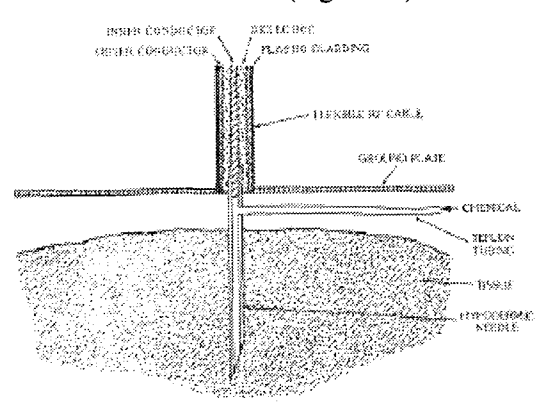

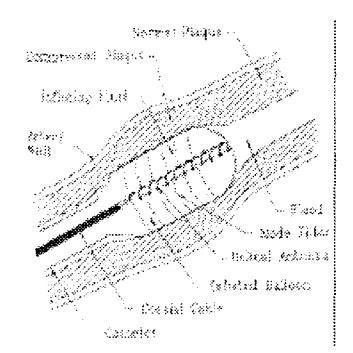

*Figure* 15: *antenne hélicoïdale pour l'angioplastie* à *2.45GHz*

#### *Figure* 14: *dipôle type aiguille*

# *L5 L'ablation par cathéter.*

En cardiologie, le rapide développement des techniques a pemns une meilleure compréhension des mécanismes des arythmies cardiaques et a amené à de nouveaux traitements. Parmi ceux-ci, l'ablation cardiaque a fait son apparition pour traiter certains types d'arythmies sur des patients auxquels les drogues antiarythmiques n'avaient pas d'effet. Ce type de chirurgie réfère à la destruction d'un tissu myocardique arythmogène, d'une voie de conduction accessoire, ou d'une partie du système de conduction spécialisé de manière à contrôler le rythme cardiaque. L'ablation de tissus non désirés peu être réalisée par plusieurs méthodes ayant des degrés de sophistication plus ou moins variés : chirurgie conventionnelle, électrochirurgie, cryochirurgie, chirurgie laser, chirurgie ultrasonore et même chimio-chirurgie. En 1930 Wolff, Parkinson et White [12] décrivirent un syndrome, qui plus tard portera leur nom, chez un jeune patient manifestant une tachycardie. En 1933, Wolferth et Wood [13] postulèrent que ces tachycardies étaient dues à un mécanisme de réentrée, et en 1968 eurent lieu les premières ablations cardiaques qui furent alors réalisées à cœur ouvert pour traiter ce type d'arythmie [14, 15]. Par la suite et avec l'utilisation des premiers Pacemakers ce type de chirurgie fut utilisé pour d'autres arythmies [16]. Par contre, l'ablation cardiaque étant réalisée à cœur ouvert, elle n'était utilisée qu'en demier recours lorsque les autres techniques existantes faisaient défaut.

Vers la fin des années 70 une altemative à cette approche fut trouvée: l'ablation cardiaque par cathéter [17, 18] qui présente l'intérêt très avantageux de ne pas avoir recourt à une opération à cœur ouvert (Figure 16). La cathétérisation cardiaque consiste a introduire un cathéter par les vaisseaux sanguins du bras, de la jambe ou encore du cou, jusqu'au cœur sous le contrôle d'un fluoroscope ( rayons X en temps réel).

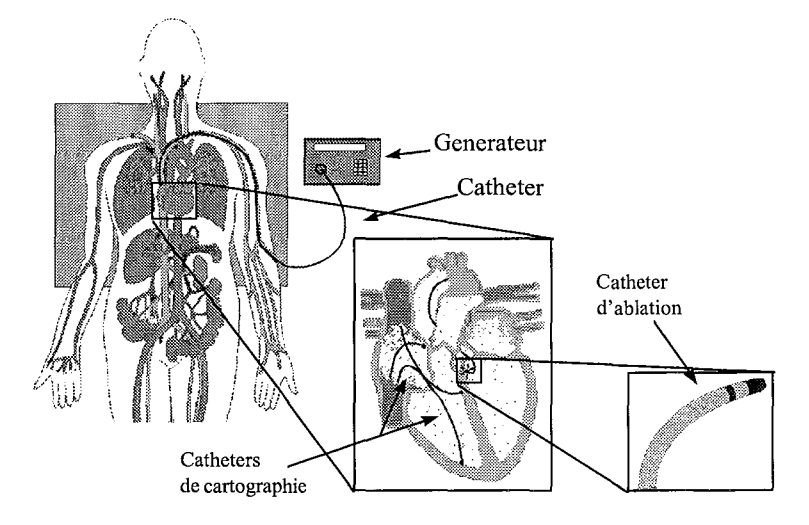

*Figure* 16: *Ablation cardiaque par cathéter.*

Afin que les cathéters puissent cheminer à travers le système veineux jusqu'au cœur, ils doivent présenter les caractéristiques mécaniques suivantes :

- matériaux bio-eompatibles ;
- diamètre < 8F : pour passer dans les veines ;
- $-$  longueur  $\approx 1,20$ m : longueur requise pour atteindre le cœur via une veine;
- système de courbure: pour placer le cathéter à l'endroit voulu;

La cathétérisation n'est pas une technique facile et la difficulté à placer le cathéter au niveau du site che (cœur en mouvement, circulation sanguine) est un problème aussi important que l'ablation elle même que je n'aborderais pas dans cette thèse. Voici une présentation des divers énergie utilisées à l'heure actuelle pour les ablations cardiaques par cathéter.

## **1.5.1 Ablation De.**

En 1979, La première intenuption de la conduction AV par la méthode de fulguration a été observée par hasard dans le laboratoire de M. Fontaine [19] et aux Etats-Unis, M. Gonzales [20] a été le premier à démontrer l'aptitude de l'ablation par cathéter, à l'occasion de l'ablation du nœud AV et du faisceau de His, en délivrant une énergie, à courant continu stockée dans un condensateur, à travers un cathéter dans 10 chiens. Toutefois, la taille de la lésion créée n'est pas contrôlable. De plus, la décharge provoquée par la production d'un champ électrique intense engendre la formation brève d'un globe de vapeur créant un barotraumatisme, ayant pour conséquence de provoquer une douleur très intense chez le patient. Il y avait donc nécessité d'avoir recours à une anesthésie générale [21].

# **1.5.2 Cryothermie.**

Le succès initial de l'ablation par cathéter avec l'énergie à courant continu a toutefois encouragé d'autres chercheurs à appliquer le principe de l'ablation par cathéter à d'autres types d'énergies. Parmi ces énergies on peut retenir la cryothermie [22] introduit par Gallagher et al. dans le traitement de la voie accessoire [23]. Les unités cryochirugicales utilisent du gaz d'oxyde nitrique ou de l'azote liquide afin de refroidir le bout de la sonde. La température est contrôlée par la rapidité de l'écoulement du gaz au niveau de la sonde. Un refroidissement partiel (0 °C) provoque une interruption de conduction transitoire ce qui permet de mieux positionner la sonde grâce à des interruptions tests. Un refroidissement au delà de  $-60^{\circ}$ C conduit à une interruption définitive avec nécrose et cicatrisation du tissu cible. Des test in-vitro ont montré des lésions de 800 mm<sup>3</sup>, 1000 mm<sup>3</sup>, et 1200 mm<sup>3</sup> produites après 1, 2 et 3 minutes, respectivement [24].

## **1.5.3 Ablation Laser.**

Le Laser [25] est une autre forme d'énergie qui peut être utilisée pour l'ablation par cathéter. Cette énergie est obtenue à l'aide d'un matériau dans lequel des électrons sont pompés dans un état d'excitation élevé et repassent à un état plus bas en libérant un électron à une longueur d'onde précise. Quand une lumière laser rencontre un tissu biologique 3 interaction sont alors possible [26]: le photon peut être transmis à travers le milieu sans perdre d'énergie, le photon peut être absorbé par le tissu, ou le photon peut être dispersé. Les photons absorbés augmente l'énergie de vibration des molécules illuminées qui produise alors de la chaleur. Le coefficient d'absorption est défini comme étant le rapport entre la lumière laser qui est absorbée et celle qui est transmise à travers le tissu [27]. Le coefficient d'absorption est fonction de la longueur d'onde de la source et de la couleur du tissu. La dispersion est elle aussi relié à la longueur d'onde de la source  $[28]$ . En plus de la longueur d'onde, deux autres paramètres gouvernent l'ablation laser des tissus biologiques: l'irradiance et la fluence [29]. L'irradiance est la puissance laser par unité de surface du tissu cible illuminé. La fluence est l'énergie lumineuse par unité de surface ou en d'autre terme l'irradiance par unité de temps.

Les lasers Argon, dioxyde de carbone et 'eximer' ont une variété d'application en ophtahnologie, chirurgie générale et sont utilisés pour l'angioplastie percutané des artère périphérique et coronariennes. Avec ces lasers, une très haute irradiance et une durée de pulsation courte sont le plus souvent utilisées. A cause de la brève et intense exposition et du haut coefficient d'absorption, il y a un chauffage rapide d'un petit volume de tissu et très peut de transfere de chaleur aux structures avoisinantes [30]. Ce type de laser est utile pour les coupures atraumatiques ou la vaporisation de tissus, mais il n'est pas adaptés à l'ablation cardiaque ou la coagulation d'un volume large de myocarde beaucoup plus grand que la taille du spot doit être réalisé de manière sécuritaire et prédictible.

Le laser neodymium: yittrium-ahnninum-garnet (Nd:YAG) opère à une longueur d'onde de 1064 nm. Ceci est dans la fenêtre optique et est associé à un bas coefficient d'absorption, une grande profondeur de pénétration et un haute pourcentage de dispersion. Quand utilisé à basse puissance pour une longue durée (>10 s), ces caractéristiques permettent au laser Nd :YAG de créer un chauffage et une photocoagulation dans une région de myocarde beaucoup plus grande que le point d'impact [31]. Ces propriété biophysique font que le laser Nd:YAG est bien adapté à l'ablation cardiaque, cependant la complexité de la source et du cathéter représente un gros désavantage au système. De plus, la possibilité de créer une lésion est limité par le fait qui faut exclure le sang de l'interface tissu-eathéter.

# **1.5.4 Ablation Ultrasonore.**

Parmi les nouvelles sources d'énergie qui sont explorées pour l'ablation cardiaque on peut retenir l'ablation par ultrasons [32]qui fait depuis peu ses débit. Les ultrasons sont une forme d'énergie vibratoire (plus de 18000 cycles.s-l). qui se propage comme une onde mécanique par mouvement des particules à l'intérieur du milieu. Ceci cause une compression et raréfaction des particules, et donc la propagation d'une onde de pression associé au mouvement mécanique des particules. Un champ ultrasonore cause un mouvement de particules qui induit un stress et une tension. Dans un milieu absorbant, l'énergie ultrasonore est continuellement absorbée et est convertie en chaleur à l'intérieur du milieu. Si l'élévation de température est suffisamment élevée et est maintenu pendant un certain temps, des dommages irréversible sont provoqués dans le tissu. Cet effet thermique est similaire à celui obtenu avec d'autres système de chauffage avec la même durée d'exposition thermique [33]. L'énergie ultrasonore a déjà été utilisée pour le traitement de certains type de cancer à cause de sa bonne pénétration dans les tissus mous à des fréquences qui permettent un

bon contrôle du dépôt d'énergie [34, 35, 36]. Par contre, son utilisation en ablation cardiaque est encore limitée car le développement des applicateurs pose encore quelques difficultés. Il n'y a donc à l'heure actuelle que quelques résultats préliminaires [37,38,39].

# **1.5.5 Ablation par agents chimiques.**

L'ablation chimique n'est cité ici que pour compléter les différents moyens existant à l'heure actuelle [40]. Ce type d'ablation se réalise par injection dans le tissu cible d'un agent chimique qui va détruire les cellules de façon irréversible. Son efficacité est basse car il est très difficile de contrôler la diffusion de l'agent chimique dans le tissu, et il n'y a pour le moment eu aucune injection intramurale réalisée cliniquement.

#### **1.5.6 Ablation Radio-Fréquence.**

Cette technique est devenue la technique dominante de l'ablation par cathéter à la fin des années 80. Les raisons de sa popularité incluent son efficacité, sa contrôlabilité, l'utilisation d'une anesthésie locale et son bas coût. Huang a utilisé, en 1987, l'énergie RF (500 KHz) pour l'ablation par cathéter de la jonction AV et des ventricules [41]. Dans ses publications [41, 42, 43], Huang rapportait que l'ablation par énergie RF est plus saine et meilleure que les chocs électriques à courant continu ou les photo-ablations laser.

En ablation RF, l'énergie est générée par une unité électrochirurgicale en fonction du mode de sortie (monopolaire ou bipolaire ), de la tension rms, de la fréquence, de la fonne de l'onde, et de la puissance de sortie comprise généralement entre 10 et 60 W, ceci dépendant essentiellement de la douleur donc de la tolérance ressentie par le patient. Par rapport à la technique à courant continu, la différence fondamentale vient de la nature du signal qui est sinusoïdal. Le risque de fibrillation rencontré en courant continu se trouve diminué mais pas complètement éliminé dans le cas du signal sinusoïdal RF [42]. L'autre différence essentielle provient des niveaux de tension mis en œuvre, une centaine de volts au lieu du kilovolt utilisé en courant continu [22]. Les détériorations des cathéters sont moins fréquentes [42]. Citons enfin d'autres avantages comme l'utilisation d'une anesthésie locale au lieu de l'anesthésie générale [42], et enfin, des lésions plus homogènes [42]. Des complications comme l'arythmie, les complications hémodynamiques et ischémiques, aussi bien que des complications thrombotiques ou emboliques, n'ont pas été observées lors de l'application RF.

A côté de ces avantages, la méthode d'ablation par la technique RF présente des inconvénients qui, comparés aux complications les mieux. connues au cours de l'ablation de haute tension en courant continu, constituent néanmoins un risque plus faible.

Toutefois, on peut noter quelque cas assez graves décrit par Borggrefe [44], concernant la séparation de l'électrode du reste du cathéter au rroment de la séance d'ablation, ou des patients pour lesquels l'anesthésie générale a été nécessaire à cause d'intenses douleurs de poitrine durant la séance d'application du courant RF. Sur des expériences animales, la fibrillation ventriculaire a été constatée quand l'impulsion délivrée n'était pas synchronisée au complexe QRS [44]. Les constatations faites à partir de ces mêmes expériences ont montré que des arythmies ont eu lieu immédiatement après le début de l'envoi de l'énergie RF. Et ceci peut être évité par la synchronisation du courant délivré avec le QRS [44]. Hindriks a publié [45] des cas de perforations du ventricule gauche dans des expériences animales. Cependant, ces problèmes ont plus ou moins disparus suite au développement important de cette technique et au savoir-faire des médecins.

Mais il reste tout de même deux inconvénients majeurs à cette technique qui sont d'une part la faiblesse du taux de réussite ainsi que les dimensions des lésions, et d'autre part, l'augmentation de l'impédance du tissu cible au moment de l'ablation [46]. Ce changement d'impédance est dû à l'augmentation de température à l'interface tissu électrode qui, lorsqu'elle atteint IOO°C, cmduit à la formation d'une couche de vapeur autour de l'électrode et une nécrose du tissu, d'où une dispersion de l'énergie incidente due à la désadaptation d'impédance [47].

Afin d'éviter le problème de désadaptation plusieurs méthodes ont été décrites, jusqu'à ce jour. On peut noter par exemple la diminution de la puissance émise avec augmentation de la durée d'émission, l'association de thermocouple avec la sonde, le refroidissement de la sonde par circulation d'eau [48] (Figure 17) ou la régulation thermique de la sonde prévenant ainsi une augmentation de la température de l'électrode supérieure à IOO°C et donc la désadaptation de celle-ci. Ces techniques ont remporté quelques succès et ont permis d'augmenter la taille des lésions produites avec la RF. Toutefois, cette technique reste insuffisante pour certain type d'arythmie où il est nécessaire de procéder à de longues lésions (ex: technique ''Maze'') ou alors d'avoir des lésions profondes (ex: tachycardie ventriculaire).

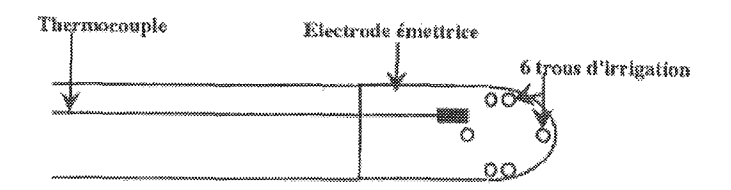

Figure 17: Cathéter RF refroidi par eau.

## **1.5.7 Ablation Haute-fréquence.**

Cette nouvelle méthode utilisant un signal haute fréquence à 27.12 MHz a été développée au laboratoire du LIEN de l'université de Nancy [49, 50]. Elle pennet de résoudre le problème rencontré en RF, qui est l'augmentation rapide d'impédance, qui se produit lorsque le tissu cardiaque atteint une température proche de  $100^{\circ}$ C [51]. En effet le système développé utilise une adaptation automatique d'impédance qui pennet tout au long de la procédure de mesurer l'impédance tissu-sonde et de l'adapter grâce à un réseau d'adaptation à faible perte, afin d'optimiser le transfert d'énergie entre la sonde et le tissu cardiaque, pennettant ainsi de réaliser des lésions profondes [52]. Les sondes utilisées ont un diamètre extérieure de 7F et fonctionnent en mode bipolaire ou monopolaire. Ces sondes ont été réalisées au LIEN lors de mon stage de DEA et ont été testées cliniquement sur 9 moutons montrant une très bonne aptitude à créer des lésions transmurales dans les ventricules [53, 54, 55]. Toutefois, à l'heure actuelle cette technique n'en ai qu'au stade de développement et demande plus de résultats clinique pour prouver son potentiel.

# **1.5.8 Ablation Micro-onde.**

Ces dernières années, la recherche s'est portés vers l'utilisation des micro-ondes qui pourraient pennettre d'obtenir des lésions de plus grandes dimensions que la RF, du fait de leur mode d'action [56]. En outre, les micro-ondes sont déjà utilisées en hyperthermie [57] et elles sont devenues très accessibles à cause de leur développement rapide dans le domaine des télécommunications.

Récemment, quelques études expérimentales ont été effectuées in vitro et in vivo afin de tester des cathéters micro-ondes [58, 59]. Ces études ont montré de bons résultats et ont encouragé d'autres chercheurs à faire des études sur des cathéters micro-ondes. Des modèles mathématiques ont été réalisés en utilisant des outils mathématiques tel que les éléments finis [60, 61], afin de résoudre les problèmes EM et thermiques. Des études comparatives entre l'ablation RF et l'ablation microondes ont été faites [62, 63], cependant, ces études n'ont utilisé que des cathéters de caractéristiques géométriques et électriques différentes, car les cathéters utilisés étaient ceux disponibles sur le marché. On retiendra toutefois, que ces études ont montré une bonne aptitude des micro-ondes à créer des lésions de grandes surfaces pour l'ablation cardiaque, et très récemment cette technique a été utilisée avec succès dans le traitement des arythmies cardiaques à cœur ouvert [64, 65], et par cathéter [66, 67]. Cependant bien que la réalisation d'antennes soit plus facile à optimiser à hautes fréquences donnant ainsi une plus grande liberté dans la forme des lésions, les pertes dans la ligne de transmission et les pertes diélectriques dans le tissu augmentent. Une question se pose alors : quelle fréquence choisir afin d'avoir la meilleur profondeur de pénétration ?

# *L* **6** *Conclusion*

Ce premier chapitre a exposé les problèmes posés dans le traitement des arythmies cardiaques par ablation au moyen d'un cathéter. On a pu voir que le cœur est une structure complexe, et en fonction du type d'arythmie à traiter, le site cible ou le type de lésion à générer n'est pas le même. A l'heure actuelle, comme on a pu le voir, plusieurs type de cathéter et d'énergies sont utilisés afin de créer ces lésions. Bien que la plus répandue de ces énergie soit l'énergie radio fréquence, elle se trouve de nos jours limité dans le traitement de certaines arythmies ou les dimensions et formes de lésions à générer doivent être longue profondes et uniforme.

Dans la suite de cette thèse on s'intéressera donc plus particulièrement à l'énergie micro-onde qui semble très prometteuse dans ce domaine. En effet, elle offre la possibilité de créer des antennes de formes variées, d'ou des lésions elles aussi de formes variées. Plusieurs fréquences sont disponible pour les applications médicale, et afin de choisir la fréquence qui conviendras le mieux à l'ablation cardiaque, nous allons comparer 4 comprises entre 27 MHz et 2450 MHz.

**Chapitre II. :**

**Approche théorique de l'ablation intracardiaque.**

# *IL***1***Introduction*

Le but de ce travail consiste à étudier les dimensions de lésions que l'on peut produire avec un cathéter à différentes fréquences. Ceci, en vue de connaître l'influence de la fréquence sur les dimensions des lésions et détenniner ainsi la mieux adaptée pour l'ablation cardiaque. Pour cela, une étude théorique et une étude pratique sont nécessaires sur un même modèle. Ce modèle aura pour chaque fréquence le même coefficient de réflexion (Sll) et la même géométrie d'antenne pour que les critères de comparaison soient justifiables. Les études pratiques et théoriques seront réalisées sur fantôme électromagnétique (EM).

Les fréquences que je prendrai sont des fréquences faisant partie des bandes ISM (règlement des radiocommunications 1985). Elles sont égales à :

> 27 MHz 434 MHz 915 MHz 2450 MHz

Lors d'une ablation par énergie EM, le mécanisme de formation d'une lésion dans le tissu cardiaque est basé sur la conversion de l'énergie EM dissipée dans le milieu, en une énergie calorifique. TI faut donc pour la partie théorique de cette étude, résoudre un problème EM et un problème thennique. Le choix d'un modèle pour la modélisation mathématique va fixer le matériel à employer pour l'étude pratique. Ce modèle devra donc être simple d'une part pour faciliter la modélisation mathématique et d'autre part pour sa réalisation pratique.

Le calcul du champ électromagnétique dissipé par une antenne de type monopole, peut être résolu analytiquement par deux méthodes. La première méthode développée par King [68], fait appel à des approximations mathématiques, permettant de résoudre analytiquement les équations de Maxwell, pour un champ proche dans un milieu à perte. La deuxième méthode développée par Casey [70] repose sur la méthode de King (méthode 1) mais sans ses approximations. Cette dernière méthode est donc plus complexe et nécessite de grand temps de calcul ce qui la rend assez lourde quand on veux réaliser une carte 3D du champs électromagnétique. Cependant, les calculs développés dans la suite de ce chapitre seront faits suivant les deux méthodes. Ces calculs seront comparés pour chaque étape, afin de voir si l'emploi de la méthode développée par Casey

(méthode 2) est nécessaire dans l'estimation des lésions produites par un monopole dans le tissu cardiaque.

# *IL2 Calcul du dépôt de puissance.*

#### **11.2.1 Calculs basés sur la méthode 1.**

#### *II.2.1.1 Méthode.*

Pour produire une lésion intracardiaque, nous nous intéresserons au champ proche, car c'est là où l'augmentation de chaleur est maximum. Le champ proche est déterminé pour des valeurs de  $\beta r \ll 1$  où  $\beta = 2\pi/\lambda$  ( $\lambda$  longueur d'onde dans le cœur), ce qui nous donne:

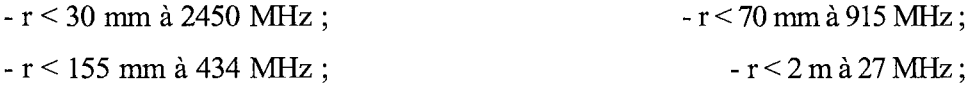

Le champ EM proche de l'antenne doit donc être calculé. Les fotmules classiques, dont on se sert pour obtenir le champ produit par une antenne, ne pourront pas être utilisées, car elles font appel aux approximations des champs EM lointains. Pour résoudre ce problème, nous utiliserons les fotmulations développées par King [68], qui permettent de calculer le champ EM produit par un monopole dans un milieu à perte.

Le modèle utilisé est celui représenté par la Figure 18. Il consiste en un conducteur de rayon a entouré par un diélectrique parfait (région 2) de rayon c et immergé dans un milieu de dimensions infinies (région 4).

Le nombre d'onde *k* pour chaque région est défini par:

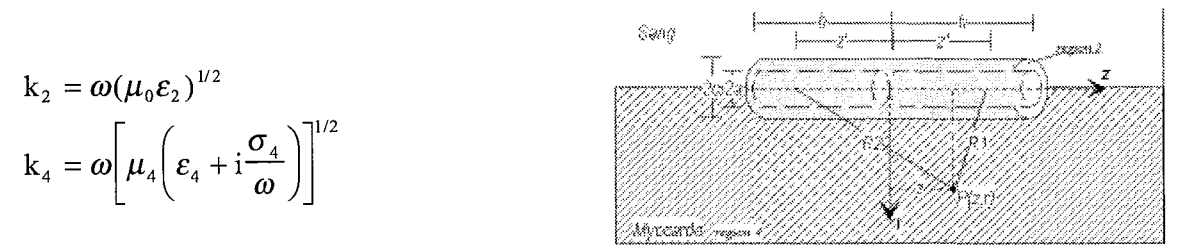

*Figure* 18: *Dipôle.*

Les valeurs de  $\varepsilon_4$  et  $\sigma_4$  sont calculées avec les formules suivantes [69], qui sont valables pour un domaine de fréquences variant entre .01 et 18 GHz :

$$
\varepsilon_4 = \varepsilon_0 \times \varepsilon_4
$$
, où  $\varepsilon'_4 = 1.71f^{-1.13} + \frac{\varepsilon_s - 4}{1 + (f/25)^2} + 4$ 

$$
\sigma_4 = 1.35 f^{0.13} \sigma_0 + \frac{0.0222(\epsilon_s - 4) f^2}{1 + (f/25)^2}
$$

où  $\sigma_0 = 7$  S/m  $\varepsilon_s = 47$  et f exprimé en GHz.

On vérifiera les approximations suivantes :  $|k_4 / k_2|^2$  >> 1 et  $(k_2 c)^2$  << 1

Avec  $\varepsilon_2 = \varepsilon_0 \times 2.1$ ,  $a = 0.24$  mm et c = 0.8 mm on obtient :

| Fréquences | h (mm) $\varepsilon_4$ ' |     | $\sigma_4$ (S/m) |      | $\left[k4/k2\right]^2$ $(k2c)^2$ | k4c                  |
|------------|--------------------------|-----|------------------|------|----------------------------------|----------------------|
| 2450 MHz   | 149                      | 47  | 1.7              | 23.2 | $3.5 \times 10^{-3}$             | $82.10^{-2}$         |
| 915 MHz    | 34.0                     | 49  | 1.0              | 25.1 | $4.9 10^{-4}$                    | $1.2 \times 10^{-2}$ |
| 434 MHz    | 69.2                     | 51  | .86              | 29.8 | $1.110^{-4}$                     | $3.3 \times 10^{-3}$ |
| <b>MHz</b> | 876                      | 148 | .60              | 20O  | 4.3 $10^{-7}$                    | $8.610^{3}$          |
|            |                          |     |                  |      |                                  |                      |

*Tableau* 1: *Calculs des approximations en fonction de la fréquence.*

#### *Mise en équations:*

A partir de là, on  $I(z) = I(0) \frac{\sin k_L (h - |z|)}{l}$  $\sin k_{_{\rm L}}$ h peut calculer la distribution de courant dans l'antenne: où  $I(0) = V_0^c / Z_0$  $k = k \frac{ln(c / a) + F}{r}$  $L = \frac{\pi}{2} \ln(c/a) + n \frac{2}{34}F$  $F = \frac{H_0^{(1)}(k_4 c)}{H_0^{(1)}(k_4 c)}$  H : fonction de Hankel  $k_4$  cH  $_1^{(1)}(k_4 c)$  $n_{24}^2$  = k $\frac{2}{2}$  / k $\frac{2}{4}$  $Z_c = \left( \frac{\omega \mu_0 k_L}{2 \pi k_0^2} \right) \left[ \ln(c / a) + n_{24}^2 F \right]$ 

| Fréquences | k2   |              | k             |
|------------|------|--------------|---------------|
| 2450 MHz   | 74   | $356 + 44i$  | $108 + 23i$   |
| 915 MHz    | 28   | $137 + 27i$  | $47 + 8.2i$   |
| 434 MHz    | 13   | $69 + 22i$   | $23 + 3.6i$   |
| $27$ MHz   | 0.82 | $9.5 + 6.6i$ | $1.8 + 0.16i$ |

-- *Tableau* 2: *Calculs des nombres d'ondes dans les différents milieu, enfonction de lafréquence.*

Pour calculer le champ électrique dans la région 4, on prendra une antenne suffisamment fine afin d'avoir :

$$
\left|k_4c\right|^2<<1
$$

La longueur du monopole est fixée à  $\lambda/4$  ( $\lambda$  étant calculée dans le milieu biologique) afin d'avoir le même coefficient de réflexion pour les deux fréquences étudiées. Les longueurs d'antennes à 27, 434, 915 et 2450 MHz étant différentes, il est inutile de faire le calcul du champ le long de l'antenne (axe z de la Figure 18). En effet afin de pouvoir comparer la profondeurs de pénétration du champs EM dans le tissu on se placera a z=O car c'est la où le champ EM est le plus intense. Le calcul du champ se fera donc uniquement suivant le myon (axe r de la Figure 18) à  $z=0$ .

Toutefois dans l'algorithme basé sur les équations de King nous n'utiliserons pas la simplification  $z=0$  afin de pouvoir le valider avec les résultats obtenus par King.

Pour un point P(r, z), dans la région 4, on obtiendra l'expression du champ électrique dans la direction z:

$$
E_{4Z}(r,z) = \frac{i\omega\mu_0 I(0)}{4\pi \sin k_L h} \left[ \left( 1 - \frac{k_L^2}{k_4^2} \right) \int_0^h \sin k_L (h - z') \left[ \psi(z, z') + \psi(z, -z') \right] dz' + \frac{k_L}{k_4^2} \left[ \psi(z, h) + \psi(z, -h) - 2\psi(z, 0) \cos k_L h \right] + \frac{1}{2} \left( \frac{k_L^2}{k_2^2} - 1 \right) c^2 \ln \frac{c}{a} \int_0^h \sin k_L (h - z') \frac{\partial^2}{\partial r^2} \left[ \psi(z, z') + \psi(z, -z') \right] dz' \right]
$$

où

 $R_1 = [(z - z')^2 + r^2]^{\frac{1}{2}}$  $R_2 = [(z + z')^2 + r^2]^{\frac{1}{2}}$ (Figure 18)

De plus, pour calculer le champ électrique proche de la surface de l'antenne on utilisera la formule qui nous donne l'intensité du champ électrique dans la région 2 (Figure 18) afin de vérifier la condition aux frontières suivantes :  $E_{4z}(c, z') = E_{2z}(c, z')$  pour r=c.

$$
E_{2Z}(r,z) = -\frac{i\omega\mu_0 I(0)}{2\pi} \ln\left(\frac{r}{a}\right) \left(1 - \frac{k_L^2}{k_2^2}\right) \frac{\sin k_L (h - |z|)}{\sin k_L h}
$$

L'algorithme de calcul pour calculer le champ électrique dans la direction :  $E_{4R}(z, r)$ , ne sera pas développé car pour  $z=0$ ,  $E_{4R}(z, r) = 0$ 

Le champ électrique étant calculé, on en déduit alors l'énergie absorbée par le tissu biologique qui est : SAR =  $\frac{1}{2} \sigma_4 E_{4z}^2$ .

Ces formules demandent de résoudre les intégrales

$$
\int_0^h \sin kl(h - z^+).\left[\psi(z, h) + \psi(z, -h)\right]dz'
$$

$$
\int_0^h \sin kl(h - z^+).\frac{\partial^2}{\partial r^2}[\psi(z, z^+) + \psi(z, -z)]dz'
$$

Ces intégrales seront résolues numériquement à l'aide du logiciel mathematica qui utilise un algorithme adaptatif afin de subdiviser la région d'intégration en fonction des besoins. Le programme réalisé est présenté en Annexe. La validation de ce programme a été teste en retrouvant les résultats obtenus par King comme on peut le voir sur les figures suivantes.

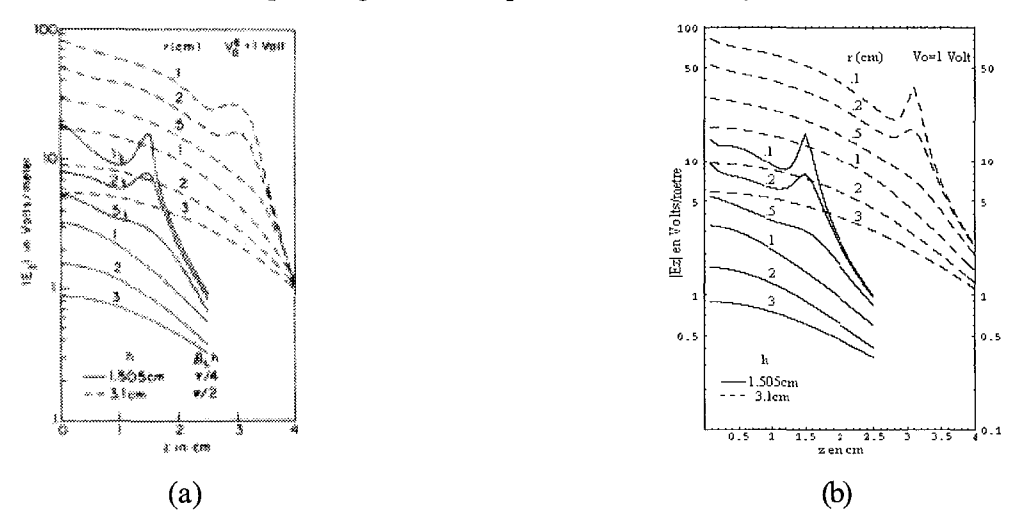

*Figure* 19: *Courbes de E4Z en fonction de z et de r (a) courbes obtenues par King (b) courbes obtenues à l'aide du programme développé au laboratoire qui est présente en annexe.*

#### *IL2.1.2 Résultats.*

Les courbes de la Figure 20 représentent le SAR normalisé à  $z=0$  en fonction de r. Elles ont été obtenues en calculant le SAR tous les 0.1 mm pour r variant de 1mm à 1Omm.
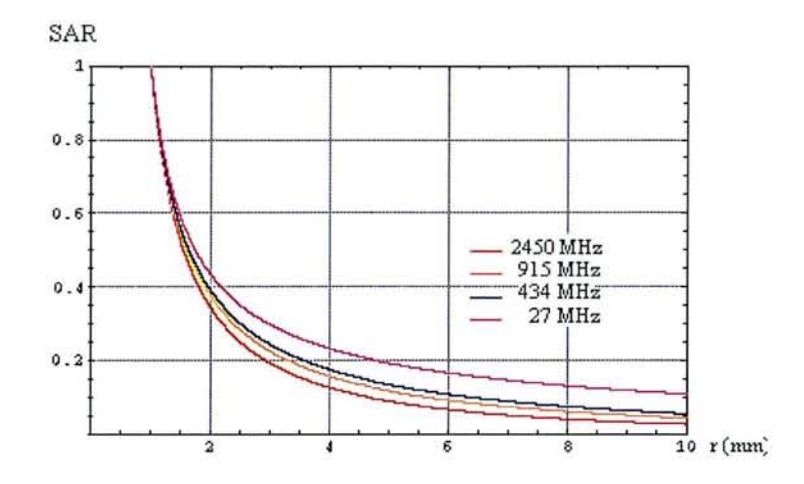

*Figure* 20 : *SAR normalisé* à 27, 434, 915 *et* 2450 *MHz en fonction de r* à *z*=0.

#### *11.2.1.3 Discussion.*

La Figure 20 montre bien comme on pouvait s'y attendre que plus la fréquence est élevée et plus la profondeur de pénétration est faible. Cependant pour un SAR  $\geq$  40% on ne peut pas noter de différences significatives entre les fréquences. Un calcul de température est donc nécessaire pour déterminer si dans le cas de l'ablation il apparaît une différence au niveau des lésions en utilisant l'une ou l'autre fréquence.

Toutefois, Casey [70] a constaté que les résultats obtenu par King dans le calcul du champ électrique dans un diélectrique a perte, ne sont pas tout à fait exact. Les calculs de King, basés sur une approximation numérique se révèlent inadéquats dans la région très proche du dipôle. Le paragraphe suivant est donc consacré aux corrections apportées par Casey dans le calcul du SAR.

#### **II.2.2 Calculs basés sur la méthode 2.**

#### *11.2.2.1 Méthode.*

On a pu noter précédemment, que les calculs développés dans la méthode **1,** sont basés sur une approximation numérique. En effet, l'intégration de  $\chi$  est approximée, et résulte en une expression intégral à une seule variable. Les intégrations z' en résultant, sont alors évaluées numériquement. Ces approximations apportent donc une restriction sur l'épaisseur de l'isolant  $|k_4c|^2$  »0, ce qui limite la précision du champ évalué près de la surface d'isolation. Le calcul présenté dans la méthode 2 [70], est quand à lui basé sur l'évaluation numérique direct de l'intégrale de surface au niveau de l'isolant.

L'équation de  $E_{4z}(r,z)$  devient alors:

$$
E_{4z} = \frac{1}{4\pi} \frac{I(0)}{2\pi \sin k_{L} h} \left( -2j \omega \mu_{0} \int_{-h}^{h} \int_{0}^{\pi} \sin k_{L} (h - |z|) \frac{e^{-\beta k_{A} R}}{R} d\phi^{t} dz' \right)
$$
  

$$
-2j \omega \mu_{0} c \ln \left( \frac{c}{a} \right) \left( 1 - \frac{k_{L}^{2}}{k_{2e}^{2}} \right) \int_{-h}^{h} \int_{0}^{\pi} \sin k_{L} (h - |z|) \frac{e^{-\beta k_{A} R}}{R^{2}} \left( \frac{1}{R} + j k_{4} \right) (c - r \cos \phi^{t}) d\phi^{t} dz'
$$
  

$$
+ \frac{2j k_{L}}{\tilde{\epsilon}_{4} \omega} \int_{-h}^{0} \int_{0}^{\pi} (z - z^{t}) \cos k_{L} (h + z^{t}) \frac{e^{-\beta k_{A} R}}{R^{2}} \left( \frac{1}{R} + j k_{4} \right) d\phi^{t} dz'
$$
  

$$
- \frac{2j k_{L}}{\tilde{\epsilon}_{4} \omega} \int_{0}^{h} \int_{0}^{\pi} (z - z^{t}) \cos k_{L} (h - z^{t}) \frac{e^{-\beta k_{A} R}}{R^{2}} \left( \frac{1}{R} + j k_{4} \right) d\phi^{t} dz'
$$
  
out  $\tilde{\epsilon}_{4} = \epsilon_{4} - j \sigma_{4} / \omega$  et  $R = \left[ (z - z^{t})^{2} + (r - r^{t})^{2} + 4 r r^{t} \sin^{2} \frac{\phi^{t}}{2} \right]^{1/2} \Big|_{r = c}$ 

Pour évaluer le champ électrique donné par cette équation, on doit évaluer une double intégrale de la forme  $\int_{-h}^{h} \int_{0}^{h} f(\phi', z') d\phi' dz'$  où f est la partie réelle ou imaginaire d'une fonction variant très vite dans le voisinage de  $\phi = 0$ ,  $z=0$ , et r près de c. Une formule de quadrature Gaussienne est utilisée pour l'intégration de  $\phi$ ' :

$$
\int_{-h}^{h} \int_{0}^{\pi} f(\phi^*, z^*) d\phi^* dz = \frac{\pi}{2} \sum_{k=1}^{N} A_k \int_{-h}^{h} f\left[\frac{\pi}{2} (x_k + 1), z^* \right] dz^*
$$

où  $x_k$  sont les zéros du polynôme de Legendre  $P_N(x)$  et  $A_k$  sont les facteurs correspondants comme donnés [71]. L'intégration z' résultante est réalisée en utilisant le logiciel mathematica comme dans le cas de King.

Cependant, comme  $f$  varie très rapidement au voisinage de  $z' = z$ , l'intégration est évaluée avec plus de précision en coupant l'intégrale, dans l'intervalle (-11, h), en de plus petits intervalles comme montré ci-dessous :

$$
\int_{-h}^{h} f\left[\frac{\pi}{2}(x_{k}+1), z'\right] dz' = \int_{-h}^{z-\epsilon} f\left[\frac{\pi}{2}(x_{k}+1), z'\right] dz' + \int_{z-\epsilon}^{z} f\left[\frac{\pi}{2}(x_{k}+1), z'\right] dz' + \int_{z}^{z+\epsilon} f\left[\frac{\pi}{2}(x_{k}+1), z'\right] dz' + \int_{z+\epsilon}^{h} f\left[\frac{\pi}{2}(x_{k}+1), z'\right] dz'
$$

où E est très petit devant h.

Le programme de calcul de l'intégrale a été réalisé sous mathematica et est présenté en annexe. Ce programme a été validé en retrouvant les valeurs des exemples donnés par Casey dans son article [70).

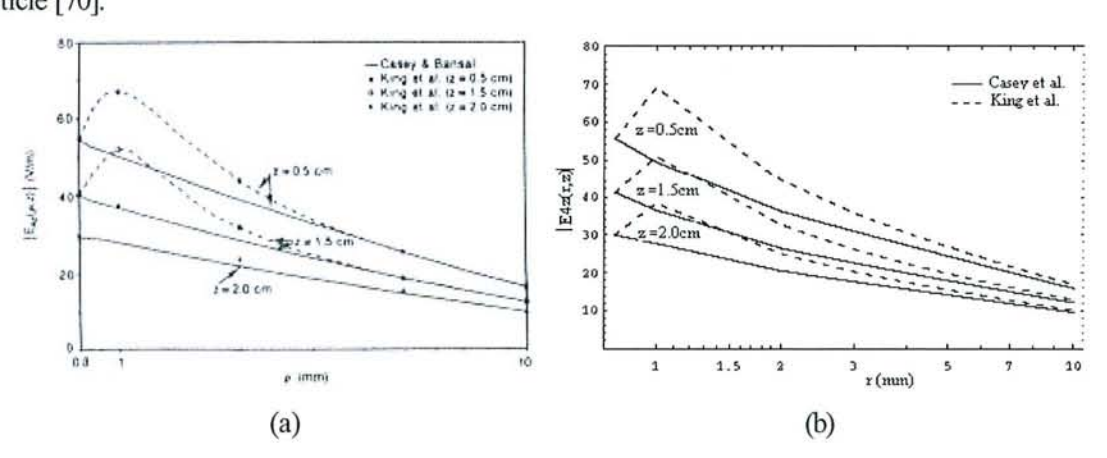

*Figure* 21: *Courbes de E,z en fonction de z et de* l' *(a) courbes obtenues par Casey (b) courbes obtenues avec le programme présenté en annexe.*

#### **11.2.2.2** *Résultats.*

Les résultats obtenus avec les calculs basés sur la méthode 2 sont présentés sur la Figure 22. Ils ont été obtenus à  $z=0$  pour  $1 \le r \le 10$  mm. Sur cette figure, les résultats obtenus avec les calculs basés sur la méthode 1, sont aussi représentés afm de faciliter la comparaison des résultats.

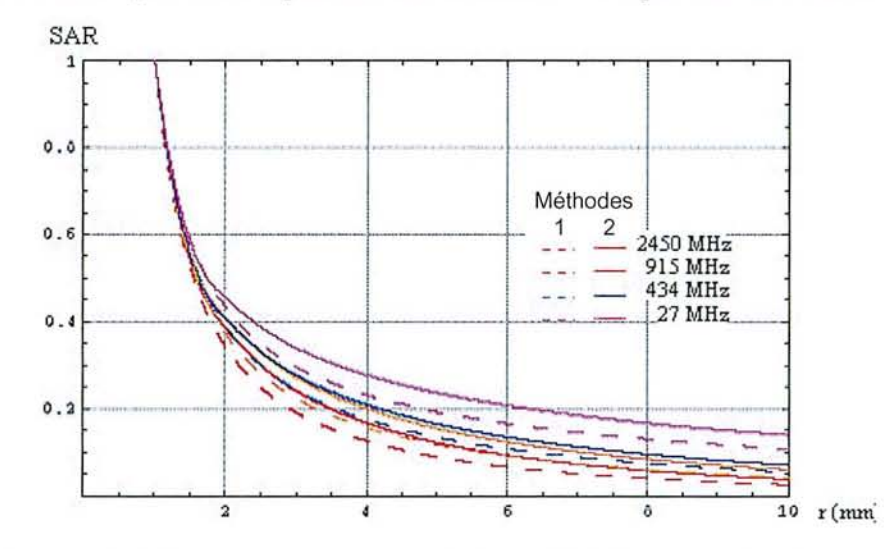

*Figure* 22: *SAR normalisé* à 27,434,915 *et 2450 MHz enfonction de* l'à *z=O.*

#### **11.2.2.3** *Discussions.*

On constate d'après ces résultats, que la décroissance du SAR en fonction de r, est beaucoup moins accentuée que dans le cas des calculs de la méthode 1. Ceci s'explique très bien, car dans la méthode 1, les approximations introduites font qu'au voisinage du monopole, le champ EM est surévalué.

On remarque tout de même que pour  $4 \text{mm} < r < 10 \text{mm}$ , la puissance absorbée par le tissu passe de 2,5% pour f =2450 MHz à 15% pour f =27 MHz. Ceci n'est pas négligeable, cependant, il est impossible de dire pour le moment, si cela a une influence significative sur les dimensions des lésions produites, car on ne sait pas à partir de quel niveau de SAR on obtiendra une lésion.

C'est pourquoi un calcul de la température et du dégât thermique est nécessaire. TI permettra d'une part, de voir si la différence entre les fréquences est importante ou non, en terme de dimensions de lestions. Et d'autre part, pour voir si il y a aussi une différence importante, suivant qu'on utilise les résultats obtenus avec les calculs basés sur la méthode 1 ou les résultats obtenus avec les calculs basés sur la méthode 2.

# *11.3 Calcul de température et du dégât thermique.*

# **II.3.1 Calcul de température par la méthode FDID.**

## **II.3.1.1** *Méthode.*

Le calcul de la température dans le tissu sera effectué en utilisant la méthode des différences finies pour résoudre l'équation de la chaleur. Celle -ci permet d'obtenir la distribution de température dans le tissu [72]. Cette équation s'obtient en combinant les cinq mécanismes de transfert de chaleur dans l'équation d'équilibre de la chaleur.

Ces cinq mécanismes sont les suivants :

- la densité de puissance absorbée ;
- l'énergie stockée par le tissu ;
- l'énergie produite par le processus métabolique;
- la conductivité thermique du tissu ;

- le transport de chaleur via le système vasculaire. On obtient alors l'équation suivante:

$$
\rho c \frac{\partial T}{\partial t} = \nabla(K \nabla T) - W_b C_b (T - T_a) + q_a'
$$

 $q'_{a}$  = SAR : densité de puissance absorbée par unité de volume W.m<sup>-3</sup>;

 $\rho$  c $\frac{\partial T}{\partial x}$ : terme de stockage de l'énergie du tissu avec : *dt*

 $\rho$  densité kg m<sup>3</sup>

c chaleur spécifique J kg $^{-1}$ C $^{-1}$ 

K( $\nabla^2 T$ ): terme de conduction avec K conductivité thermique W m<sup>-1</sup>C<sup>-1</sup>;

W<sub>b</sub>C<sub>b</sub>(T-T<sub>a</sub>) : taux d'énergie transférée par unité de volume avec :

 $W_b$  taux du flux volumétrique m $l^3$ kg<sup>-1</sup>C<sup>-1</sup>

 $C_b$  chaleur spécifique J kg<sup>-1</sup>C<sup>-1</sup>

Ta température ambiante

Donc l'équation à résoudre se résume à : 
$$
\rho c \frac{\partial T}{\partial t} = K(V^2T) + W_bC_b(T_a - T) + S
$$

*Mise en équation :*

Le Laplacien exprimé en coordonnées cylindriques est donné par :

$$
\nabla^2 T = \frac{\partial^2 T}{\partial r^2} + \frac{\partial T}{r \partial r} + \frac{\partial^2 T}{r^2 \partial \theta^2} + \frac{\partial^2 T}{\partial z^2}
$$

Les calculs s'effectuent dans le plan  $(z, r)$  pour  $\theta = 0$  et pour  $z=0$ . On obtient donc:

$$
\frac{\partial^2 T}{r^2 \partial \theta^2} = 0 \text{ et } \frac{\partial^2 T}{\partial z^2} = 0 \text{ d'ou } \nabla^2 T = \frac{\partial^2 T}{\partial r^2} + \frac{\partial T}{r \partial r}
$$

L'équation de la chaleur à résoudre devient donc:

$$
\rho c \frac{\partial T}{\partial t} = K \left( \frac{\partial^2 T}{\partial r^2} + \frac{\partial T}{r \partial r} \right) + W_b C_b (T_a - T) + S
$$

Cette équation est résolue par la méthode des différences finies., qui permet de trouver une solution approximative au problème, en discrétisant le modèle en un nombre finis de points séparés par une même distance  $\Delta r$ . La précision augmente lorsque  $\Delta r$  tend vers 0. Cette technique est une technique itérative dans laquelle la valeur en chaque point est calculé à partir des valeurs aux points voisins. Les itérations cessent lorsque, pour chacun des points, l'écart entre la valeur calculé à l'itération précédente et celle calculée à l'itération actuelle est inférieure à une tolérance prédéterminée.

Tl Ta T2 . il!" fu: il!" il!" •.)- - - - - - - u- - - - - - -. - - - - - - 0 - - - - - - - 0

*Figure* 23: *Positionnement des points adjacents aux points à calculer.*

On utilise les approximations "Différence avant" puis "Différence arrière" qui conduisent aux expressions (Figure 23):

$$
\frac{\partial^2 T}{\partial r^2} \approx \frac{(T_2 - T_0) - (T_0 - T_1)}{\Delta r^2} = \frac{T_2 + T_1 - 2T_0}{\Delta r^2}
$$
  
\n
$$
\frac{\partial T}{\partial r} \approx \frac{1}{r} \frac{(T_2 - T_0) + (T_0 - T_1)}{2\Delta r} = \frac{T_2 - T_1}{2r\Delta r}
$$
  
\n
$$
\frac{\partial T}{\partial t} \approx \frac{T_0^{t+1} - T_0^t}{\Delta t}
$$
  
\nOn a alors : 
$$
\rho c \frac{T_0^{t+1} - T_0^t}{\Delta t} = K \left( \frac{T_2^t + T_1^t - 2T_0^t}{\Delta r^2} + \frac{T_2^t - T_1^t}{2r\Delta r} \right) + W_b C_b (T_a - T_0^t) + S
$$

d'où

$$
T_0^{t+1} = \frac{K\Delta t}{\rho c \Delta r^2} (T_2^t + T_1^t) + \frac{K\Delta t}{2\rho c r \Delta r} (T_2^t - T_1^t) + T_0^t \left(1 - \left(\frac{2K}{\Delta r^2} - W_b C_b\right) \frac{\Delta t}{\rho c}\right) + T_a \cdot W_b C_b \frac{\Delta t}{\rho c} + \frac{S\Delta t}{\rho c}
$$
  
Conditions *aux limits*:

*Conditions aux limites :*

li existe 2 conditions dans ce modèle :

$$
\mathbf{r} = \infty
$$

Interface myocarde-monopole:

on posera  $T_2^t = T_1^t$ 

- l'interface myocarde-monopole

$$
\Rightarrow T_0^{t+1} = \frac{2K\Delta t}{\rho c\Delta r^2} T_1^t + T_0^t \left( 1 - \frac{2K\Delta t}{\rho c\Delta r^2} - W_b C_b \right) + \frac{S\Delta t}{\rho c} + W_b C_b T_a
$$
  
r =  $\infty$ : on posera  $T_2^t = T_a$ 

$$
T_0^{t+1} = \frac{K\Delta t}{\rho c\Delta r^2} (T_a + T_1^t) + \frac{K\Delta t}{\rho c2r\Delta r} (T_a - T_1^t) + T_0^t \left(1 - \frac{2K\Delta t}{\rho c\Delta r^2} - W_b C_b\right) + \frac{S\Delta t}{\rho c} + W_b C_b T_a
$$
  

$$
T_0^{t+1} = \left(\frac{K\Delta t}{\rho c\Delta r^2} - \frac{K\Delta t}{\rho c2r\Delta r}\right) \!\Gamma_1^t + T_0^t \left(1 - \frac{2K\Delta t}{\rho c\Delta r^2} - W_b C_b\right) + \frac{S\Delta t}{\rho c} + \left(W_b C_b + \frac{K\Delta t}{\rho c\Delta r^2} + \frac{K\Delta t}{\rho c2r\Delta r}\right) \!\Gamma_a
$$

*Algorithme de calcul :*

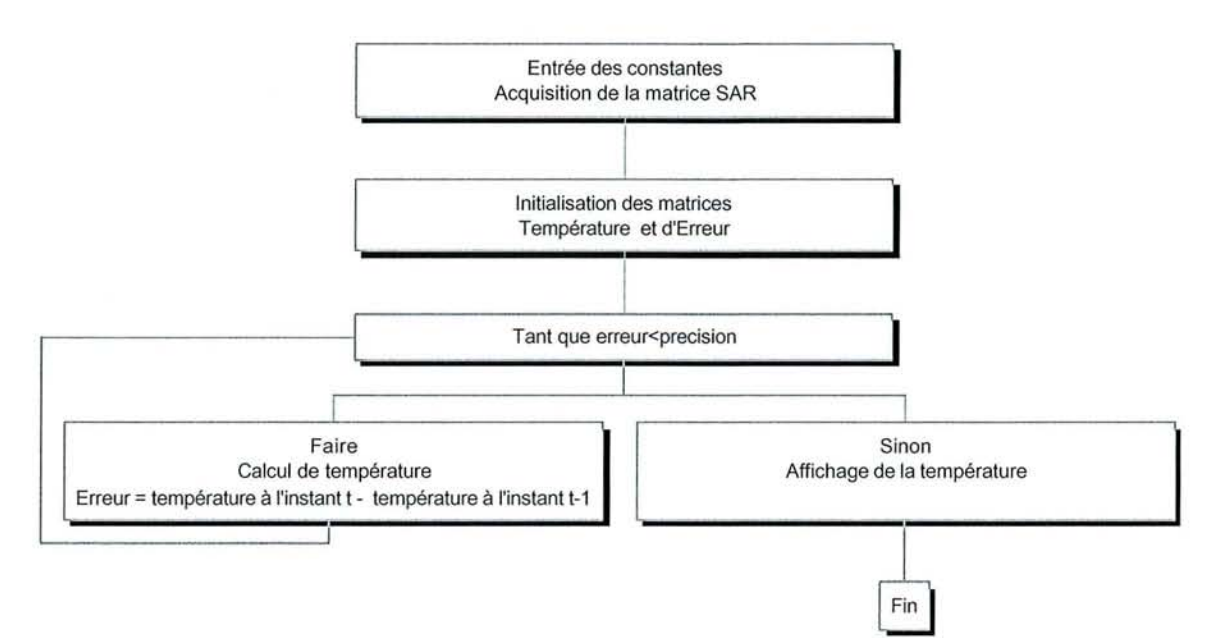

#### **Résultats.**

Les constantes qui ont été utilisées sont les suivantes :

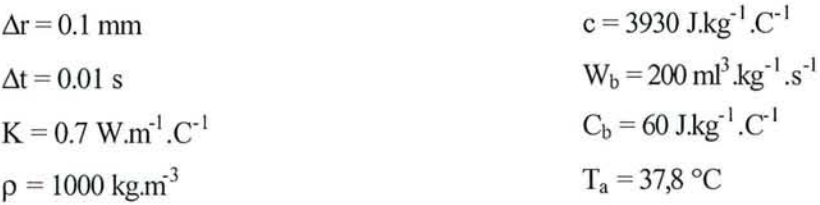

Les résultats obtenus avec les calculs basés sur la méthode 1 et 2 sont présentés sur la Figure 24 et la Figure 25. Ils ont été obtenus avec une valeur maximum de 90°C au niveau du monopole et une erreur  $\leq .01^{\circ}$ C.

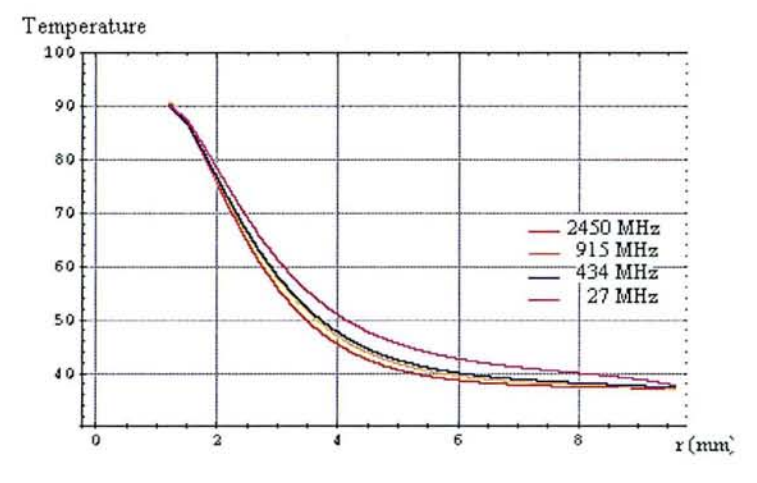

*Figure* 24: *Température enfonction de r obtenue avec la méthode 1.*

40

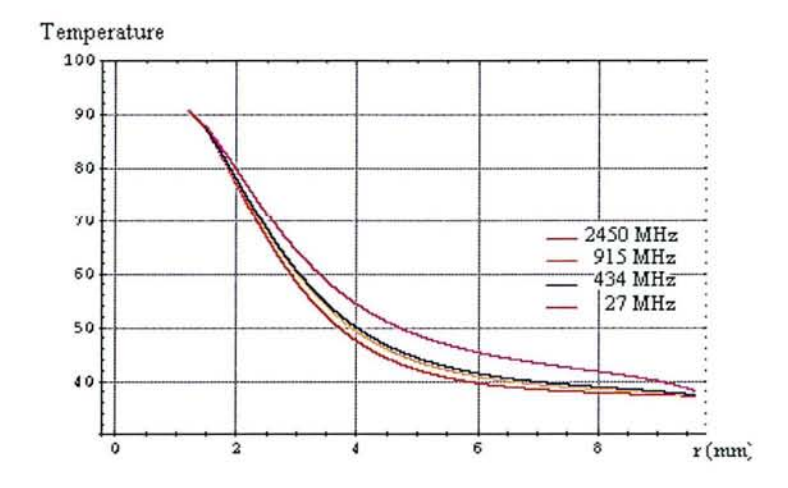

*Figure* 25: *Température enfonction de r obtenue avec la méthode 2.*

#### **11.3.1.2** *Discussion.*

D'après ces deux figures, on peut constater que pour des températures supérieures à 60°C, la différence entre les fréquences étudiées est inférieure à 0.5mm (si l'on prend la différence entre les deux fréquences les plus éloignées c'est à dire *24S0* et 27 MHz), ce qui n'est pas très significatif dans le cas de l'ablation. Pour des températures situées entre 50 et 60°C, là on peut avoir des différence de profondeur supérieure à Imm ce qui peut faire une différence significative dans le cas où l'on cherche à avoir une bonne profondeur de pénétration. Toutefois là aussi, il est assez difficile de se prononcer car même si l'on se situe à des températures supérieures à SO°C, il n'est pas évident qu'il y ait une dégât thermique irréversible. Une étude doit donc être menée afin de savoir à partir de quelle niveau de température les dégâts thermiques sont irréversibles pour connaître la profondeur des lésions induites.

### **II.3.2 Calcul du dégât thermique.**

#### **/1.3.2.1** *Méthode.*

Un dégât themùque est effectif suite à une élévation de température suffisante (T>SO°c) pour une certaine durée de temps. Cette relation entre la température et le temps, a été vérifiée par Moritz et Henriques [73], qui montrent qu'une brûlure de degrés standard peu être produite, en dinùnuant progressivement la température tout en augmentant d'une manière logarithnùque la durée d'exposition. De nombreux autres chercheurs ont confumé le même raisonnement, comme Stoll [74] qui a mené des expériences approfondies sur l'interaction entre le temps et la durée d'exposition sur le dégât thennique au niveau de la peau de 1'homme. Ces données peuvent être associées à une fonction exponentielle de la fonne :

$$
t=t_0e^{\frac{t_0-T}{T_0}}
$$

ou

T : température qui produit un dégât thermique à l'instant t.

 $T_0$ : température qui produit un dégât thermique à l'instant  $t_0$ .

<sup>10</sup> : temps rninirnal nécessaire qui produit un dégât thermique.

Henriques et Moritz [75] ont proposé un modèle mathématique du dégât thennique épidennique. Ce modèle a été établi de manière empirique en fonction des limites thermiques, des propriétés physiques et anatomiques de la peau et aux critères définissant le niveau de dégât. Ces limites définissent 2 seuils qui sont :

A : temps minimum pour lequel une température cutanée constante en surface induit une nécrose trans-épidermique.

B : temps maximum pour lequel une température cutanée constante en surface peut être tolérée sans cause de dommage trans -épidennique irréversible.

La dépendance temps-température d'une couche épidennique peut être exprimée par les

équations suivantes : 
$$
\frac{T_s - T_t}{T_s - T_0} = \frac{2}{\sqrt{\pi}} \int_0^{\frac{\gamma}{\sqrt{t}}} e^{-x^2} dx
$$
 (1)

où

$$
\gamma = \frac{L}{2\sqrt{K/C_p \rho}}
$$

où

 $T_t$ : température de la couche épidermique à l'instant t (s).

Ts : température cutanée en surface durant l'exposition thermique

 $T_0$ : température cutanée surfacique durant l'exposition thermique

L, K,  $C_p$ , et  $\rho$  : épaisseur, conductivité thermique, capacité calorifique et densité de l'épidenne.

On trouve  $\gamma = 0.15$  avec les valeurs expérimentales trouvées par Henrique et Moritz [76]. Cette équation donne alors  $\gamma = \pi/2$  lorsque t = 0 et  $\gamma = 0$  lorsque t tend vers l'infini, d'où  $T<sub>S</sub>=T<sub>t</sub>$ , ce qui justifie la convergence de la température de la couche épidermique vers celle de la surface cutanée.

L'équation du dégât thermique  $\Omega$  déterminée par examens histologique est donnée par  $\frac{d\Omega}{dt} = P e^{\frac{-\Delta E}{R(T_t+273)}} dt$  (2) Henrique [75]:

 $T_t$  = température de la couche épidermique à l'instant t.

 $R =$  constante des gaz égale à 2 cal /  $C^{\circ}$  mol.

P et  $\Delta E$  : constantes évaluées expérimentalement.

 $-\Delta E$ Ce qui donne:  $\Omega = P \int_{0}^{1} e^{R(T_1 + 273)} dt$  (3)

Si T<sub>t</sub> la température de la couche épidermique est considérée comme invariante durant l'exposition thermique alors cette équation devient :

$$
\Omega = P t e^{\frac{-\Delta E}{R(T+273)}} (4)
$$

où T est la température stable de la couche épidennique.

Ceci permet alors de réaliser une évaluation numérique de P et  $\Delta E$ . Un examen des données relative au seuil A  $[75]$ , montre que pour une température cutanée inférieure à 50 °C, l'épisode hyperthermique est suffisamment long pour permettre l'utilisation de l'équation (4). On obtient alors P et  $\Delta E$  en posant  $\Omega$ =1 (nécrose complète) pour une valeur de seuil A :

> $\Delta E = 150$  10<sup>3</sup> cal/mol  $P = 3.1 10^{98} S^{-1}$

En remplaçant ces résultats dans l'équation (4) avec le seuil B on obtient:

 $\Omega$  = 0.53

L'estimation des dégâts thermiques, au niveau de l'épiderme peut donc être modélisée par les équations (1) et (3). Pour  $\Omega$ >0.5 et T<sub>s</sub><50 °C, la dépendance de T<sub>t</sub> avec le temps peut être négligée, et  $T_t$  peut être remplacé par  $T_s$ . L'équation (3) peut être intégrée et prendre la forme de l'équation (4) afin de faciliter le calcul de  $\Omega$  [75].

Pour  $\Omega \leq 1$  et T<sub>s</sub>>50°C, la corrélation de T<sub>t</sub> avec le temps ne peut être négligée et l'évaluation de  $\Omega$  requiert des méthodes d'intégration numérique [77, 78].

Ce dernier cas, représente le cas de l'ablation cardiaque, car on cherche à détruire le site arythmogène avec  $T_s \leq 90$  °C. Il faut donc, afin de calculer le dégât thermique, modéliser la dépendance temporelle de la température pour chaque point du maillage utilisé précédemment pour le calcul de température. On peut VOir sur la figure suivante la variation de la température en fonction du temps pour quelques points du maillage.

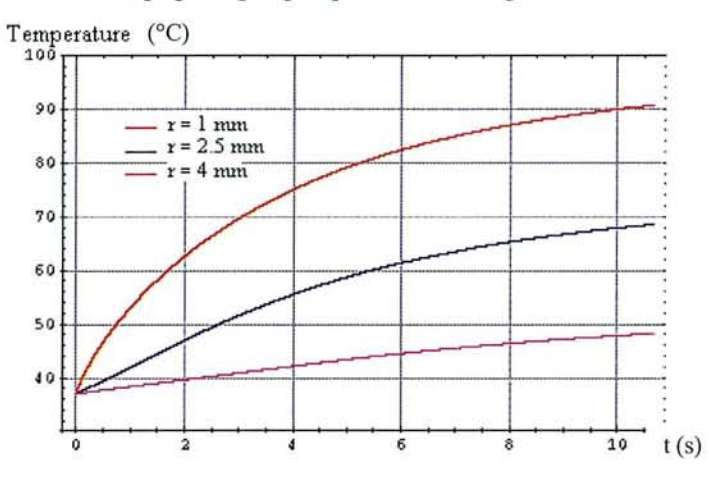

*Figure* 26: *Montée de température en fonction du temps à r* <sup>=</sup> 1, 2.5 *et* 4 *mm.*

Donc en vue d'introduire cette vatiation temporelle de la température dans l'intégrale de dommage thermique, à chaque point i du maillage correspondra une fonction d'interpolation Tj(t) obtenue d'après les résultats du programme précédent, ayant servi au calcul de T.

Il vient alors pour l'intégrale des dommages thermiques :

$$
\Omega = P.\int_0^t e^{\frac{-\Delta E}{R(273+T_i(t))}} dt
$$

Le programme réalisé est présenté en annexe. Il est constitué selon l'organigramme suivant :

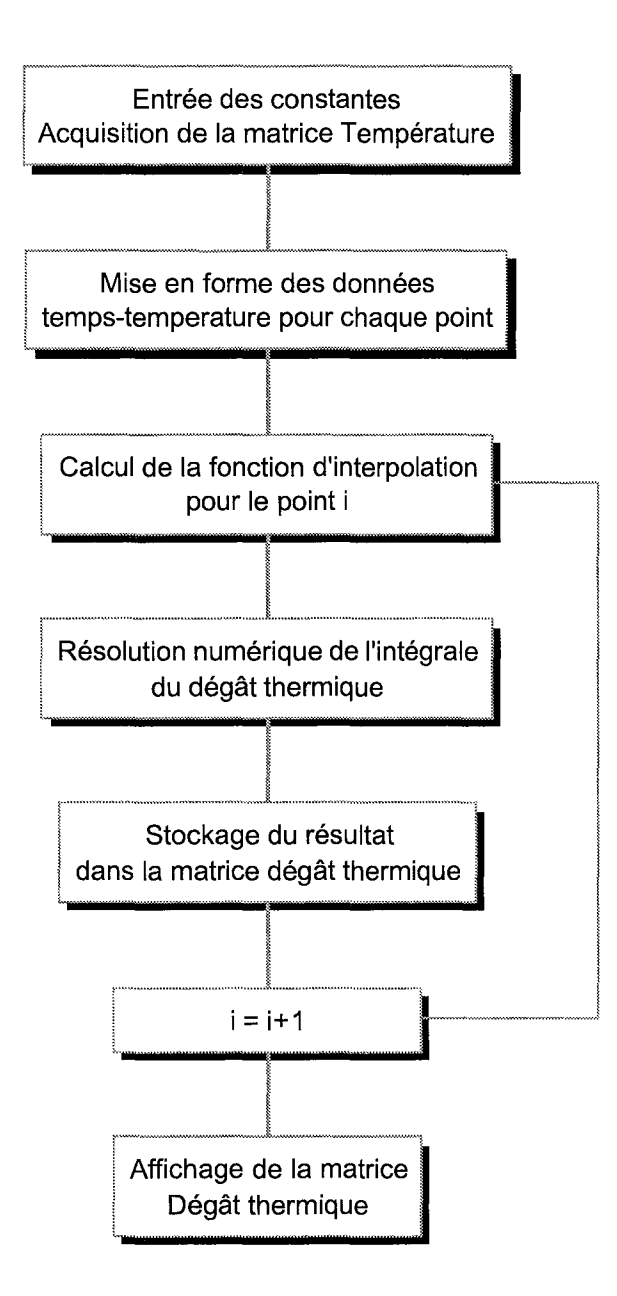

#### *11.3.2.2 Résultats.*

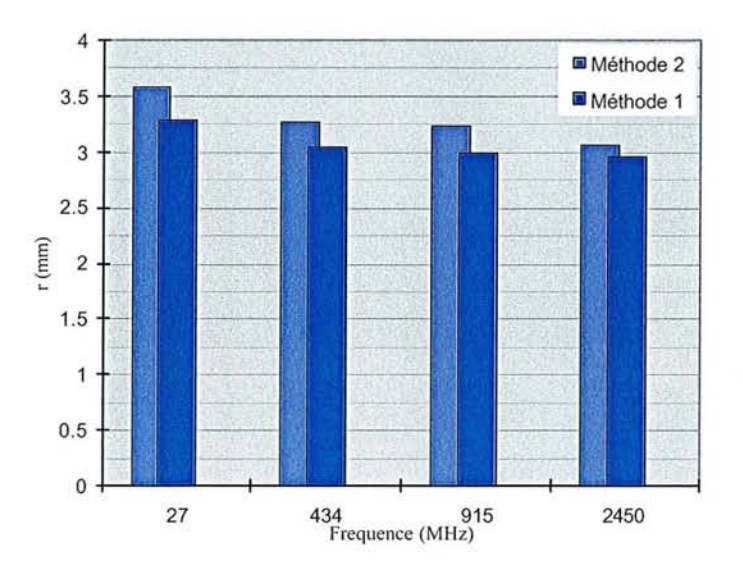

*Figure* 27: *Dégât thermique suivant r obtenues avec les calculs basés sur la théorie de King et les calculs basés sur les corrections de Casey* à *z=O pour 2450,* 915, 434 *et 27MHz.*

#### *II.3.2.3 Discussion.*

Le dégât thermique produit par les différentes fréquences suivant r a été calculé. Il montre que la différence obtenue entre 27 et 2450 MHz, est dans le cas des calculs basés sur la théorie de King de 0.3 mm, et dans le cas des calculs basés sur les corrections de Casey de 0.5 mm. Dans les 2 calculs réalisés, on ne note donc pas de différences significatives entre 27 et 2450 MHz.

En effet dans le cas d'une ablation 0.5 mm n'est pas franchement une grandeur mesurable car la pression appliquée sur l'antenne, la smface de contact avec l'antenne, ou encore le coefficient d'adaptation de l'antenne jouera un plus grand rôle. Toutefois, afin de confumer ces résultats, une étude pratique s'impose, basée sur le même type d'antenne placée dans un même milieu avec le même coefficient d'adaptation.

# *IL* **4***Conclusion.*

Ce chapitre nous a permis de faire un calcul théorique de la profondeur des lésions produites en ablation cardiaque à différentes fréquences. Les fréquences étudiées sont 27, 434, 915 et 2450 MHz, et le type d'antenne utilisée est un monopole.

Afin d'obtenir ces résultats, il Y a tout d'abord fallu faire un calcul du champ électromagnétique dissipé par chaque antenne dans un milieu homogène: le myocarde. Ce calcul a été fait suivant la méthode de King et la méthode Casey, qui est en fait une version améliorée de cette dernière. Ce calcul du champ électromagnétique dissipé par chaque antenne à permis par la suite d'obtenir le profil thermique suivant la méthode des différences finies. Le profil thermique a été dressé pour chaque antenne suivant un axe perpendiculaire à celle-ci, à l'endroit où le champ électromagnétique est le plus intense. Une fois le profil thermique obtenu le dégât thermique a été calculé afin de pouvoir estimer la profondeur des lésions produites par chaque fréquence.

Les résultats de ces calculs ont montré que pour des fréquences situées entre 27 et 2450 MHz, les différences entre les profondeurs des lésions produites avec des antennes de géométries similaires et une même puissance dissipée, ne sont pas significatives car inférieures à 0.5mm. On peut donc penser que le choix d'une de ces fréquences pour l'ablation cardiaque va donc dépendre non pas de la profondeur des lésions possibles, mais plus d'un choix technologique aussi bien dans la conception de l'antenne, que dans la conception du générateur.

# **PARTIE B Etude expérimentale**

S.C.O. ON SANCY 1 **HIPLIC THÈGER DES SCIENCES** Tive du Jantin Sciativiua (de 11)<br>R4601 VILLI-355 LESS-L4 TOY Croaz

# **Chapitre III. :**

 $\mathcal{A}^{\mathcal{A}}$ 

# **Mesure de la densité de puissance absorbée à 2450 et** 915 MHz.

# **Introduction.**

Les résultats obtenus au chapitre précédent, nous on montré que théoriquement, il n'y avait pas de différences significatives, entre la profondeur des lésions obtenues dans le myocarde, pour des fréquences comprises entre 27 et 2450 MHz. Ce chapitre à donc pour but de conforter ces résultats, en faisant une étude pratique sur deux types d'antennes, à deux fréquences différentes, 915 et 2450 MHz. Les antennes étudiées sont des monopoles comme ceux étudiés théoriquement dans le chapitre précédent (on pourra donc ainsi faire une comparaison directe entre théorie et pratique), et des antennes hélicoïdales qui ont un rayonnement EM très différent des monopoles comme on le verra dans le chapitre suivant.

# **IlL1***Mesures et tracés de la puissance absorbée.*

#### **IILl.1 Réalisation des antennes monopoles et hélicoïdales.**

Les générateurs utilisés dans cette étude sont les suivants :

2450 MHz: Model 1000 de Fidus Medical Technology.

915 MHz : RF Power Generator model 15122 de MEL.

Ces générateurs ne donnant qu'une valeur approximative de la puissance de sortie, 2 puissance-mètres ont été utilisés. L'un est calibré à 2450 MHz et l'autre à 915 MHz pour mesurer la puissance de sortie réelle des générateurs.

Dans le but d'étudier en pratique les différences de profondeurs et de formes de lésions entre 915 et 2450 MHz, deux types d'antennes ont été téstés. Ces antennes sont des monopoles et des antennes hélicoïdales. Les monopoles utilises à 915 et 2450 MHz ont les caractéristiques suivantes:

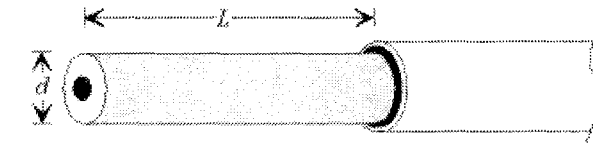

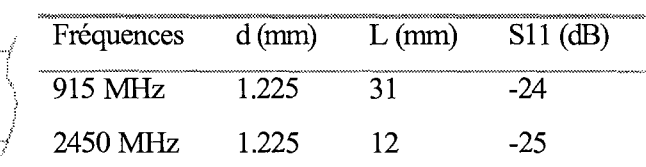

*Figure* 28: *Monopole.*

*Tableau* 3 : *Caractéristiques des monopoles.*

Ces monopoles ont été réalisés à partir de câbles COaxlaux IW70 d'impédances caractéristiques 50 $\Omega$ , fabriques par la compagnie Insulated Wire Incorporated.

Les caractéristiques techniques de ces câbles sont:

- diamètre extérieur du conducteur extérieur : 1.55 mm;
- diamètre du conducteur intérieur : 0.48 mm;
- diélectrique: Téflon expansé  $\varepsilon$ 'r = 1.44, diamètre extérieur: 1.22 mm;
- Perte 0,38dB/ft à 2.45 GHz et 0.23dB/ft à 915 MHz.  $\overline{a}$

Afin de négliger les pertes dues au câble, la longueur totale (antenne + câble) sera inférieure à 50 cm.

Les mesures de Sll de ces monopoles ont été obtenues sur un analyseur de réseau HP8752C, ayant une bande passante de 300 KHz à 6 GHz. Pour chaque mesure de SIl, l'antenne est plongée dans une solution ayant les même propriétés électriques que le sang à 915 MHz ou 2.45 GHz. La solution à 915 MHz est un mélange de 71% d'éthylenglycol, 28% d'eau déminéralisée et 2% de sel (en poids) [79]. La solution à 2.45 GHz est un mélange de 67% d'eau déminéralisée et de 33% de glycérol (en poids) [79]. Les propriétés électriques de ces solutions sont présentées dans les tableau 5. Ces valeurs ont été mesurées avec l'aide d'un analyseur de réseau selon la méthode de la ligne virtuelle présentée dans l'article de D.Bérubé [80]. Ces deux compositions permettent de se rapprocher au maximum des valeurs  $\varepsilon$ ' et  $\varepsilon$ '' du myocarde aux fréquences étudiées Tableau 5.

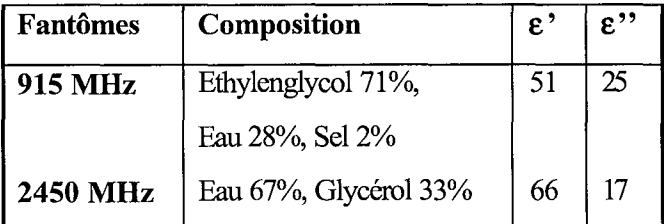

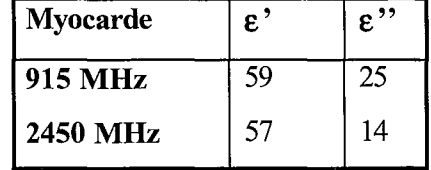

*Tableau* 4: *Propriétés et compositions des fantômes EM.*

*Tableau* 5: *Propriétés électriques du myocarde.*

Les tracés de SIl en fonction de la fréquence, obtenus sur l'analyseur de réseau pour chaque antenne, sont présentées sur la Figure 29 et la Figure 30 .Comme on peut le constater chacune de ces antennes montre un très bon coefficient de réflexion :

# -24 dB pour l'antenne à 915 MHz; -25 dB pour l'antenne à 2.45 GHz.

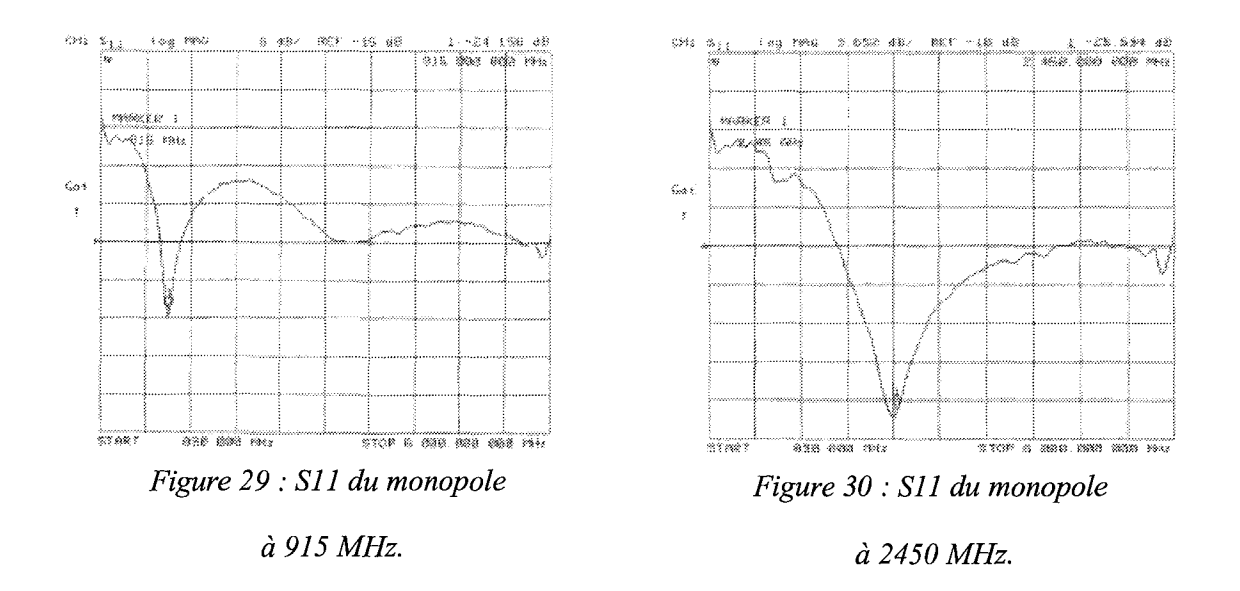

Les antennes hélicoïdales utilisées à 915 et 2450 MHz ont les caractéristiques suivantes :

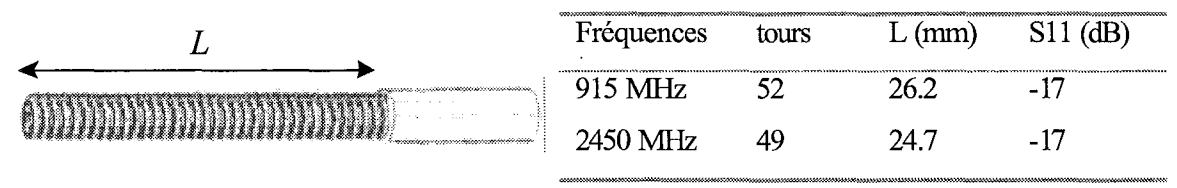

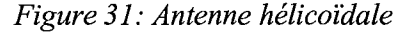

*Tableau* 6: *Caractéristiques des antennes hélicoïdal*

Ces antennes ont été réalisées par les techniciens de la compagme Fidus Medical Technology (Californie, USA) lors de mon stage dans cette entreprise. Le câble coaxial utilise est compose d'un câble coaxial IW70 (présenté précédemment) en début de ligne, et d'un câble coaxial IW50 de diamètre 1.1mm, en fin de ligne. Le câble IW50 est utilisé à cause de son faible diamètre, pour permettre au cathéter de se plier, en vue de placer l'antenne correctement dans le cœur. Bien qu'ici il n'y ait pas de système de courbure, ce câble est tout de même présent car les techniques et les outils employés par les techniciens sont basés sur ce câble. Les caractéristiques techniques de ce câble sont:

diamètre extérieur du conducteur extérieur : 1.1 mm;

- diamètre du conducteur intérieur : 0.32 mm;  $\overline{a}$
- diélectrique: Téflon expansé  $\varepsilon$ 'r = 1.37, diamètre extérieur: 0.80 mm;  $\overline{a}$
- perte: 0.56dB/ft à 2450MHz et 0.35dB/ft à 915MHz  $\overline{a}$

Comme précédemment, afin de négliger les pertes du au câble, la longueur totale (antenne + câble) sera inférieure à 50 cm. Les courbes de SIl en fonction de la fréquence obtenues sur analyseur de réseau sont présentées sur la Figure 32 et la Figure 33.

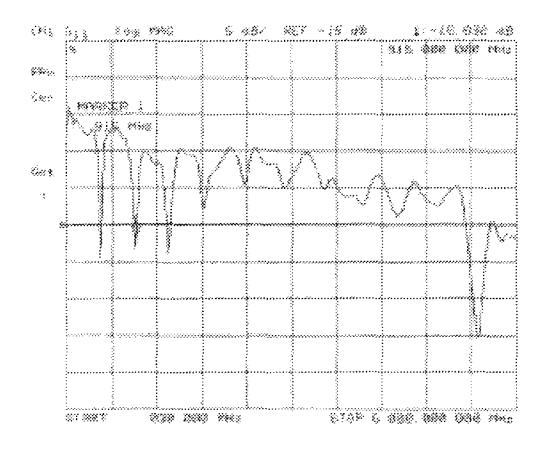

*Figure* 32 .' 811 *de l'antenne hélicoïdale a* 915 *MHz.*

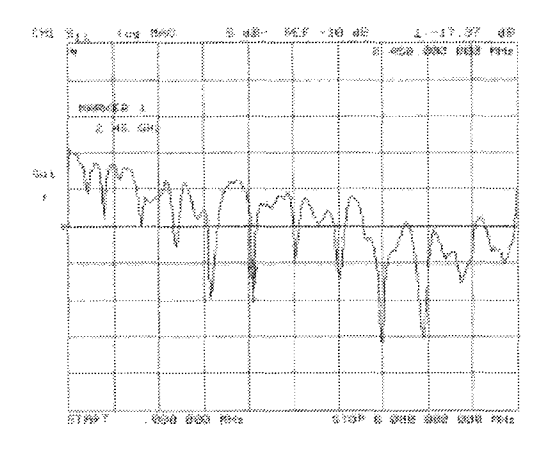

*Figure* 33 .' 811 *de l'antenne hélicoïdale a 2450 MHz.*

On peut remarquer que ce genre d'antenne possède de nombreux pics de résonance, ce qui peut nous permettre de modifier la longueur de l'antenne tout en restant bien adapté. Ceci n'est pas le cas du monopole qui n'offre qu'un pic de résonance, donc une longueur fixe d'antenne pour être bien adapté. Il faut tout de même garder en tête, qu'une bonne adaptation ne signifie pas que l'on aura un profil de température homogène. Cela signifie seulement que le transfert d'énergie entre l'antenne et le milieu environnant sera optimum.

#### **111.1.2 Méthode.**

Les mesures du S.A.R. ont été menées avec le banc de mesure présenté sur la Figure 34. La sonde EM est la sonde Narda 802IB/C avec l'amplificateur 8010B calibré à 915 et 2450 MHz. Une cartographie 2D a été réalisée suivant les axes z et r avec une mesure tout les 0.25 mm. Les mesures ont été effectuées dans deux fantômes liquides présentés précédemment pour 915 et 2450 MHz. Leurs compositions et leurs propriétés électriques sont données dans le Tableau 4.

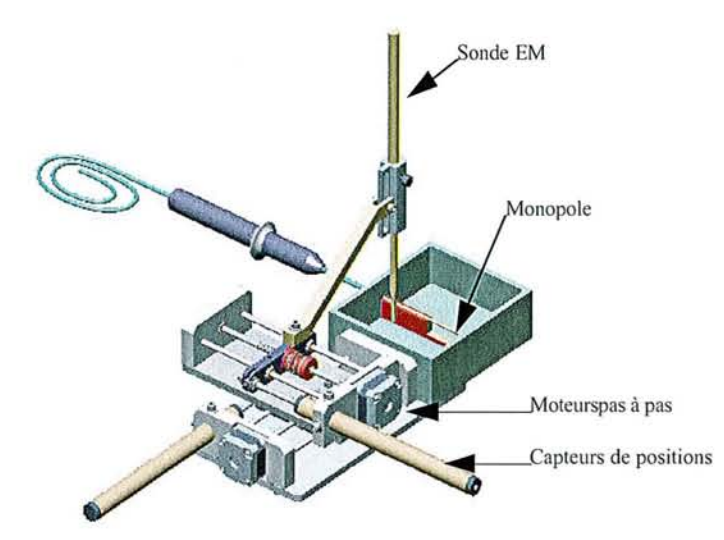

*Figure* 34: *Banc de mesure du SA.R.*

Le banc de mesure est composé d'une sonde posée sur un support couplé à deux 2 moteurs pas à pas, permettant le déplacement de la sonde. La sonde est, elle même, couplée à 2 capteurs de positions afin d'en enregistrer le déplacement. L'ensemble sonde, moteurs et capteurs est connecté à une carte d'acquisition montée sur un ordinateur de type Pc. Le tout est contrôlé par un programme réalisé sous HPVee, qui va gérer le déplacement de la sonde, l'acquisition des positions x et y emegistrées par les capteurs de positions et la valeur du champ électrique en chaque point. Ces valeurs sont ensuite stockées dans un fichier et l'affichage des données est réalisé par le programme développé sous Mathematica. Ce programme va auparavant réaliser une interpolation sur la valeur du champ en fonction de la position de la sonde afin de remplir la matrice qui pennettra de visualiser les données.

#### **111.1.3 Résultats.**

Les mesure de SAR des antennes présentées précédemment ont donné les résultats suivant.

Pour le monopole dont les axes sont définis sur la Figure 35, le résultat a 915 MHz est visible sur la Figure 36a et b ou les lignes d'iso-SAR à 5, 10 et 20% sont tracées. On peut tout de suite remarquer un pic très important du SAR pour  $z = 0$  mm. Ceci correspond tout a fait au résultat escompté pour un monopole, car c'est à cet endroit que le champ EM est le plus fort, comme le confirme les calculs de Casey [70] et les résultats obtenus par S. Labonté [81].

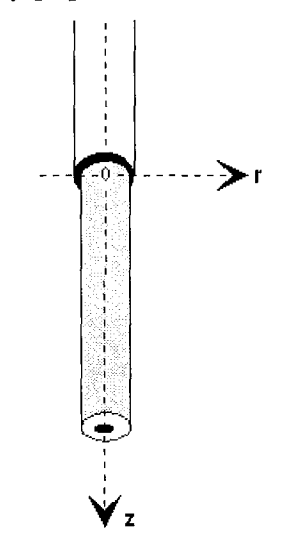

*Figure* 35: *Axes du monopole.*

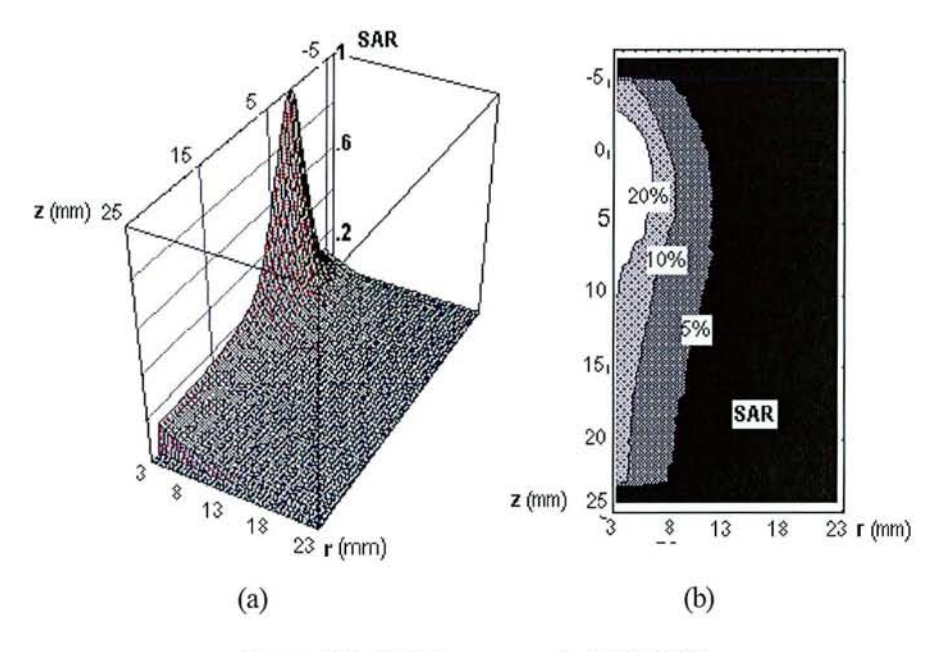

*Figure* 36: *SAR du monopole à* 915 *MHz*

Les courbes de la Figure 37 montrent les résultats obtenu avec le monopole adapte a 2450 MHz. Les axes utilises sont identiques a ceux de la Figure 35. De même on peut observer un pic du SAR autour de  $z = 0$ .

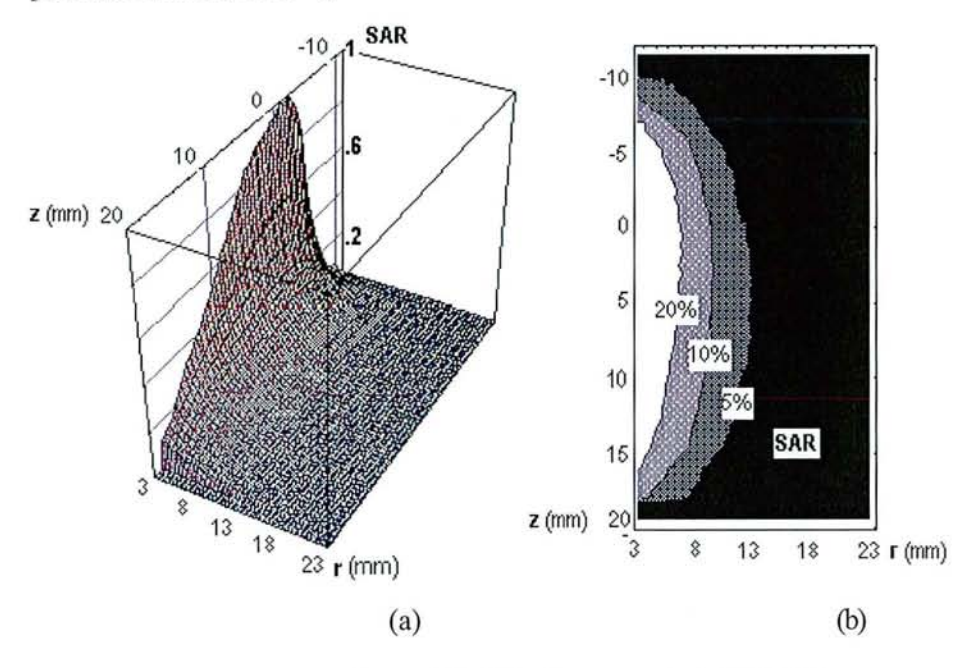

*Figure* 37: *SAR du monopole à 2450 MHz.*

Les antennes hélicoïdales présentées ont donné les résultats suivants :

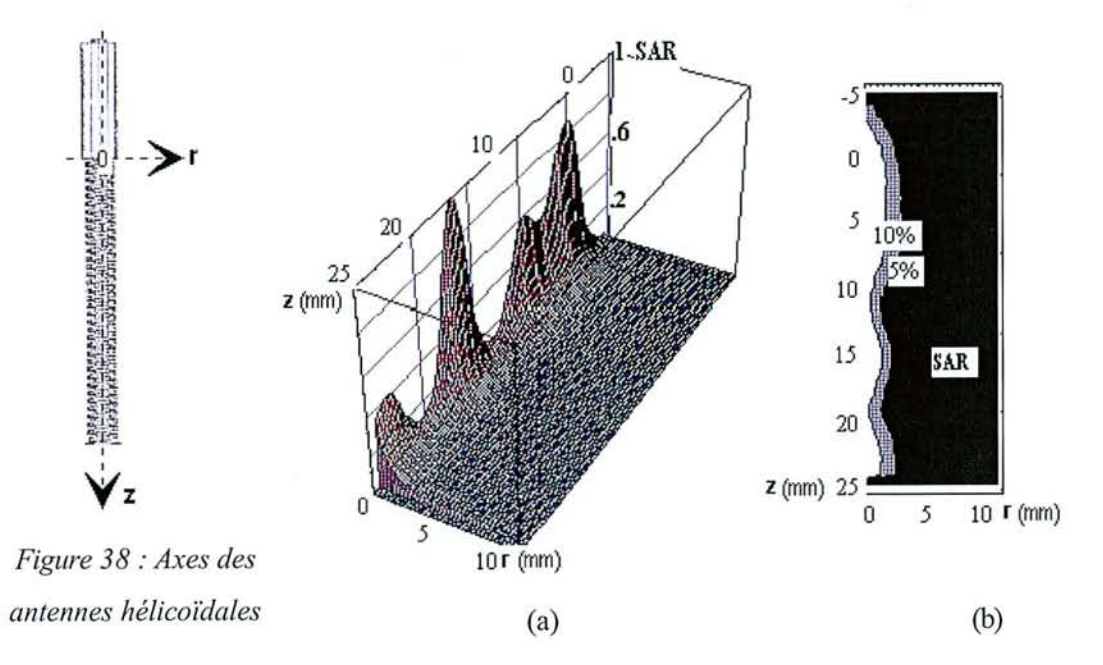

*Figure* 39: *SAR de l'antenne hélicoïdale à* 915 *MHz.*

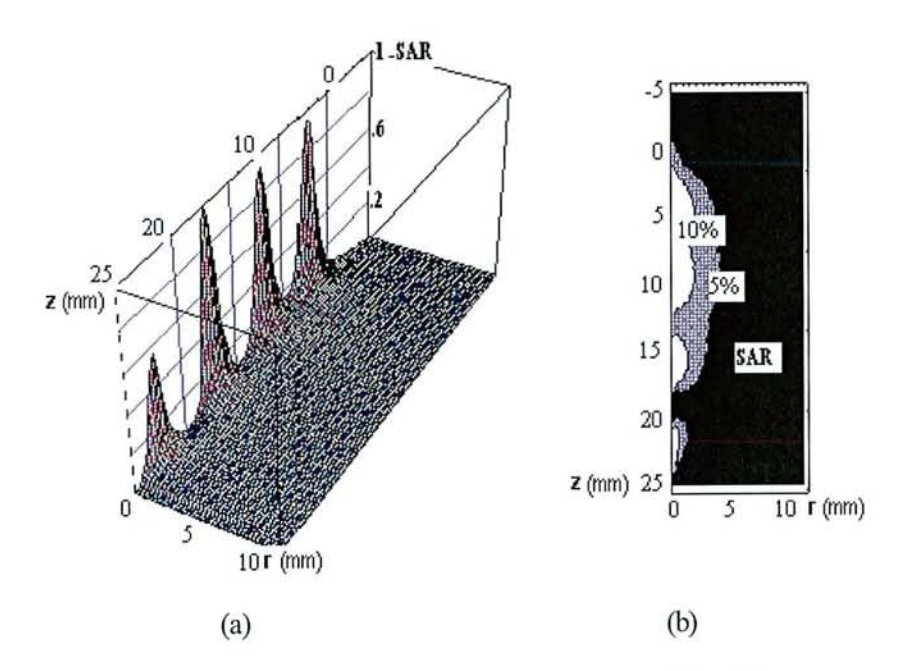

*Figure 40: SAR de l'antenne hélicoïdale à 2450 MHz.*

### **111.1.4 Discussion.**

Les figures de SAR obtenues à partir des mesures montrent des résultats similaires à ceux obtenus pour les monopoles par J.C. Camart [82] et S. Labonte [81], et à ceux obtenus pour les antennes hélicoïdales par M.S. Mirotznik [83]. Ces résultats que l'on peut mieux apprécier sur la Figure 36b et Figure 37b, et sur la Figure 39b et Figure 40b, nous montrent, comme on a pu le voir en théorie précédemment, qu'il n'y a pas de différences en terme de profondeur de pénétration entre 915 et 2450 MHz. Il y a cependant des différences notoires des profils de SAR, si l'on se place suivant l'axe longitudinal de l'antenne (axe z). Pour les monopoles, on constate un pic du SAR au début de l'antenne où  $z = 0$  puis une décroissance de celui-ci au fur et à mesure que z augmente. Cette forme générale du SAR est due aux pertes par rayonnement tout au long de l'antenne qui sont bien évidemment plus faibles au début de l'antenne et très fortes à la fin de celle-ci. Les longueurs d'antennes à 915 MHz et 2450 MHz n'étant pas les mêmes le profil de SAR est plus étendu à 915 MHz. Toutefois à 2450 MHz le profil de SAR est plus homogène, ce qui dans le cas de l'ablation cardiaque est très important. En effet, cela évite d'avoir des points chauds dans la région très proche de l'antenne qui peuvent provoquer la fonnation de caillot de sang et donc créer un risque d'embolie. Pour les antennes de type hélicoïdale le cas est différent puisque les antennes sont de même longueur et on a une structure à ralentissement de phase. Comme on peut le voir, tout le long de l'antenne on a des pics de SAR très importants et très rapprochés, ce qui est assez typique pour ce genre de structure. Ceci assure donc une bonne homogénéisation du profil de SAR par contre comme on peut le voir la profondeur de pénétration de ce type d'antenne est assez faible par rapport à celle des monopoles. En effet, on a une onde de surface très importante et cela peu causer problème si l'on cherche à créer une lésion profonde sans pour autant carboniser la strface.

Toutefois afin de vérifier les résultats théorique obtenu précédemment aux chapitre III et IV, les résultats obtenus avec les monopoles vont être exploites dans le chapitre suivant en vue de faire une comparaison directe des résultats théoriques et pratiques.

# *<i>III.2 Comparaison entre théorie et pratique.*

### **111.2.1 Introduction.**

Les résultats obtenus précédemment ont permis d'obtenir une cartographie 2D du SAR dans le tissu cardiaque. Ces résultats vont servir dans cette partie à vérifier les résultats théoriques

concernant le SAR pour les fréquences de 915 et 2450 MHz. Ces résultats vont aussi être exploites en vue de calculer la distribution de température dans le tissu et le dégât thermique produit.

## **111.2.2 Comparaison des SAR.**

Des courbes de SAR 2D obtenues dans le paragraphe précédent, on déduit le SAR à z=0 (début du monopole) en fonction de r (distance par rapport a l'axe du monopole : Figure 41). Ces résultats sont résumés sur la figure ci-dessous.

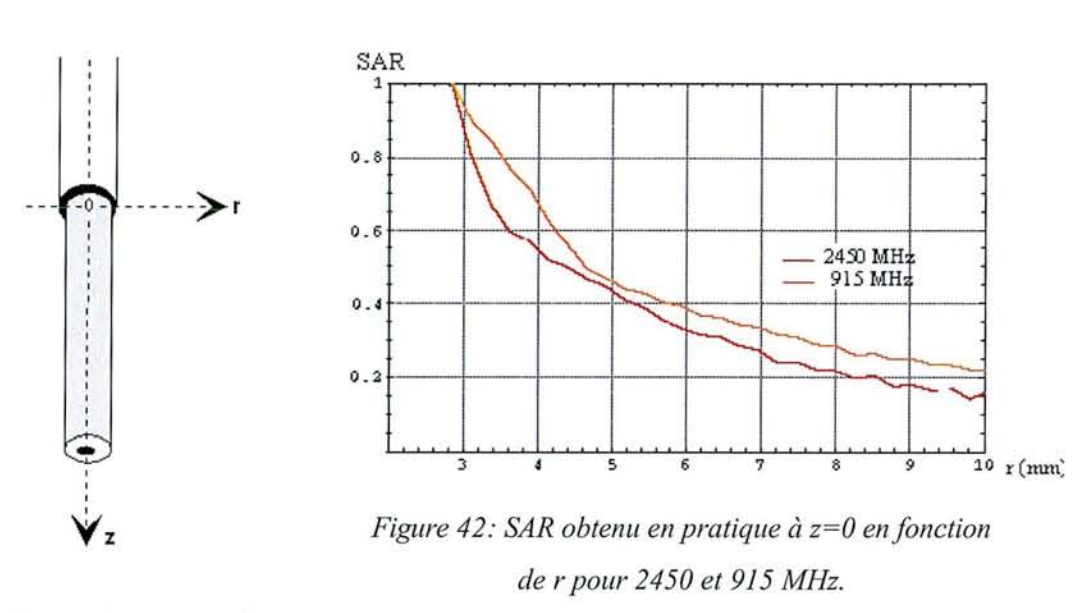

#### *Figure* 41: *Monopole.*

On constate sur cette figure que, comme on pouvait s'y attendre, la courbe de SAR à 915 MHz et au dessus de celle à 2450 MHz, d'ou une moins bonne profondeur de pénétration à 2450 MHz. Ceci correspond tout à fait avec la théorie. Cependant, afin de voir si le rapport entre 915 et 2450 MHz correspond lui aussi avec la théorie il a fallu recalculer le SAR théorique pour prendre en compte l'épaisseur de la sonde de mesure du champ EM qui est de 2mm. En fait, il a donc fallu renormaliser le SAR à partir de  $r = 2.8$  mm.

Les résultats obtenus pour 2450 MHz et 915 MHz sont présentés sur les figures suivantes.

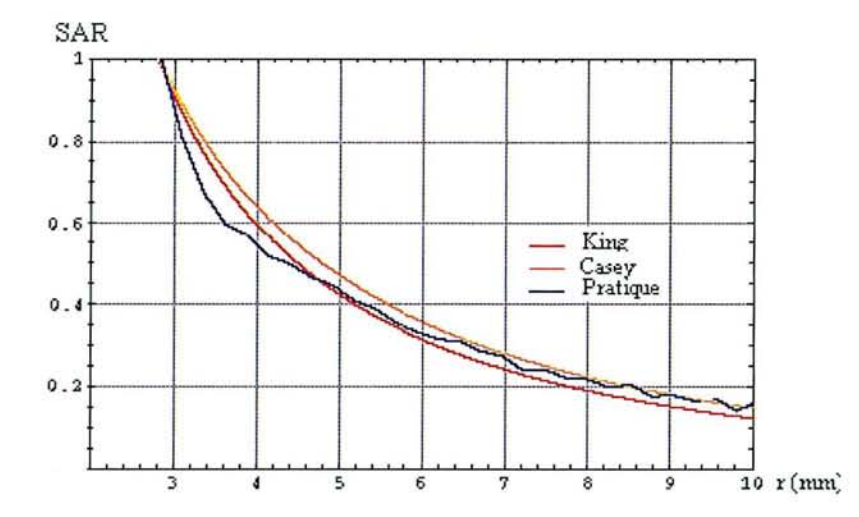

*Figure* 43 : *SAR obtenu avec les calculs basés sur la théorie de King, les calculs basés sur les corrections de Casey et les résultats pratiques* à *z=O en fonction de* l' *pour 2450MHz.*

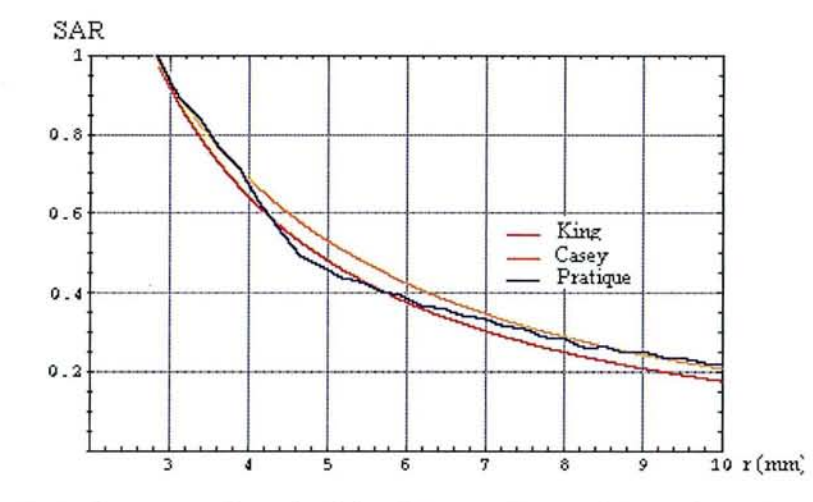

*Figure* 44 : *SAR obtenu avec les calculs basés sur la théorie de King, les calculs basés sur les corrections de Casey et les résultats pratiques à z=O en fonction de r pour 915MHz.*

Ces 2 figures montrent que les valeurs obtenues en pratiques con'espondent bien aux valeurs théoriques. Proche du monopole, les valeurs mesurées fluctuent entre les résultats obtenus avec les calculs de King et les résultats obtenus avec les calculs de Casey. Ceci peut s'expliquer par le fait que le champ varie très rapidement proche du monopole et augmente ainsi l'incertitude sur la mesure. Par contre plus on s'éloigne du cathéter et plus on se rapproche des résultats obtenus avec les calculs basés sur les corrections de Casey, ce qui justifie bien l'erreur commise dans les calculs basés sur la théorie de King.

# **111.2.3 Comparaison des dégâts thermiques.**

Dans cette partie on utilise les résultats obtenus au paragraphe précédent, afin de calculer la distribution de température et le dégât thermique.

On utilisera pour le calcul de la distribution de températures la même méthode qu'au paragraphe IV.1.1 avec les mêmes valeurs de constantes. Les résultats obtenus à 2450 MHz sont présentés sur la Figure 45 et les résultats obtenus à 915 MHz sont présentés sur la Figure 46.

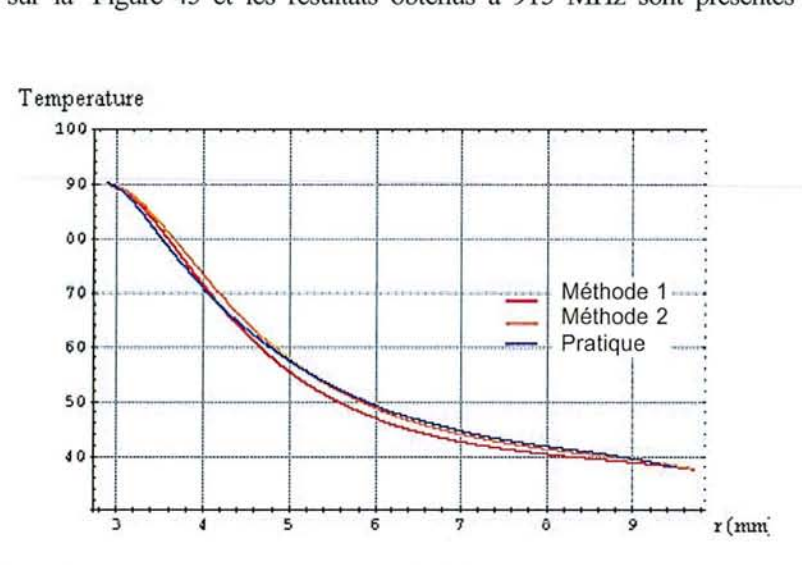

*Figure* 45 : *Températures obtenues avec les calculs basés sur la méthode* 1, *les calculs basés sur la méthode* 2 *et les calculs basés sur les résultats expérimentaux à z=O en fonction de* l' *pour 2450 MHz.*

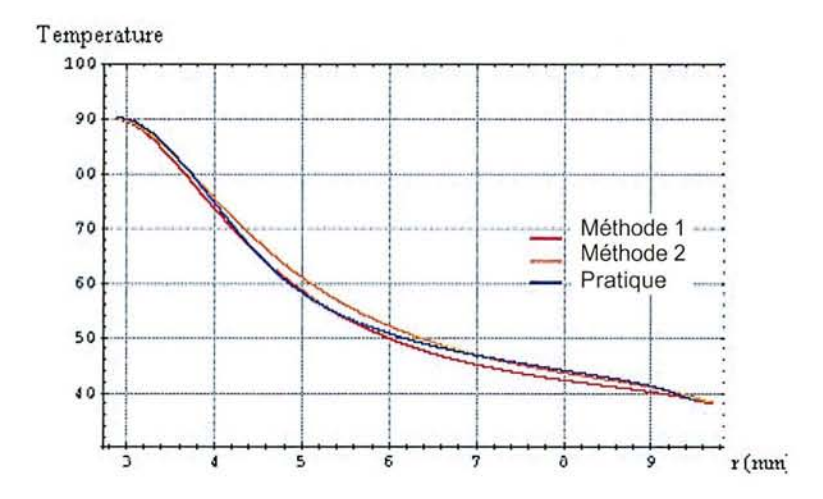

# *Figure* 46: *Températures obtenues avec les calculs bases sur la méthode* 1, *les calculs basés sur la méthode* 2 *et les calculs bases sur les résultats expérimentaux:* à *z=O en fonction de r pour* 915 *MHz.*

Afin de calculer le dégât thermique on se basera sur la méthode développée au chapitre IV. Les résultats obtenus sont les suivants :

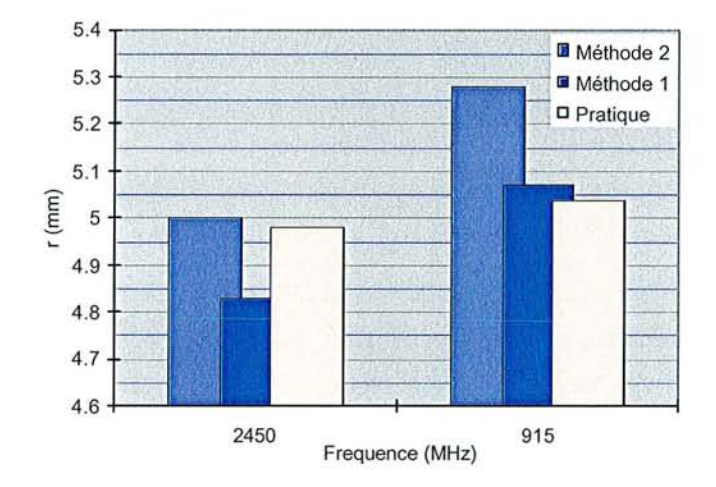

*Figure* 47: *Dégât thermique suivant r obtenues avec les calculs basés sur la méthode* 1, *les calculs bases sur la méthode* 2 *et les calculs basés sur les résultats expérimentaux à z=O pour 2450 et* 915 *MHz.*

Comme on pouvait s'y attendre on constate bien que les lésions produites à 915 MHz sont plus profondes que celles produites à 2450 MHz. Toutefois, comme on a pu le constater dans le chapitre IV, les différences entre les profondeur de lésions à 2450 MHz et à 915 MHz ne sont pas significatives, puisqu'elles sont d'à peu près 0.25 mm. On constate ici que pratique et théorie nous donnent les mêmes résultats à quelques dixièmes de millimètres près.

#### **111.2.4 Discussion.**

Les résultats obtenus montrent une bonne adéquation entre théorie et pratique pour les monopoles à 915 et 2450 MHz. Ceci nous permet de dire que les résultats obtenus en théorie à 434 et à 27 MHz sont eux aussi valables. Par contre, les longueurs d'antennes à 434 et 27 MHz ne permettent pas de faire d'applications pratiques du fait de leur trop grande longueur. Cependant, pour diminuer la longueur des antennes il suffit d'enlever le diélectrique entourant le conducteur centrale. On augmente ainsi la valeur du diélectrique vu par l'antenne ce qui a pour conséquence de diminuer la longueur d'onde au niveau de l'antenne

# *IIL3 Courbes de températures surfantôm e.*

### **111.3.1 Introduction.**

Le Dans cette partie on s'intéressera à l'étude du profil de température obtenu avec différentes antennes adaptées à 915 et 2450 MHz. Les résultats permettront d'avoir une appréciation directe de la différence de profondeur de pénétration entre 915 et 2450 MHz, ce qui nous permettra donc de vérifier les résultats théoriques obtenus précédemment.

### **111.3.2 Matériel.**

Le matériel utilisé pour obtenir les profils de températures est le suivant :

Générateurs :

2450 MHz: Model 1000 de Fidus Medical Technology.

915 MHz: RF Power Generator model 15122 de MEL.

Fantôme EM solide:

Composition: TX15l 8.46%, Poudre de Polyéthylène 15.01%, NaCl 1.05%, Eau 75.48% (% en poids).

Propriétés électriques:  $\varepsilon$ ' = 60  $\varepsilon$ '' = 17

Feuille de cristaux liquides de la compagnie Hallcrest:

Plage de températures couvertes : rouge à 30°C

vert à 31°C

#### bleu à 35°C

Les antennes utilisées sont légèrement différentes par rapport à celles utilisées dans le paragraphe y.La, car le fantôme EM est solide et les propriétés électriques ne sont plus les mêmes que précédemment. il a donc fallu réadapter les antennes pour obtenir un coefficient de réflexion inférieur à 10%.

Les antennes utilisées sont les suivantes :

Les monopoles à 915 et 2450 MHz ont les caractéristiques suivantes :

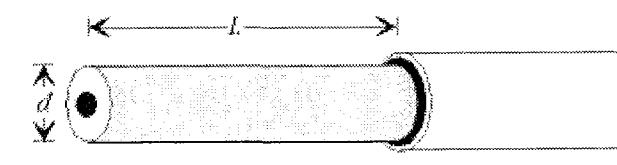

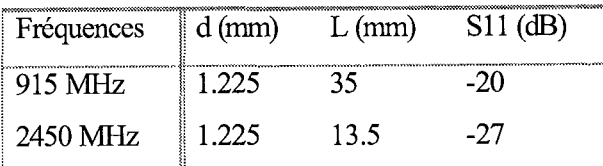

*Figure* 48: *Monopole.*

*Tableau* 7: *Caractéristiques des monopoles.*

Ces monopoles ont été réalisés à partir de câbles coaxiaux IW70 d'impédances caractéristiques *S0C2.* Les courbes de S11 obtenues sur analyseur de réseau sont présentées sur la Figure 49 et la Figure 50.

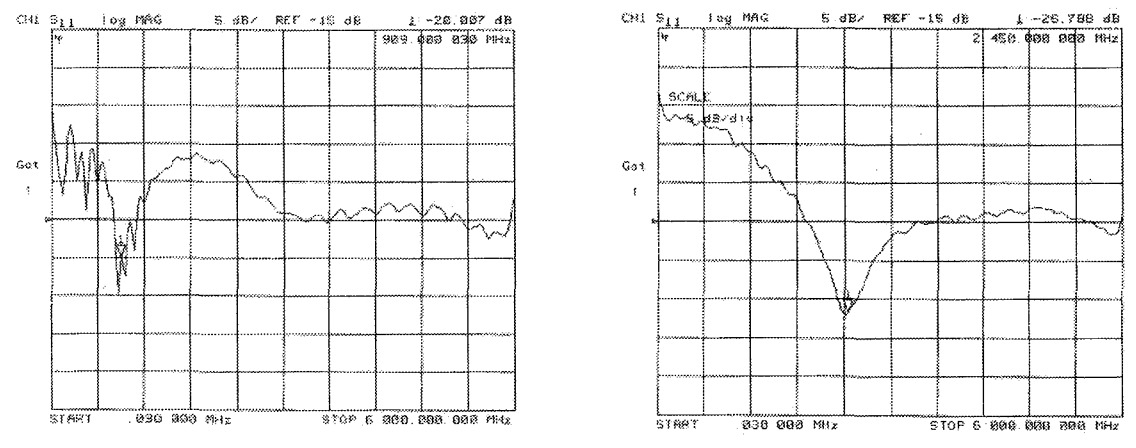

*Figure* 49: *Sll du monopole*

à 915 *MHz.*

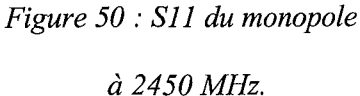

Les antennes hélicoïdales à 915 et 2450 MHz ont les caractéristiques suivantes :

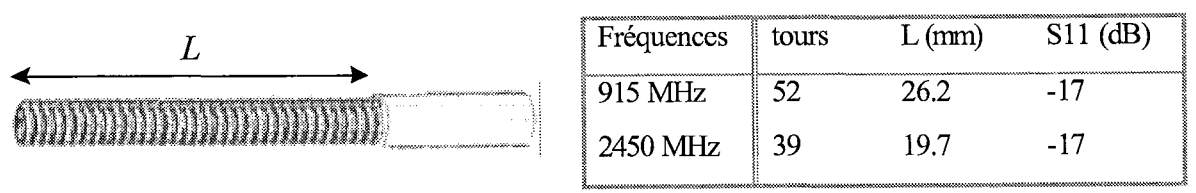

*Figure* 51: *Antenne hélicoïdale Tableau* 8: *Caractéristiques des antennes hélicoïdales*

Les courbes de S11 obtenues sur analyseur de réseau sont présentées sur la Figure 52 et la Figure 53.

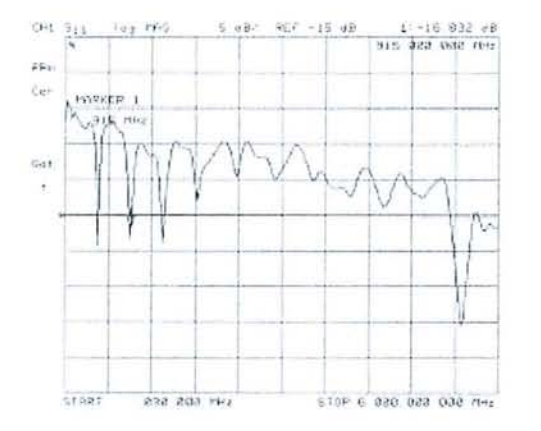

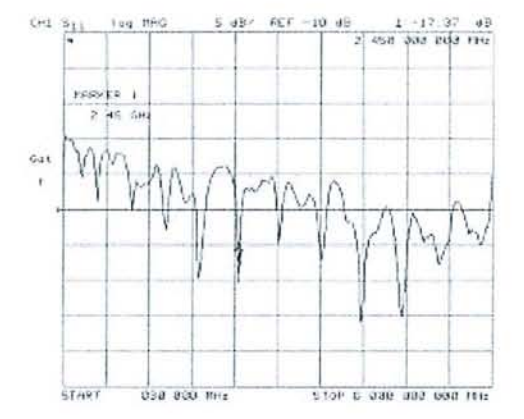

*Figure* 52 : *S11 de l'antenne hélicoïdale à 915 MHz.*

*Figure* 53 : *S11* de l'antenne hélicoïdale à *2450 MHz.*

#### 111.3.3 Méthode.

La technique pour observer le profil de température est une technique qualitative comme celle présentée par Labonte [81]. Cette technique utilise un feuillet de cristaux liquides thermosensibles posé sur un gel simulant le myocarde. Ce gel permettant de simuler les propriétés électriques du myocarde est présenté dans les travaux de Chou et al. [79]. Le banc d'essai est présenté en Figure 54. Il est donc constitué d'lm gel de 5cm d'épaisseur sur lequel est déposé une feuille de cristaux liquide, le tout étant recouvert par de l'eau à une température de 24°C. L'antenne est positionnée sur la feuille de cristaux liquides avec une légère pression lui permettant un maintien fixe au cours de l'expérience. Un appareil photo numérique est placé au dessus de l'antenne afm de capturer le profil de température à l'état stable.

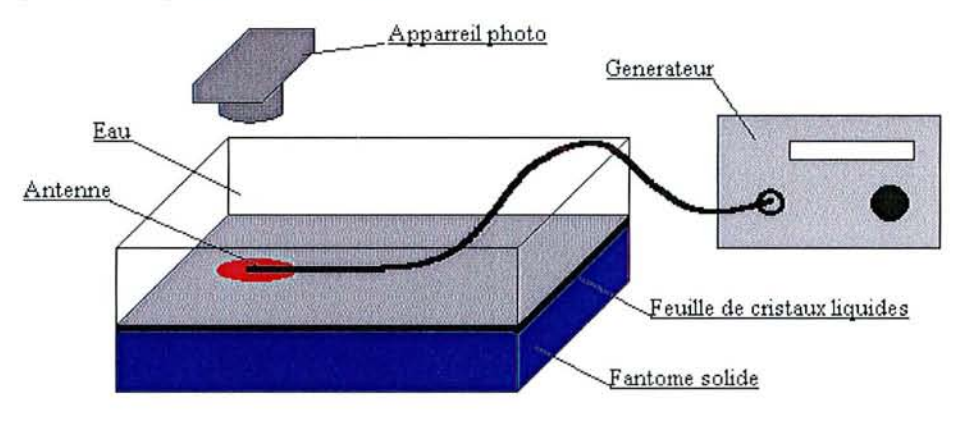

*Figure* 54 : *Banc de mesure du profil de température.*

Afin d'avoir la même puissance en sortie d'antenne, il a fallu calculer les pertes dans le câble à 915 et 2450 MHz. Ces calculs sont rassemblés dans le tableau suivant:

|                             | Pertes dans le câble (dB) | Longueur d'antenne<br>(mm) | Puissance<br>générateur (W)<br>Théorique | dul<br>sortie<br>la<br>a<br>Pratique |
|-----------------------------|---------------------------|----------------------------|------------------------------------------|--------------------------------------|
| Monopole à 2450 MHz         | 0.47                      | 13.5                       | 39                                       | 41                                   |
| Monopole à 915 MHz          | 0.31                      | 35                         | 90                                       | 90                                   |
| Ant. Hélicoïdale à 2450 MHz | 2.35                      | 19.7                       | 60                                       | 58                                   |
| Ant. Hélicoïdale à 915 MHz  | 0.30                      | 26.2                       | 50                                       | 49                                   |

*Tableau* 9: *Calcul de la puissance* à *la sortie du générateur.*

# **111.3.4 Résultats.**

Les résultats obtenus à l'état stable sont présentés sur la Figure 55 et sur la Figure 56.

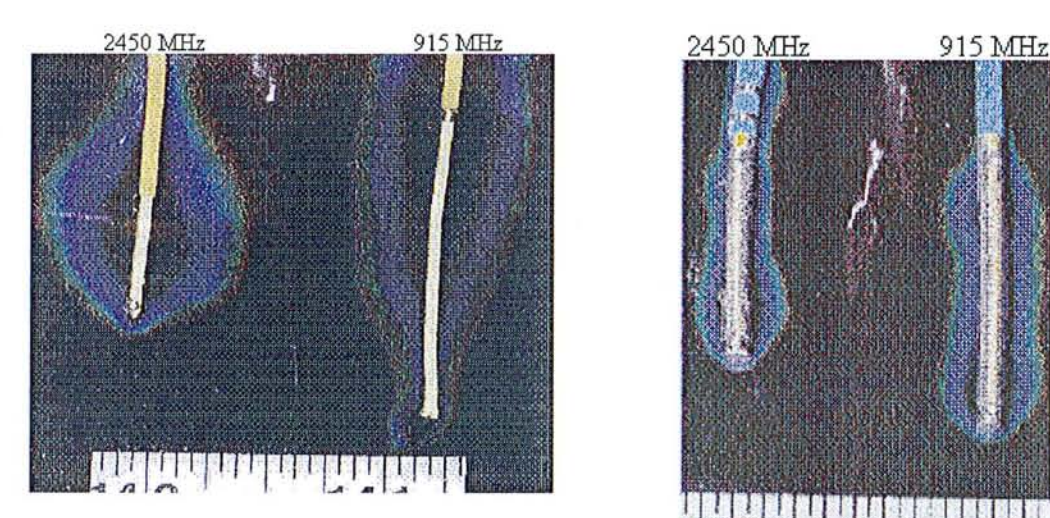

*Figure* 55: *Profil de température des monopoles* : 915 *MHz à droite et 2450 MHz à gauche.*

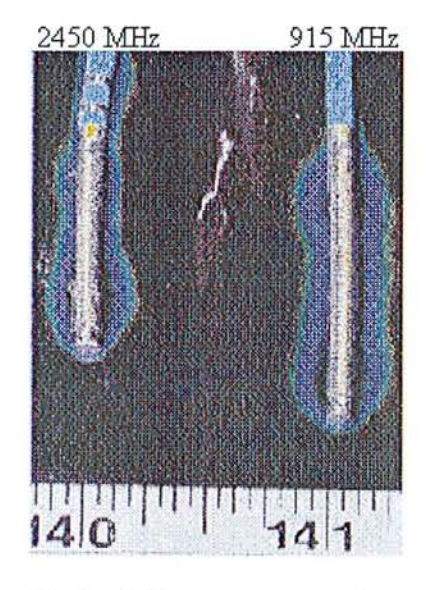

*Figure* 56: *Profil de températures des antennes hélicoïdales:* 915 *MHz à droite et 2450 MHz à gauche.*

## **111.3.5 Discussion.**

Etant donné que des dommages irréversibles sont provoqués sur les fibres myocardiques à partir d'une température de 48°C (ou encore un delta de température de 11°C), l'isotherme en

bleu du feuillet indique la taille approximative de la lésion. Cette technique surévalue la taille réelle de la lésion obtenue en pratique, car la perte de chaleur par convection causée par le sang en mouvement n'est pas considérée. Une autre source d'erreur possible, est l'effet du feuillet de cristaux liquides sur la distribution du champ électrique : cet effet peut être considéré comme négligeable dans le cas du monopole pour lequel les lignes de flux et de courant sont tangentielles au feuillet, par contre dans le cas de l'antenne hélicoïdale les lignes de flux et de courant sont perpendiculaires au feuillet ce qui peut avoir un incidence sur le profil de température observe. On peut cependant, grâce à cette technique, avoir des résultats très rapide, et les premières secondes pendant lesquelles la décoloration des cristaux liquide commence à avoir lieu, nous donne une idée du profil de SAR produit par l'antenne.

D'après les résultats observés, la première constatation que l'on peut tirer est qu'il est difficile de dire s'il existe une différence de profondeur de pénétration entre 915 et 2450 MHz. Dans le cas du monopole (Figure 55), si l'on se situe sur un axe perpendiculaire à celui du monopole au niveau où le champ est maximum (z=O), le début de la zone bleue à 915 MHz et à 2450 MHz est située au même niveau. La différence que l'on peut observer se situe au niveau de la fin de la *mne* bleue qui, à 2450 MHz est très légèrement plus étendu qu'à 915 MHz. Cette légère différence peut s'expliquer par le fait que la puissance mesurée en sortie de générateur à 2450 MHz est supérieure à la puissance théorique, ou alors par une différence de contact entre le feuillet de cristaux liquides et le fantôme électromagnétique. Dans le cas des antennes hélicoïdales (Figure 56), le SAR est très fort au bord de l'antenne comme on a pu le voir au paragraphev'1.c. Le profil de température n'est donc pas très étendu suivant l'axe r par contre comme on pouvait s'y attendre il est très homogène tout au long de l'antenne. Au niveau du début de la zone bleue, on ne remarque pas de différence car dans les deux cas étudiés, elle se situe au niveau même de l'antenne. Par contre au niveau de la fin de la zone bleue, on remarquera qu'elle est plus étendu à 915 MHz d'à peu près 0.5 mm suivant l'axe r. Cependant, cette différence étant situe à la fin de la zone bleue, elle ne permet pas de dire que la lésion produite par cette antenne sera plus profonde que celle produite à 2450 MHz. On peut s'apercevoir aussi sur la Figure 56, qu'une décoloration apparaît sous le câble coaxial avant l'antenne à 2450 MHz. Cet échauffement du cathéter et dû au fait que le câble coaxial utilisé à ce niveau est un câble de très faible dimensions (IW50), d'ou des pertes diélectriques importantes à 2450 MHz: 0.56dB/ft contre 0.35dB/ft à 915 MHz.

# IlL4*Conclusion.*

La comparaison entre les fréquences 27, 434, 915 et 2450 MHz a été menée d'un point de vue théorique et pmtique. L'étude pmtique a été réalisée sur deux fréquences : 2450 MHz et 915 MHz. Les résultats obtenus montrent une concordance entre la théorie et la pmtique, ce qui a permis de valider l'étude théorique menée à 2450 et 915 MHz, et par extrapolation, celle menée à 27 et 434 MHz. Cette étude nous montre qu'il rlexiste pas, au niveau de l'ablation cardiaque, de différences significatives, en terme de profondeur de pénétration, entre 27, 434, 915 et 2450 MHz.

Le choix à faire, pour l'ablation cardiaque, entre les différentes fréquences étudiées se fera donc non pas en fonction de la profondeur de pénétmtion, mais plutôt en fonction de la géométrie de lésion à créer. Un autre critère du choix de la fréquence va concerner aussi les possibilités technologiques associées à chaque fréquence, et au coût de fabrication et ce pour le générateur et pour le cathéter. Par exemple, le générateur sera plus facile à concevoir à 915 MHz, car le développement récent des appareils de téléphonie mobile dont les fréquences tourne autour de 1 GHz, a permis la mise sur le marché de nombreux circuits intégrés fonctionnant à 1 GHz. Au niveau du cathéter les pertes dans le câble seront moins importantes à basses fréquences , donc il sem possible d'utiliser des câbles de faible diamètres, par contre la longueur d'onde et le risque de couplage avec les fils d'ECG peuvent poser problème. Le compromis à adopter sem donc d'une part dicté par les souhaits et objectifs des médecins et d'autre part soumis aux limitations de technologiques de chaque fréquences.

**Chapitre IV. :**

# **Conception et caractérisation d'antennes pour le flutter et la fibrillation.**
# *IV.] Introduction.*

A l'heure actuelle, la plupart des cathéters existant sur le marche sont destines au traitement de tachycardie ventriculaire. Ce type de maladie où la réalisation de lésions profondes est nécessaire ne représente cependant qu'un bassin de population relativement faible [84]. Par contre, l'incidence de la fibrillation et du flutter auriculaire est beaucoup plus élevé et aucun traitement curatif n'est pour le moment disponible [84]. Dans le chapitre 1 nous avons vu que le flutter et la fibrillation auriculaire demandent dans leur traitement la réalisation d'une ou plusieurs lésions longues. Ces lésions doivent avoir une longueur comprise entre 10 et 40 mm, ainsi qu'une profondeur de 4 mm au minimum pour être certain d'être d'avoir une lésion transmurale continue. Dans le paragraphe II, on a vu que pour produire de longues lésions l'utilisation des micro-ondes s'avérait être mieux conseillée car les longueurs d'ondes sont proches des longueurs de lésions à produire, d'ou une plus grande flexibilité pour la conception d'une antenne. Le choix de la fréquence se réduit donc à 915 ou 2450 MHz. Les résultats du chapitre ID ayant montrés qu'il n'y a guère de différences entre 915 et 2450 MHz et le matériel disponible étant pour 2450 MHz, on retiendra donc cette fréquence pour concevoir une antenne destinée a l'ablation cardiaque.

L'antenne à concevoir devra répondre aux critères suivants :

flexible pour suivre la structure anatomique du cœur ;

diamètre extérieur < 3mm pour pouvoir circuler dans le système veineux;

longueur  $\approx$  20mm;

coefficient de réflexion < 10dB pour éviter l'échauffement du cathéter;

un SAR uniforme le long de l'antenne pour ne pas avoir de trou dans la lésion qui pourrais permettre une réentrée cardiaque

Le premier choix du type d'antenne s'est porté sur une antenne plate de type strip-line car adaptée à un substrat flexible comme le kapton elle offre l'avantage d'être facile à réaliser afin de tester différentes géométries d'antenne. D'autre antenne on été réalisé par la suite comme les monopoles ou antenne à ralentissement de phase.

# *IV.2 Antennes Plates.*

# **IV.2.1 Moyens utilisés.**

Pour réaliser cette antenne plate, j'ai utilisé un programme de simulation réalisé par M. A. Khebir de l'institut de génie Biomédical de l'école Polytechnique de Montréal. Ce programme utilise la méthode des éléments finis afin de résoudre les calculs de champ électromagnétique irradié par l'antenne. La première étape de simulation faite à partir du programme commerciale ProEngineer, consiste à définir la géométrie du problème en trois dimensions en incluant la ligne de transmission et le milieu diélectrique dans lequel est située la structure. Dans tout les cas, un volume rectangulaire de sang dont la dimension varie selon les applicateurs a été simulé. Toutefois, les dimensions de ce volume de sang seront les plus petites possibles, car d'une part on ne s'intéresse qu'au champ proche de l'antenne et d'autre part pour réduire le nombre d'équation à résoudre.

La deuxième étape de simulation est la spécification des propriétés diélectriques et thermiques des volumes préalablement définis, ainsi que des conditions aux frontières et le port de référence. D'un point de vue pratique le matériel qui a été retenu pour l'antenne est le Kapton, substrat flexible dont la permittivité relative est de 2.2 à 2.45 GHz. Les propriétés électrique et thermique du milieu environnant sont celles du myocarde a 2.45 GHz ce qui donne  $\varepsilon$ '=50,  $\sigma$ =2.0 et K=0.7.

La troisième étape de simulation consiste à réaliser un maillage tridimensionnel du modèle toujours à l'aide de ProEngineer. Ce maillage consiste a découpé le modèle en petit élément dont la taille sera plus petite là ou le gradient électrique est plus important. Le nombre d'élément sera en générale compris entre 20000 et 200000.

La quatrième étape de simulation utilise le programme réalisé par A. Khébir qui calcule le champ électromagnétique rayonné par l'antenne. A l'intérieur du maillage les fonctions de base vectorielles des éléments finis sont utilisées ; dans la section uniforme qui va jusqu'à la source micro-onde, les fonctions de base modale sont utilisées afin de prendre en compte la région non incluse dans le maillage. D'un point de vue mathématique, ce problème de valeur aux frontières peu s'écrire :

$$
\nabla \times \frac{1}{\mu_r} \nabla \times \vec{E} - k_0^2 \varepsilon_r \vec{E} = 0 \quad \text{dans le myocarde}
$$
  

$$
\vec{E} = \vec{E}^{inc} + \sum_{m=1}^{\infty} a_m \vec{E}_m \qquad \text{sur le port d'éntré}
$$
  

$$
n \times \vec{E} = 0 \qquad \text{sur les conducteur s}
$$

Où  $\vec{E}$  est le champ électrique, k le nombre d'onde dans l'espace,  $\mu$ , et  $\varepsilon$ , sont la perméabilité et la permittivité relative du tissu. *Êinc* est le champ électrique incident prenant origine au niveau de la source micro-onde et se propageant dans la ligne de transmission.  $\vec{E}_m$  sont les modes de propagation de la ligne de transmission et *am* sont les coefficient modaux inconnus nommés paramètres de dispersion. Les modes de propagations sont obtenus en projetant le rmillage tridimensionnel sur le port d'entrée et en résolvant un problème de valeurs propres bidimensionnel en considérant que la ligne de transmission est uniforme entre le port d'entre et la source microonde.

# **IV.2.2 Résultats.**

Plusieurs types d'antennes ont été réalisés afin d'obtenir une dispersion homogène du profil de tempémtures le long de l'antenne. Le type de modèle utilisé est représenté sur la Figure 57. La Figure 58 représente le même modèle avec une courbure de 45° afin de vérifier si le coefficient de réflexion et le profil de tempémtures ne change pas avec la courbure de l'antenne. Le maillage obtenu est présenté sur la Figure 59.

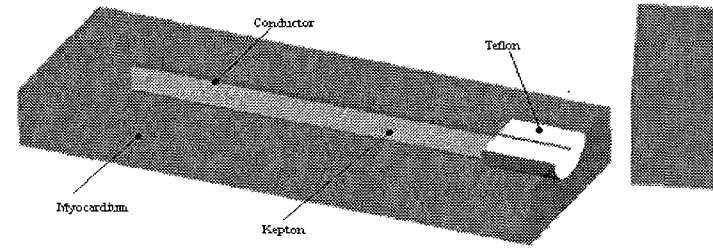

*Figure* 57: *demi modèle 3D de l'antenne.*

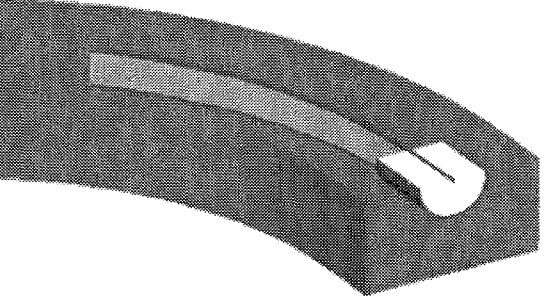

*Figure* 58 : *demi modèle courbe a 45°.*

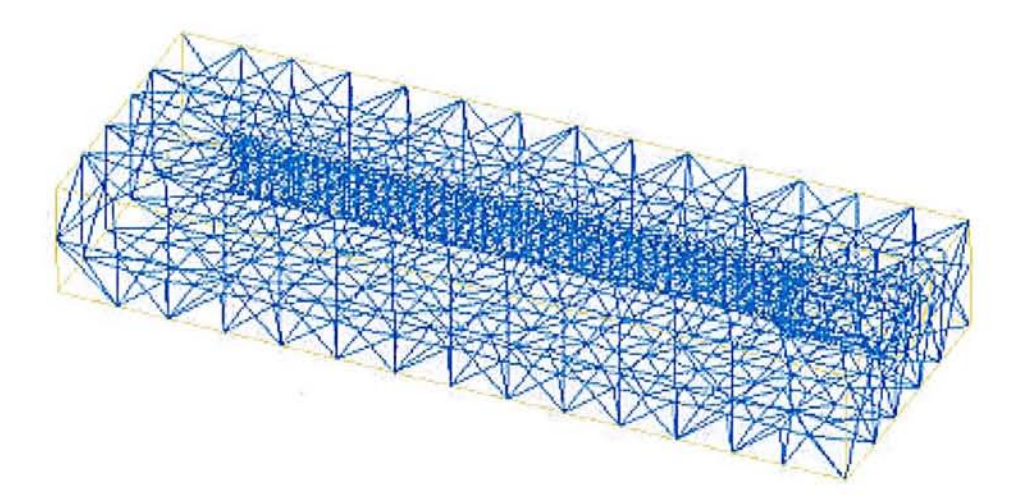

*Figure* 59 : *maillage du demi modèle 3D.*

Le premier type d'antenne obtenu (Figure 60) est une structure périodique basée sur un modèle de structure à ralentissement de phase expliqué plus loin dans ce paragraphe. Ce type de structure ressemble à un peigne comprenant 20 dents prises en sandwich entre deux couches de Kapton. La longueur de cette antenne est 10mm. Les résultats pour le SAR et la distribution de températures sont représentés sur la Figure 61 et sur la Figure 62.

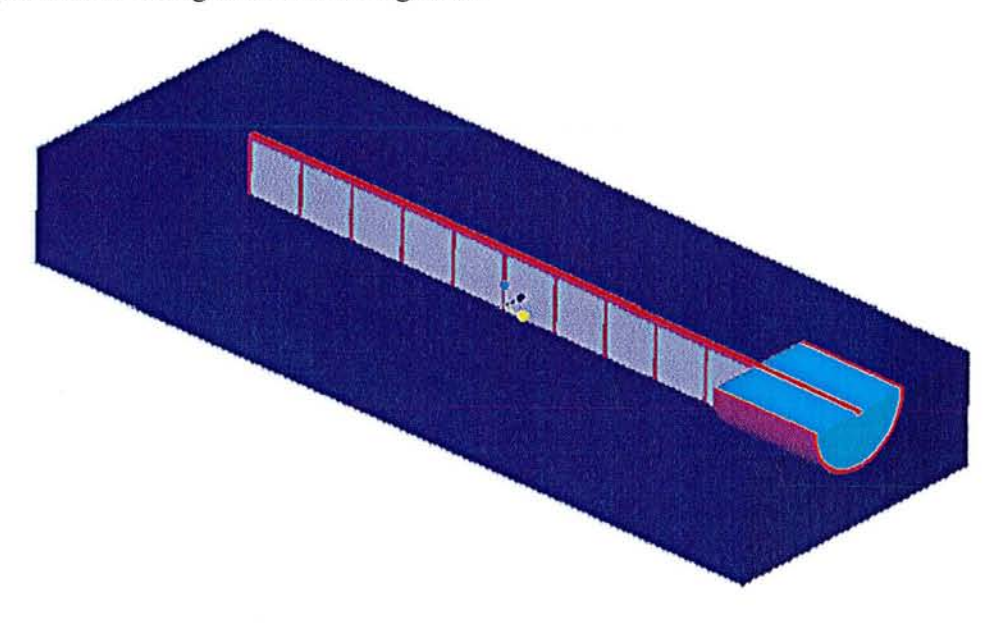

*Figure 60: Antenne a structure périodique.*

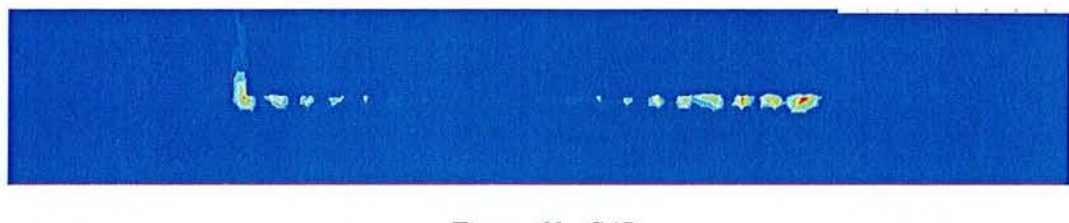

*Figure* 61 : *SAR*

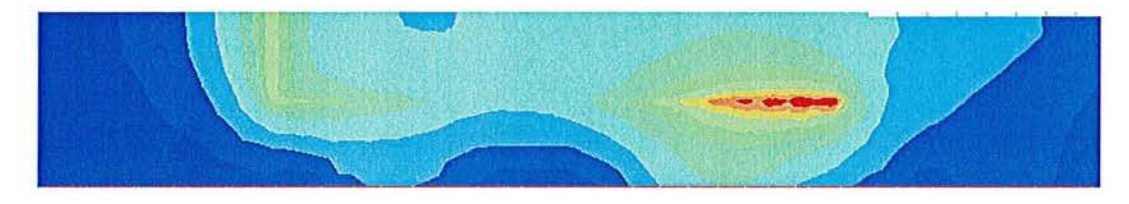

#### *Figure* 62 : *Température*

Le coefficient de réflexion de cette antenne est de -14 dB ce qui est tout a fait acceptable car moins de 10% de l'énergie envoyée à l'antenne est réfléchie vers le générateur. Le profil de température obtenu est distribué de manière satisfaisante tout au long de l'antenne (zone bleue clair) avec toutefois un point chaud au départ de l'antenne (zone rouge) qui peut causer des problèmes de coagulation sanguine ou carbonisation du tissu. De plus lorsque le modèle est courbé à 458 (Figure 58), le coefficient de réflexion passe à -5dB donc 32% de l'énergie arrivant à l'antenne est réfléchie vers le générateur, ce qui peut causer un problème d'échauffement de la ligne de transmission alimentant l'antenne. En effet, dans le cas d'un cathéter, on est oblige d'utiliser une ligne de transmission de faible dimensions et les pettes dans celle-ci, à 2.45 GHz, ne seront pas négligeable.

Cette variation bmtale du coefficient de réflexion peut s'expliquer par le fait que les lignes de champ sont en majeur partie parallèles à l'antenne donc lorsque le modèle est courbé les longueurs changent et donc l'antenne n'est plus adaptée au milieu où elle se trouve. Ceci nous conduit donc à concevoir un second type d'antenne basé sur une ligne de transmission à pette qui a été modélisée (Figure 63). Sur ce type d'antenne les parties conductrices se trouvent de chaques côté du substrat. On a ici une configuration de type micro-ruban : un conducteur central et deux lignes de masse de chaque côté. Ce type de configuration offre l'avantage d'avoir des lignes de champ perpendiculaires au conducteur central donc si on plie l'antenne les valeurs du coefficient de réflexion et la distribution de températures ne sont pas supposés changer. La longueur du modèle

est 10 mm. Le coefficient de réflexion obtenu est de -20 dB et le SAR et la distribution de températures sont présentés sur la Figure 64 et sur la Figure 65.

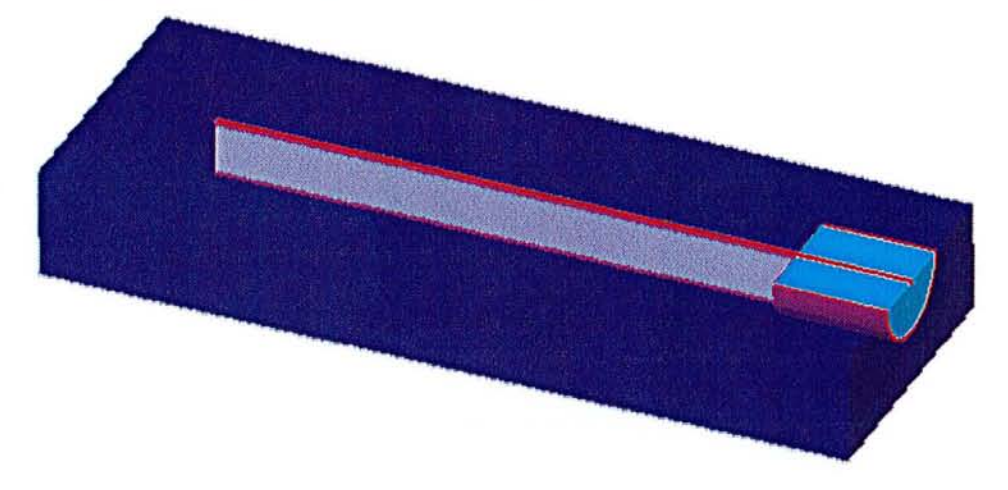

*Figure* 63 : *Modèle ligne de perte.*

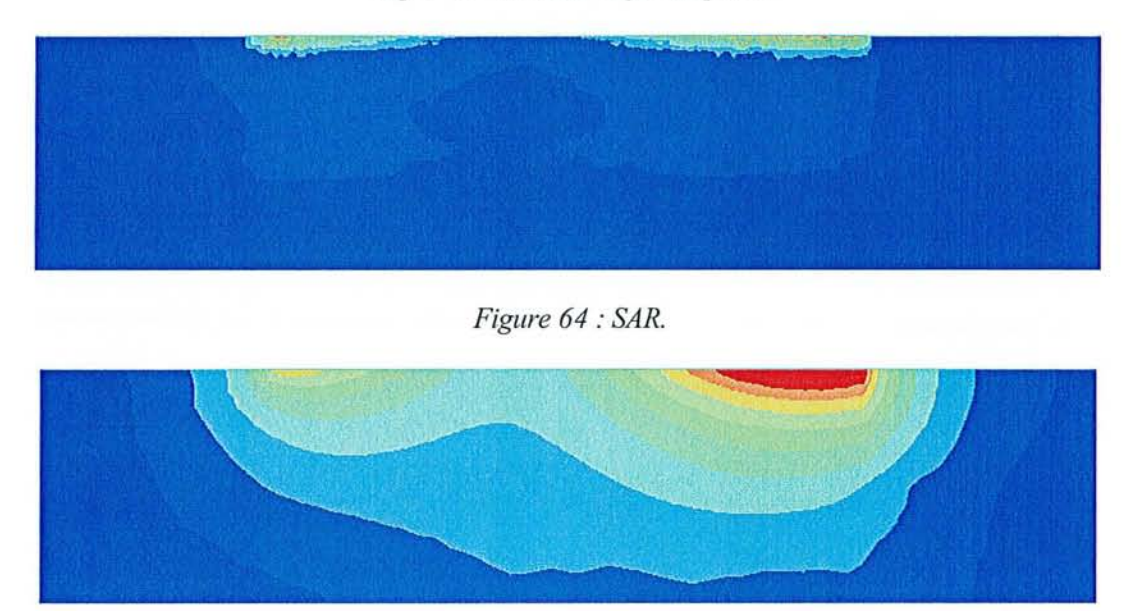

*Figure* 65 : *Température.*

Les résultats obtenus ne changent pas si le modèle est courbé. Cependant la distribution de températures n'est pas vraiment optimum et le point chaud ne s'étend que sur à peut près 4 mm.

Afin d'allonger le point chaud tout en gardant le même type de configuration, deux "dents" ont été ajoutées à la fin du conducteur central (Figure 66). Le modèle réalisé a 20 mm de long et le coefficient de réflexion obtenu est de -13dB. Le SAR et la distribution de températures sont présentés sur la Figure 67 et sur la Figure 68.

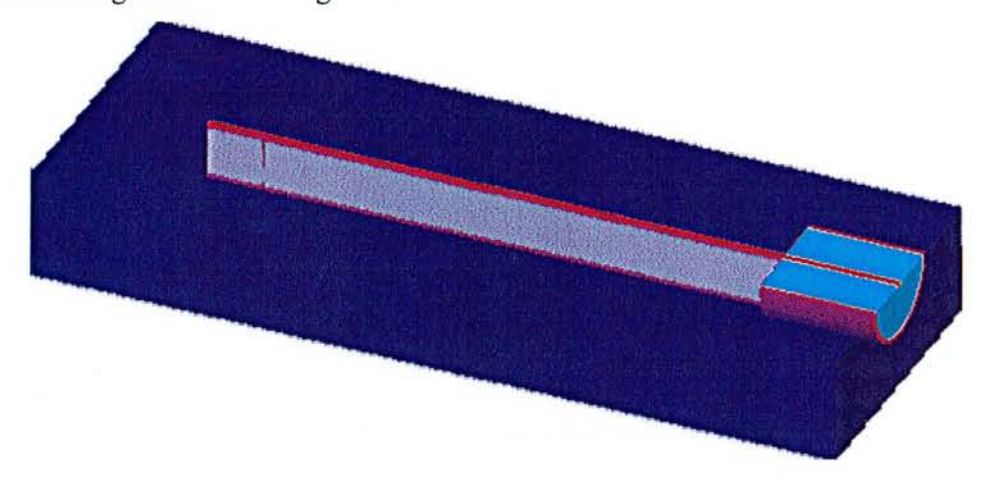

*Figure* 66 : *Ligne de transmission avec "dents n.*

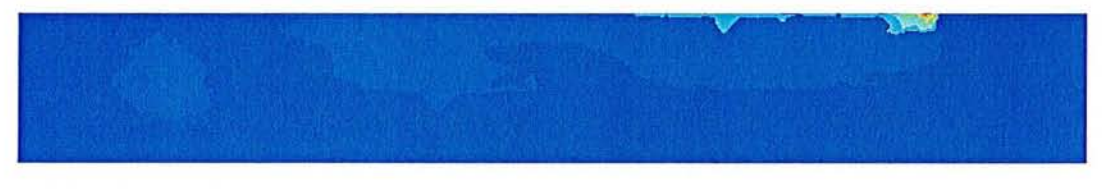

*Figure* 67 : *SAR.*

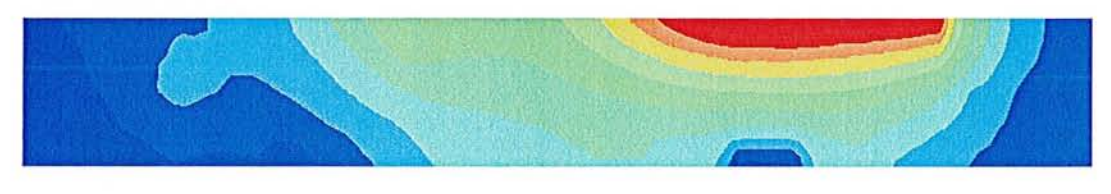

*Figure* 68 : *Température.*

Ces résultats ne varient pas si le modèle est courbé. On peut voir sur la distribution de températures qu'on a une région homogène d'à peu près 10 mm. Ceci s'explique par le fait qu'en ajoutant deux "dents" en fm de ligne on a en fait augmenté la capacité en fin de ligne d'où une meilleure répartition de l'énergie le long de la ligne de transmission.

# **IV.2.3 Comparaison avec la théorie des lignes.**

Mm de justifier ces résultats, une étude comparative est menée où l'antenne est schématisée comme étant une ligne de transmission dans un milieu à perte. Cette est ensuite sectionnée en plusieurs pmties. Pour chaque partie, on calcule les paramètres de la matrice ABCD. Une

étude sur l'ensemble de la ligne est ensuite faite au niveau du coefficient de réflexion et de la puissance perdue dans le milieu environnant, en fonction de la longueur de la ligne.

### *MODELISATION*

On utilisera donc une ligne de transmission coplanaire. En effet l'onde pouvant être considérée comme TEM (Figure 69) on pourra alors la plier sans pour autant modifier la répartition du champ EM.

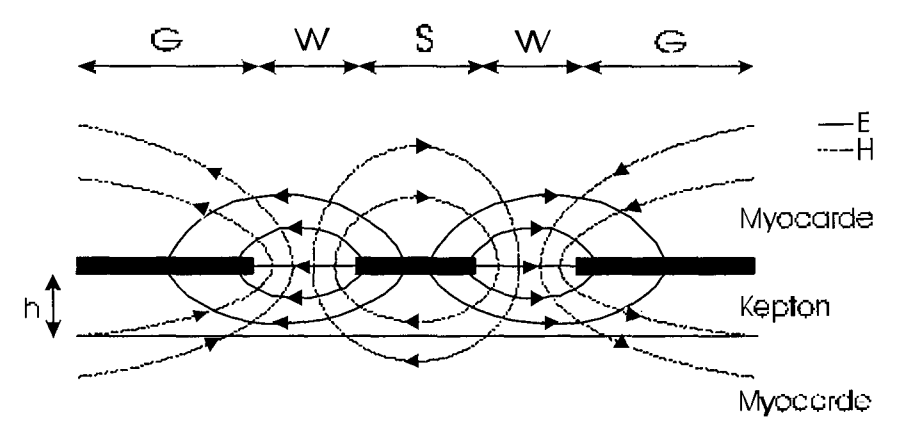

*Figure* 69: *Champs électromagnétique d'un guide d'onde coplanaire.*

Afin de modéliser une ligne de transmission à perte, on utilisera le modèle suivant (Figure 70).

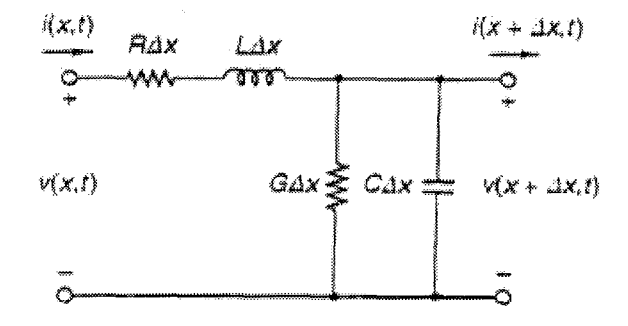

*Figure 70: Section d'une ligne de transmission.*

En utilisant loi de Kirchhoff on obtient les équations suivantes :

$$
\frac{dV(x)}{dx} = -(R + j\omega L)I(x) \text{ et } \frac{dI(x)}{dx} = -(G + j\omega C)V(x) \qquad (1-2)
$$

Ce qui nous donne :

$$
\frac{d^2 V(x)}{dx^2} - \gamma^2 V(x) = 0 \quad \text{avec} \quad \gamma = \alpha + j\beta = \sqrt{(R + j\omega L)(G + j\omega C)}
$$
(3-4)

La solution générale de cette équation est:

$$
V(x) = Ae^{-\gamma x} + Be^{\gamma x} \quad (5)
$$

ce qui pennet d'obtenir 1(x) de la fonne :

$$
I(x) = \frac{A}{Zo}e^{-\gamma x} - \frac{B}{Zo}e^{\gamma x}
$$
 (6)

où

$$
Zo = \sqrt{\frac{R + j\omega L}{G + j\omega C}} \qquad (7)
$$

Zo est connu comme étant l'impédance caractéristique complexe de la ligne de transmission.

## *Calcul des paramètres de la ligne de transmission*

#### *• Calcul de R, L, G*

On a  $\epsilon = \epsilon'$ -je". La partie imaginaire représente les pertes dans le milieu. En substituant  $\epsilon$  dans l'équation d'onde TEM, on ne modifie pas la fonne de cette équation. Une solution est donc toujours possible. Avec  $\varepsilon$  complexe un courant shunt de densité Js= $\alpha \varepsilon$ "E passe d'un conducteur à l'autre. Le courant shunt de conduction 1s par unité de longueur entre le conducteur central (CC) et le plan de masse est donné par:

Is = 
$$
\oint_{CC}
$$
 n. Is dl =  $\omega \varepsilon'' \oint_{CC}$  n. E dl =  $\frac{\omega \varepsilon''}{\varepsilon'}$  Q (8)

Où Q est la quantité de charges déposées sur le conducteur. Comme c'est le courant total partant de CC, une conductance shunt G peut être définie par la relation:

Is=VG 
$$
(9)
$$

Or à partir de l'équation (8) et comme le potentiel de CC est V, la capacitance par unité de longueur peut être définie comme dans le cas statique par la relation *C=QN.* On a donc :

$$
G = \frac{Is}{V} = \frac{\omega \varepsilon''}{\varepsilon'} \cdot \frac{Q}{V} = \frac{\omega \varepsilon''}{\varepsilon'} C \qquad (10)
$$

De plus on a LC= $\mu_0 \varepsilon$ ' [85], on peut donc tirer directement L et G de C. La conductivité du conducteur étant considérée comme infinie, la résistance série R sera donc égale à O. Il ne reste donc qu'à trouver C.

#### *• Calcul de* C

On supposera que la capacitance par unité de longueur de la ligne de transmission est égale à la somme de la capacitance par unité de longueur dans le myocarde sans diélectrique q et la

capacitance par unité de longueur C<sub>2</sub> obtenue en supposant que le champ électrique est concentré dans le diélectrique d'épaisseur h et de permittivité relative  $(\varepsilon_k-1)$  [86]. Pour trouver les capacitances par unité de longueur  $C_1$  et  $C_2$ , on utilise la transformation de Schwarz Christoffel [87].

## *Calcul de Cl*

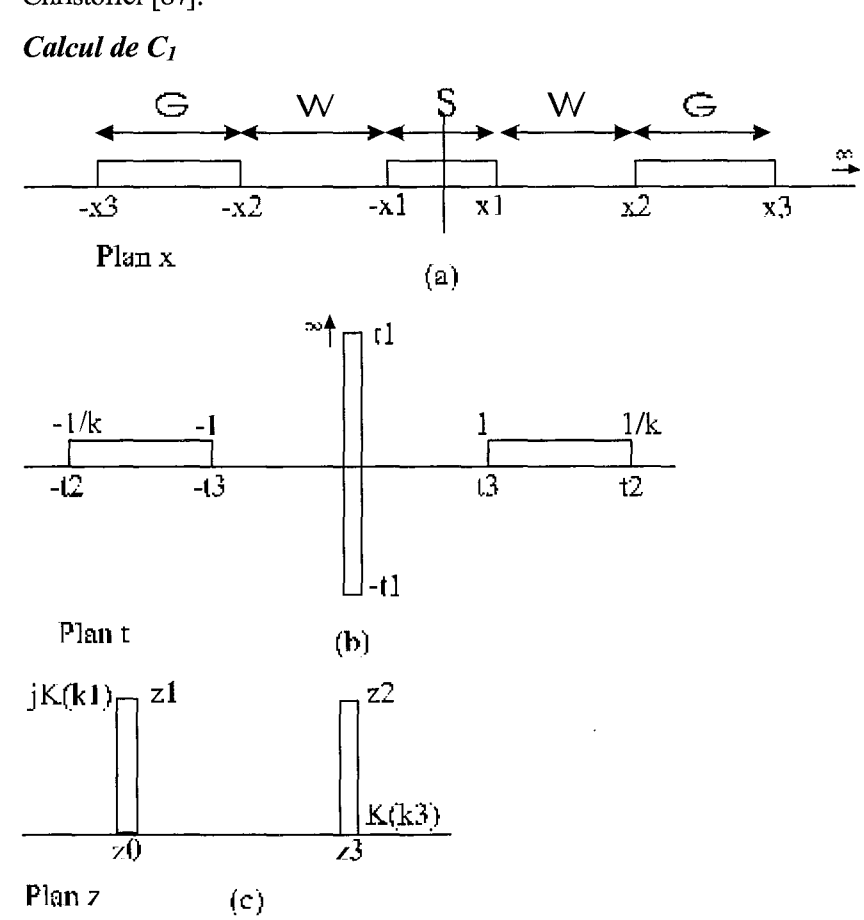

*Figure* 71 : *Transformations utilisées pour le calcul de Cl.*

On passe d'abord du plan x (Figure 71a) au plan t en utilisant la fonction:

$$
t = \frac{x}{x_3} \sqrt{\frac{x_3^2 - x_1^2}{x^2 - x_1^2}}
$$
 pour  $|x| > |x_1|$  (13)

et

$$
t = j\frac{x}{x_3} \sqrt{\frac{x_3^2 - x_1^2}{x_1^2 - x_1^2}} \quad \text{pour} \quad |x| \le |x_1| \quad (14)
$$

Cette configuration dans le plan t peut être transformée dans le plan z en utilisant la fonction  $t=sn(z, k1)$  ou  $sn(z, k1)$  est la fonction elliptique et k1 est donnée par :

$$
k_1 = \frac{t_3}{t_2} \tag{15}
$$

Donc la capacitance par unité de longueur de la ligne coplanaire est 4 fois celle obtenue par la transfonnation d'un quart de la section dans le plan z d'ou:

$$
C_1 = 4\varepsilon_o \varepsilon_{myo} \frac{K'(k_1)}{K(k_1)} \quad (16)
$$

Où K(k) est l'intégrale elliptique complète du premier ordre et K'(k)=K(k') où :

$$
k' = \sqrt{(1 - k^2)}
$$
 (17)  

$$
\frac{K(k)}{K'(k)} = \frac{1}{\pi} \ln \left[ 2 \frac{1 + \sqrt{k}}{1 - \sqrt{k}} \right]
$$
 pour 0.707  $\le k \le 1$  (18)  

$$
K(k) = \int_{\mathbb{R}^2} \left[ 1 + \sqrt{k'} \right]
$$

$$
\frac{K(k)}{K'(k)} = \pi \left/ \ln \left[ 2\frac{1 + \sqrt{k'}}{1 - \sqrt{k'}} \right] \text{ pour } 0 \le k \le 0.707 \tag{19}
$$

Cependant les formules (18) et (19) donnés par [86] sont des approximations et nous utiliserons Mathernatica (Annexe) pour calculer les fonctions K(k) et K(k').

#### *Calcul de* C2

Le problème aux frontières dans le plan x peut être transformé en un autre problème dans le

plan t en utilisant la fonction  $t = \sinh\left(\frac{\pi x}{2h}\right)$ .

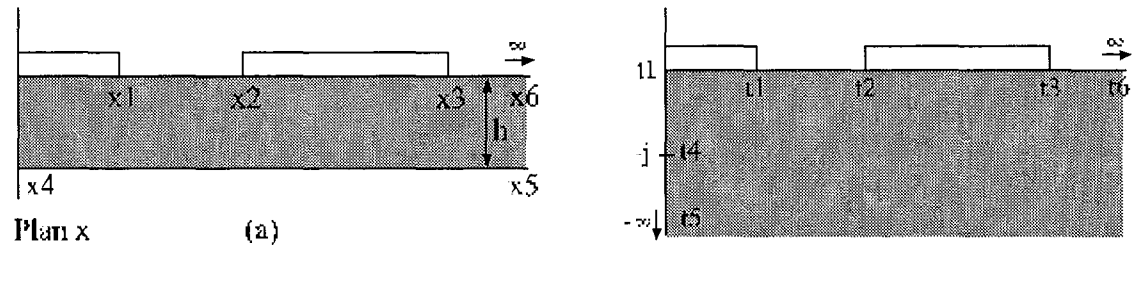

Plan  $t$  (b)

*Figure* 72: *Transformations utilisées pour le calcul de C2 .*

Ce problème de frontière dans le plan t peut lui aussi être transformé dans un plan final z en utilisant la transformation de la strncture de la Figure 72b. Donc la capacitance par unité de longueur de la ligne coplanaire est 2 fois celle de la transformé de la section du plan z, considérant que le champ électrique est concentré dans le diélectrique de permittivité relative  $(\epsilon_k-1)$ , d'où :

$$
C_2 = 2\varepsilon_0 (\varepsilon_k - 1) \frac{K'(k_2)}{K(k_2)}
$$
 (20) où  $k_2 = \frac{t_3}{t_2} \sqrt{\frac{t_2^2 - t_1^2}{t_3^2 - t_1^2}}$  (21)

#### *• Application*

Les paramètres de notre ligne sont:

-W=50 mil, S=9 mil, G=33 mil, h=5mil

-tmyo=52.5 et cr=cŒ "myo=2.0 *Sim* à 2.45GHz

$$
\cdot \epsilon_k = 2.2
$$

On obtient alors avec Mathematica les valeurs suivantes :

$$
k_1=0.998
$$
 d'ou  $\frac{K'(k_1)}{K(k_1)}=0.36$   $k_2=1$  d'ou  $\frac{K'(k_2)}{K(k_2)}=0.09$ 

 $\,$   $\,$ Ą

On a alors:

$$
C_1 = 664 \text{ pF}
$$
  $C_2 = 2 \text{ pF}$   
G = 1.43 S  $L = 880 \text{ nH}$ 

### *MatriceABCD*

## *• Paramètres ABCD d'une ligne de transmission*

On a la ligne de transmission suivante :

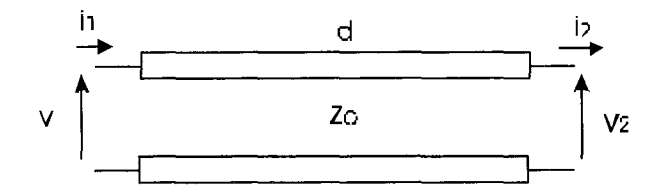

*Figure* 73 : *Ligne de transmission de longueur d et d'impédance caractéristique Zo.*

avec  $v_1 = Xe^{yA} + Ye^{-yA}$  et  $v_2 = X + Y$  (23-24)

et 
$$
i_1 = \frac{X}{Z_0} e^{\gamma d} - \frac{Y}{Z_0} e^{-\gamma d}
$$
 et  $i_2 = \frac{X}{Z_0} - \frac{Y}{Z_0}$  (25-26)

On sait que :

$$
\begin{bmatrix} \mathbf{v}_1 \\ \mathbf{i}_1 \end{bmatrix} = \begin{bmatrix} A & B \\ C & D \end{bmatrix} \cdot \begin{bmatrix} \mathbf{v}_2 \\ \mathbf{i}_2 \end{bmatrix} (27)
$$
  

$$
A = \frac{\mathbf{v}_1}{\mathbf{v}_2} \Big|_{\mathbf{i}_2 = 0} \qquad \mathbf{i}_2 = 0 \qquad \Rightarrow \qquad \mathbf{X} = \mathbf{Y}
$$

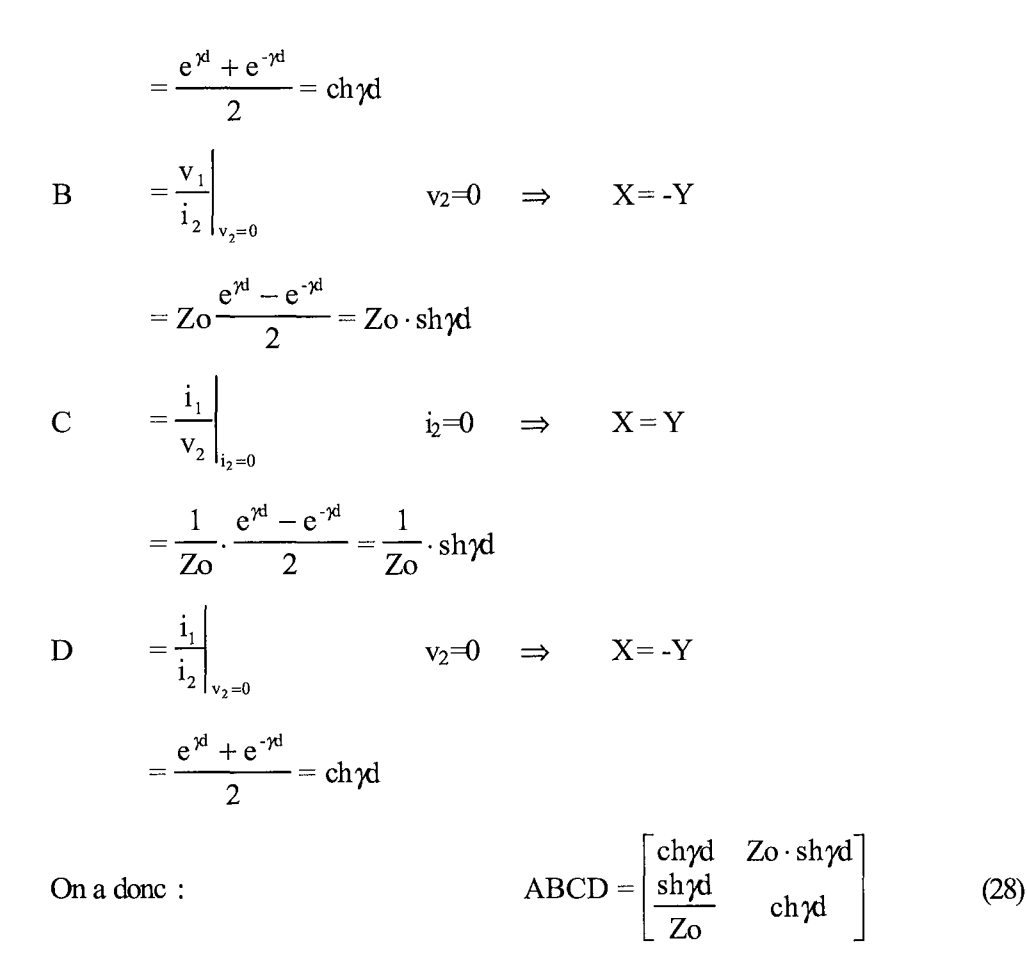

#### *• Application*

Etant donné que R=O on tire de (4) et (7) :

$$
\gamma = \sqrt{j\omega L(G + j\omega C)}
$$
 (29)  

$$
Zo = \sqrt{\frac{j\omega L}{G + j\omega C}}
$$
 (30)

Ce qui nous donne avec les valeurs de C, L et G trouvées précédemment :

$$
\gamma = 25.9 + j373.5
$$
  
Zo = 36.1 + j2.5  $\Omega$   
|Z<sub>o</sub>| = 36.2  $\Omega$ 

Pour d=1mm on a :

$$
ABCD = \begin{bmatrix} 0.9314 + j0.0094 & -0.0431 + j13.2310 \\ 0.0014 + j0.0100 & 0.9314 + j0.0094 \end{bmatrix}
$$

*ApPLICATION*

#### *Coefficient de Réflexion*

#### *• Calculs*

Tous les paramètres de la ligne étant connus, ainsi que la matrice ABCD. On peut donc calculer le coefficient de réflexion  $\Gamma_{in}$  de la ligne coplanaire en fonction de sa longueur d. On a d'après [88] :

$$
\Gamma_{\text{in}}(d) = \frac{Z_{\text{in}}(d) - Z_{\text{o}}}{Z_{\text{in}}(d) + Z_{\text{o}}}
$$
 (31)

et

$$
Zin(d) = Z_o \frac{Z_L + Z_o \tanh(\gamma d)}{Z_o + Z_L \tanh(\gamma d)}
$$
(32)

Où  $Z_0$  est l'impédance caractéristique de la ligne de transmission et  $Z_L$  la charge au bout de cette ligne. Pour calculer cette charge on calculera l'impédance caractéristique du myocarde d'après [89]. On aura :

$$
Z_{L} = \sqrt{\frac{j\omega\mu_{0}}{\sigma_{\rm myo} + j\omega\epsilon'_{\rm myo}}}
$$
 (33)

#### *-Résultats*

Ceci nous donne donc :

 $Z_0 = 36.08 + j2.50 \Omega$  et  $Z_L = 50.55 + j6.93 \Omega$ 

On peut alors tracer  $\Gamma_{in}$  en fonction de d pour d variant de 1 à 14 mm. Les résultats obtenus avec Mathematica et le programme de A. Khebir sont tracés sur la Figure 74a et sur la Figure 74b.

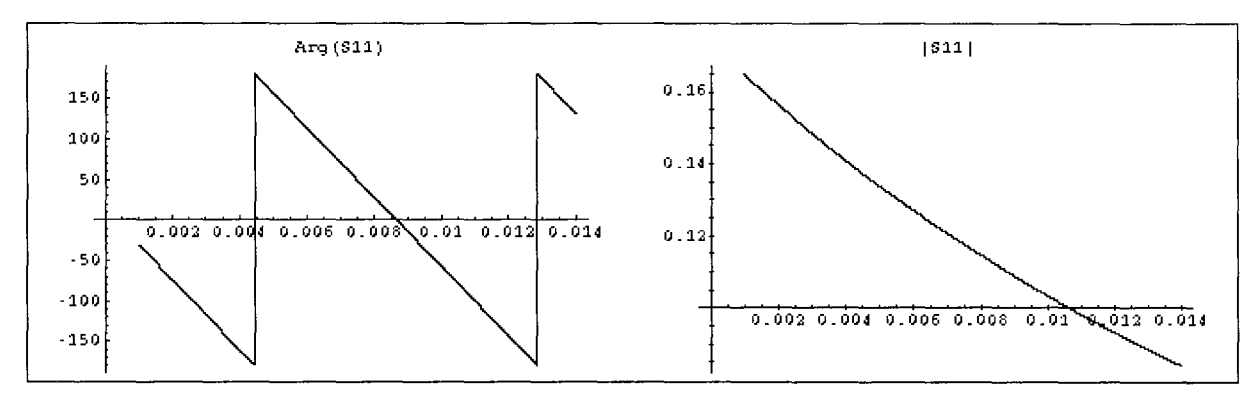

(a)

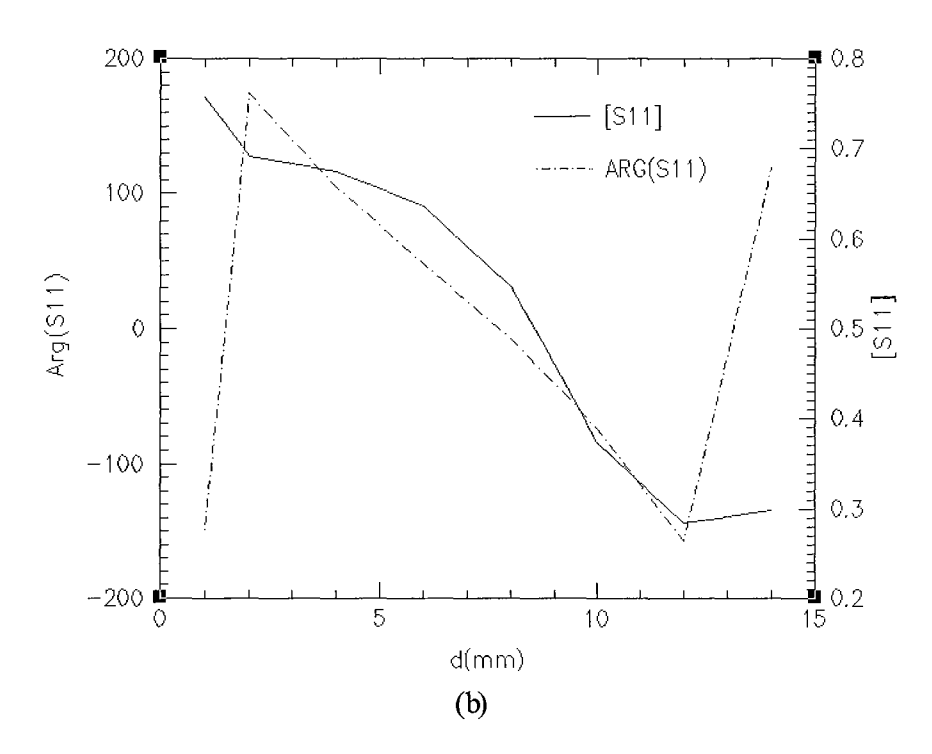

*Figure* 74: *Tin enfonction de d (a) Mathematica (b) prog. d'A. Khebir.*

On notera que pour le calcul de A. Khébir on a modélisé des lignes de transmissions de longueurs, 1,2,4, 6, 8, 10, 12 et 14mm.

Les valeurs de l'impédance caractéristique et de L, C, G par unité de longueur obtenues sont :

 $L = 674$  nH  $|Z_0|$  = 34.5  $\Omega$  C = 567 pF  $G = 12$  mS

#### *• Discussion* et *limites du calcuL*

Les valeurs trouvées pour  $|Z_0|$ , G, L, C avec le programme de A. Khebir sont proches de celles obtenues précédemment. On peut donc supposer que le calcul de  $|Z_{o}|$  réalisé est correct ce qui pour notre calcul, nous pennet par la suite de calculer l'impédance caractéristique de la ligne très rapidement pour différentes largeurs du conducteur central, du plan de masse, ou de l'espace entre le conducteur et la masse, et pour différentes épaisseurs de diélectrique.

Cependant, il apparaît que pour le coefficient de réflexion, bien que la Figure 74a et la Figure 74b aient la même allure générale, les valeurs trouvées ne sont pas très proches. Cette différence peut s'expliquer par plusieurs facteurs. Tout d'abord les modèles réalisés sous Proengineer contiennent la ligne de transmission plus le câble coaxial, donc on mesure le coefficient de réflexion de l'ensemble. De plus pour une question de rapidité le maillage de ces modèles n'est pas très fin (<30000 éléments) ce qui a pour effet d'introduire des discontinuités.

#### *Puissance perdue en {Onction de d*

#### *- Calculs*

Afin de calculer la puissance perdue dans le milieu en fonction de d, nous utilisons la matrice ABCD calculée précédemment. Cette matrice représente une portion de ligne égale à lmm donc pour une portion de ligne de n cm on a :

$$
\begin{bmatrix} V_{in} \\ I_{in} \end{bmatrix} = \begin{bmatrix} A & B \\ C & D \end{bmatrix} \begin{bmatrix} V_{out} \\ I_{out} \end{bmatrix}
$$
 (34) d'ou 
$$
\begin{bmatrix} V_{out} \\ I_{out} \end{bmatrix} = \left( \begin{bmatrix} A & B \\ C & D \end{bmatrix}^{n} \right)^{-1} \begin{bmatrix} V_{in} \\ I_{in} \end{bmatrix}
$$
 (35)

La puissance étant calculée de la manière suivante P=Re[VI\*]. On obtient les résultats suivants.

## *-Résultats*

On ne peut pas connaître la puissance en bout de ligne avec le programme d'A. Khébir, cependant on peut connaître la répartition du SAR (Specific Absorption Rate).On a pu remarquer que si l'on introduisait une capacité en bout de ligne en élargissant le conducteur central sans pour autant modifier la largeur de la ligne coplanaire. Alors le SAR était étiré le long de la ligne comme on peut voir sur la Figure 75a et sur la Figure 75b.

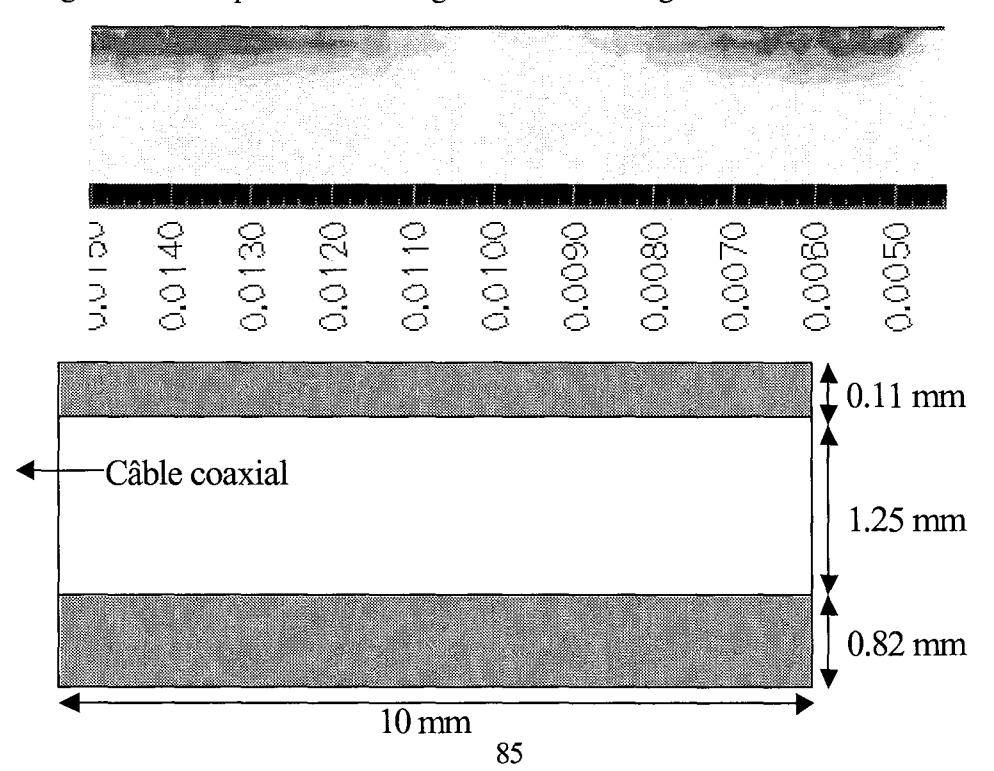

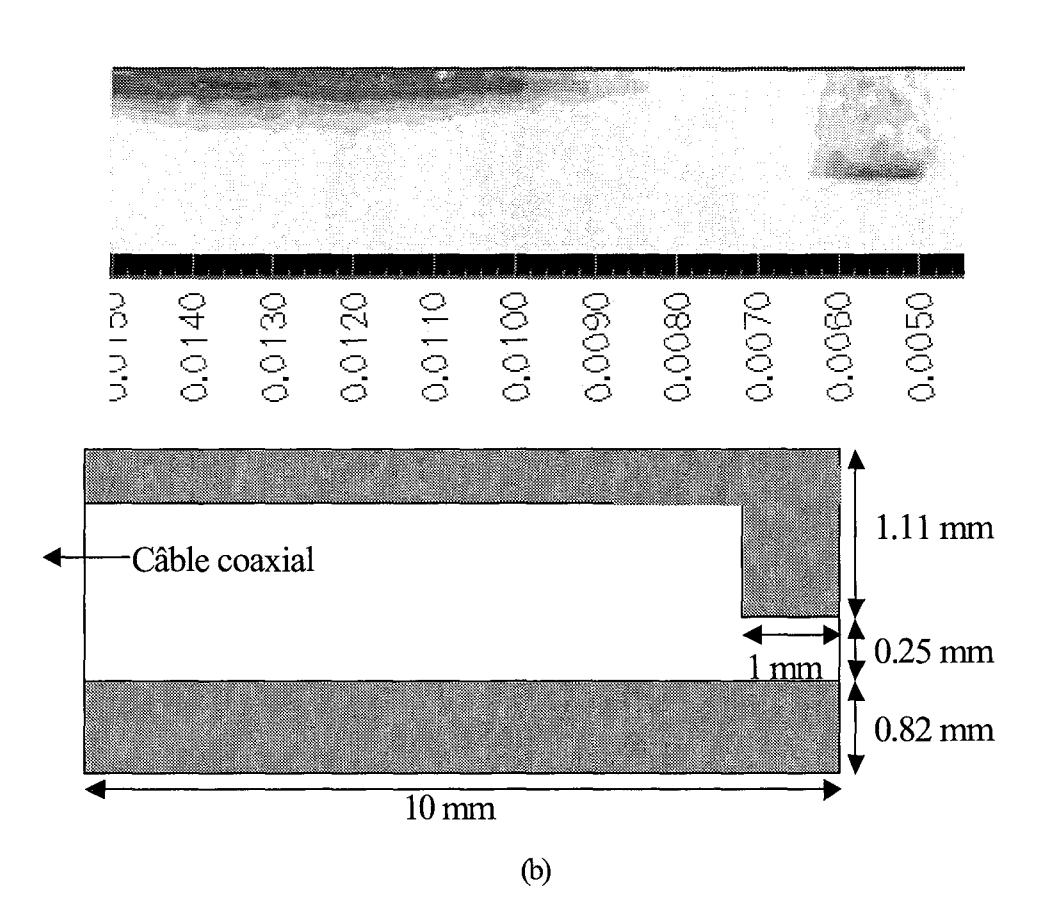

*Figure* 75: *SAR le long d'une moitié de ligne coplanaire normale (a)*

### *et avec une capacité en bout de ligne (b).*

C'est pourquoi afin de voir si on pouvait observer le même effet avec la mesure de P<sub>out</sub> (puissance en bout de ligne), on a modélisé à partir de la matrice ABCD des lignes coplanaires normales et avec une capacité en bout de ligne. La capacité en bout de ligne a été obtenue en prenant une ligne coplanaire de dimension 8=89 mil G=lO mil G=33 mil et d=1mm.

On obtient alors les valeurs suivantes :

 $C_1 = 2 nF$  $G = 4.21 S$ et  $C_2 = 7pF$  $L = 298$  nH

(a)

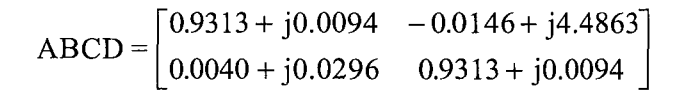

Pour P<sub>in</sub>=50W on a les résultats suivant :

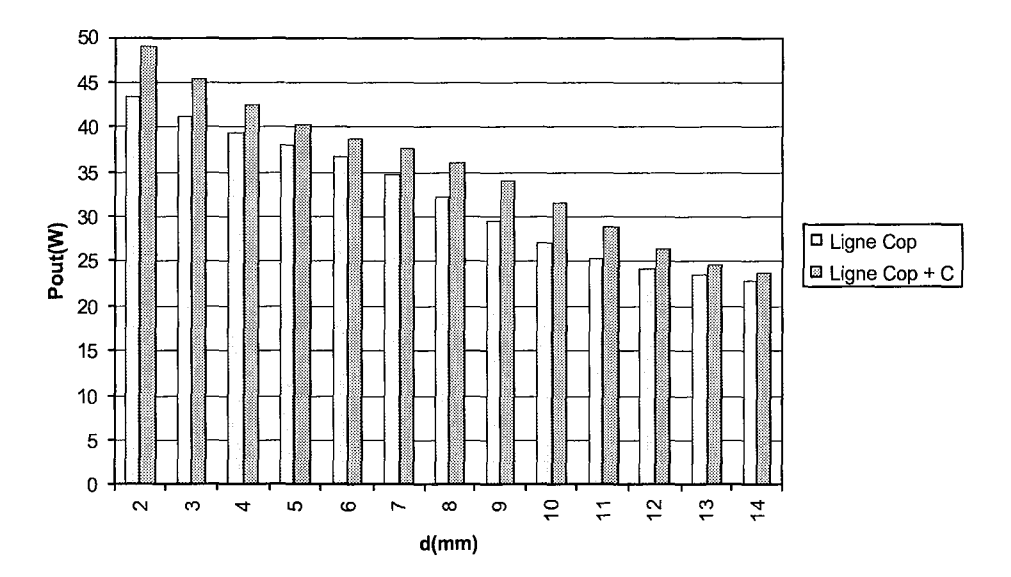

*Figure* 76 : *Puissance en bout de ligne pour d variant de* 1 *à 14mm.*

#### **• Discussion**

La Figure 76 nous montre qu'en introduisant une capacité en bout de ligne, la puissance de sortie est alors augmentée. Cela veut donc dire que les pertes le long de la ligne coplanaire sont moins importantes. Donc, on peut conclure que l'énergie arrive plus facilement en bout de ligne. C'est pourquoi lorsqu'on regarde les résultats de la Figure 75a et Figure 75b on voit que le SAR est plus étiré quand il Y a une capacité en bout de ligne car l'énergie introduite dans la ligne peut plus facilement circuler le long de la ligne.

#### *CONCLUSION*

Ce travail nous a donc permit de répondre aux objectifs que l'on avait fixé. Dans une première partie une modélisation de la ligne a été réalisée. Pour faire cette modélisation on a utilisé des transformations dans le plan complexe, pour de calculer les éléments G, L, C par unité de longueur de la ligne. Ces éléments ont ensuite servi à obtenir Zo et  $\gamma$ , dont les valeurs sont proches de celles que nous a donné le programme d'A. Khébir. Par la suite, on a obtenu la matrice ABCD représentant la ligne de transmission par unité de longueur.

Dans la seconde partie, on a appliqué les résultats précédents pour calculer le coefficient de réflexion de la ligne. Et cela pour différentes longueurs. Cependant les résultats trouvés diffèrent de ceux que l'on a pu obtenir avec le programme de A. Khébir. On a aussi calculé la puissance dissipée dans le milieu en fonction de la longueur de la ligne. Ces calculs ont été faits avec la ligne coplanaire décrite en première partie et avec la même ligne à laquelle on a rajouté une capacité. On a pu alors observer que la puissance dissipée par la ligne coplanaire était plus étendue le long de celle-ci, si l'on rajoutait une capacité à la fin de la ligne. Ceci peut donc expliquer pourquoi dans les résultats donnés par le programme de A. Khébir, le SAR est plus étiré si en bout de ligne la largeur du conducteur centrale est augmentée.

Il apparaît donc que le travail réalisé nous permettra de calculer rapidement l'impédance caractéristique d'une ligne coplanaire de dimensions finies dans un milieu à perte. Ceci nous offrir la possibilité de modifier par exemple sur la largeur du conducteur central afin de pouvoir utiliser les techniques utilisées en ligne micro rubans (notamment l'utilisation de l'abaque de Smith pour les adaptations d'impédances). Et comme on l'a remarqué en augmentant la capacité de la ligne on pouvait alors étirer le SAR. On peut donc envisager de trouver une configuration qui nous permettra d'avoir un SAR à peu près constant le long de la ligne pour avoir une lésion homogène. Cependant il ne faut pas oublier que l'on a un problème avec le calcul du coefficient de réflexion et que cela peut remettre en cause les résultats ultérieurs.

# **IV.2.4 Problèmes reœontrés en pratique (transition réalisation).**

Ce type d'antenne plate a été réalisé par Dany Bémbé a Polygrarn (laboratoire de micro-ondes de l'école Polytechnique de Montréal). Cependant aucune mesure pratique n'a pu être réalisée car, comme le montre le coefficient de réflexion (S11) de la Figure 77 au-dessus de 2 GHz le signal n'arrive pas à passer la transition câble coaxiale antenne (Figure 78).

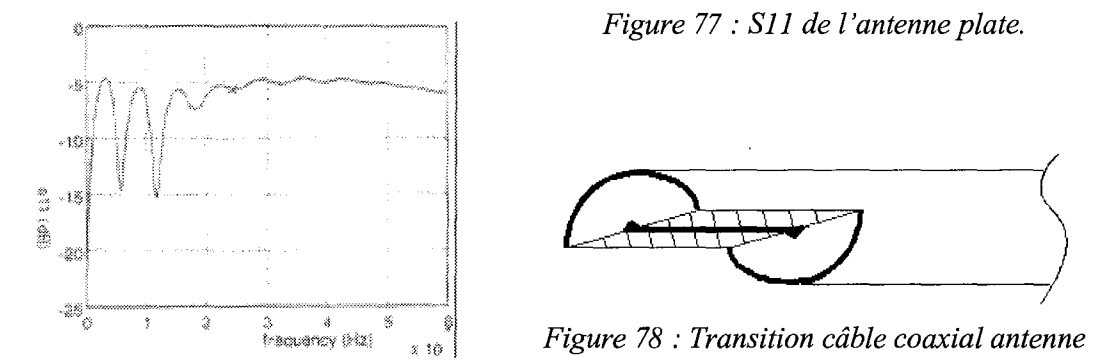

il faudrait donc trouver un moyen permettant d'améliorer cette transition afin que celle-ci soit plus "douce". Toutefois cela n'a pu être fait faute de moyens techniques et on s'est donc orienté vers un type d'antenne coaxiale ne présentant donc pas de problème de transition.

# *IV.3 Autres types d'antennes.*

# **IV.3.t Moyens informatiques utilisés.**

Les antennes présentés dans la suite de ce chapitre ont été simulé à l'aide du programme d'A. Khébir présenté au paragraphe IV.2.l. Pendant mon stage à la compagnie américaine Fidus Medical Technoloy (Fremont, CA), ces structures ont de nouveau été simulées à l'aide du logiciel de simulation «High Frequency Simulator»: HFSS de Hewlett Packard, et elles ont été réalisées et testées .

Le logiciel de simulation HFSS utilise comme précédemment la méthode des éléments finis. Le port d'entrée est tout d'abord divisé en petits éléments triangulaire (maillage 2D). Le logiciel considère ensuite que le port, défini dans le plan xy, est connecté à un guide d'onde unifonne selon l'axe z possédant la même géométrie que le port d'entrée. La configuration spatiale des champs électromagnétiques contenu dans le domaine du temps est obtenu à partir du phaseur complexe en réalisant l'opération suivante :

$$
E_{(x,y,z,t)} = \Re(\overline{E}_{(x,y)}e^{j\overline{\omega}-\gamma z}) \qquad (1)
$$

où  $\Re$  est la partie réelle du phaseur complexe;

 $\overline{E}_{(x,y)}$  est le phaseur complexe du champ électrique;

- $\gamma$  est la constante de propagation complexe ( $\gamma = \alpha + j\beta$ );
- $\omega$  est la fréquence angulaire  $(2\pi f)$ ;

Le champ électrique est obtenu en solutionnant l'équation d'onde suivante:

$$
\nabla \times \left(\frac{1}{\mu_r} \nabla \times \overline{E}_{(x,y)}\right) - k_0^2 \varepsilon_r \overline{E}_{(x,y)} = 0 \quad (2)
$$

où  $k_0$  est le nombre d'onde dans le vide  $(\omega \sqrt{\mu_0 \varepsilon_0})$ ;

 $\mu_{0}$  est la perméabilité du vide;

 $\epsilon$ <sub>0</sub> est la permittivité du vide;

Le champ magnétique est obtenu de façon identique : les équations caractéristiques sont de la même forme que les deux équations précédentes.

Pour calculer le champ d'excitation au port d'entré, le logiciel emploie la technique suivante il solutionne l'équation 2 pour le champ électrique et pour le champs magnétique. Par la suite, il utilise les équations de Maxwell qui lient ces deux champs :

$$
\nabla \times \overline{H}_{(x,y)} = \sigma \overline{E}_{(x,y)} + j \omega \varepsilon \overline{E}_{(x,y)}
$$
(3)  

$$
\nabla \times \overline{E}_{(x,y)} = -j \omega \mu \overline{H}_{(x,y)}
$$
(4)

où  $\sigma$  est la conductivité électrique du milieu;

Le phaseur du champs électrique  $\overline{E}_{(x,y)}$  est ensuite calculé à partir du phaseur du champs magnétique  $\overline{H}_{(x,y)}$  en utilisant l'équation (3). On compare la valeur de  $\overline{E}_{(x,y)}$  ainsi obtenue à la valeur obtenue à partir de l'équation (2). On fait de même pour les valeur de  $\overline{H}_{(x,y)}$ . Si la différence est en dessous du critère de convergence (habituellement 2% d'erreur), la solution est retenue. Sinon, on raffine le maillage 2D et on procède de la même manière jusqu'à ce que le critère de convergence soit satisfait. Le champ d'excitation de la structure au port de référence est le phaseur complexe  $\overline{E}_{(x,y)}$ . Ce processus est répété pour tout les modes considérés dans la simulation.

L'impédance caractéristique du port d'entré peut ensuite être calculée. Pour ce faire, il est nécessaire de définir une ligne de calibration. Cette ligne est définie à l'endroit où le champs électrique est le plus intense afin d'obtenir une précision maximale. Trois méthode sont disponibles pour le calcul d'impédance : la méthode PV, VI et PI. La méthode PV utilise la puissance au port d'entré ainsi que la différence de potentielle long de la ligne de calibration:

$$
Z_{p\gamma} = \frac{V.V^*}{P} \quad (5)
$$

La puissance P est calculée à l'aide du vecteur de Pointing sur les champs électromagnétiques présents au port d'entré:

$$
P = \oint_{S} (\overline{E}_{(x,y)} \times \overline{H}_{(x,y)}) d\overline{S} \tag{6}
$$

où  $\overline{S}$  est un vecteur normal au plan de référence et S la surface du port.

La valeur de la tension V est calculée par la relation suivante :

$$
V = \int_L \overline{E} . dl \qquad (7)
$$

*oùL* est le parcours défini par la ligne de calibration.

La deuxième méthode utilise le courant *I* circulant sur le pourtour de la surface définie par le port. L'impédance  $Z_{PI}$  est définie comme suit:

$$
Z_{PI} = \frac{P}{IJ^*} \qquad (8)
$$

et le courant *1*est défini par la loi d'Ampère:

$$
I = \oint_{l} \overline{H} \, dl \qquad (9)
$$

où l'est le parcours fermé décrivant la surface S du port.

La troisième méthode de calcul utilise la moyenne géométrique des résultats des deux autre méthodes:

$$
Z_{VI} = \sqrt{Z_{PI} . Z_{VI}} \tag{10}
$$

Lors des calculs de paramètres S, les résultats ont été normalisés par rapport à l'impédance intrinsèque du port d'entrée. Pour toutes les structures utilisant un câble coaxial comme ligne de transmission, l'impédance du câble est de  $50\Omega \pm 1$ . Pour cette configuration, les trois méthode donnent des résultats similaires.

Une fois le champ d'impédance caractéristique du port d'entrée obtenus, le logiciel effectue un maillage complet du modèle 3D à l'aide de tétraèdres et solutionne le problème en utilisant le champ électrique au port d'excitation et en considérant les conditions aux frontières définies au pourtour du modèle. Le logiciel doit solutionner l'équation d'onde suivante :

$$
\nabla \times \left(\frac{1}{\mu_r} \nabla \times \overline{E}_{(x,y,z)}\right) - k_0^2 \varepsilon_r \overline{E}_{(x,y,z)} = 0 \tag{11}
$$

La différence entre l'équation (11) et l'équation (2) tient au fait qu'ici le champ se propage dans toutes les directions et dépend de la variable z.

Les conditions radiatives aux frontières sont représentées par l'équation suivante :  
\n
$$
(\nabla \times \overline{E})_{\tan} = jk_0 \overline{E}_{\tan} - \frac{j}{k_0} \nabla_{\tan} \times (\nabla_{\tan} \times \overline{E}_{\tan}) + \frac{j}{k_0} \nabla_{\tan} \times (\nabla_{\tan} \cdot \overline{E}_{\tan})
$$
\n(12)

où *tan* signifie la partie tangentielle du champ ou de l'opérateur V.

Dans toutes les simulations présentées dans ce chapitre, une approche adaptative a été utilisée : lorsque le logiciel a solutionné le problème 3D, il raffine le maillage aux endroits où le gradient du champs électrique est le plus important et il recalcule la solution complète. A la fin de la deuxième itération, le logiciel évalue un paramètre de convergence et, s'il est en dessous du critère défini par l'utilisateur, le processus se termine, sinon le logiciel effectue une autre itération jusqu'à ce que le critère de convergence soit satisfait.

Un balayage en fréquence peut être effectué afin de connaître la variation de l'adaptation de la structure en fonction de la fréquence. Pour ce faire, la méthode suivante a été utilisée. On spécifie une fréquence fixe où la solution est calculée avec la technique expliquée précédemment. Lorsque la solution finale est obtenue, le logiciel utilise le même maillage et solutionne à nouveau le problème sur la bande de fréquence spécifiée par l'usager en n'effectuant qu'une seule itération par fréquence.

Une fois la solution obtenue, le logiciel permet entre autres de visualiser les champs électromagnétiques en fonction du temps ou encore de visualiser l'amplitude seulement. La propagation en fonction du temps peut être visualisée en incrémentant la phase des phaseurs complexes  $\overline{E}_{(x,y,z)}$  et  $\overline{H}_{(x,y,z)}$ . L'amplitude des champs est obtenue en utilisant la formule suivante:

$$
\left|\overline{E}_{(x,y,z)}\right| = \sqrt{\overline{E}_{(x,y,z)}\cdot\overline{E}^{*}(x,y,z)}\quad(13)
$$

Cette relation a été utilisée afin de représenter les courbes de SAR. Le SAR est donné par:

$$
SAR = \frac{\sigma \cdot \left| \overline{E}_{(x,y,z)} \right|^2}{2} \quad (14)
$$

où  $\sigma$  = 2.17 *S/m* dans le myocarde à 2.45 GHz [90].

# **IV.3.2 Antennes type monopole.**

Ce type d'antenne a tout d'abord été teste car il offre le net avantage d'être très facile a concevoir à partir d'un simple câble coaxial. De plus, grâce aux résultats expérimentaux

obtenu, il a été possible de valider les résultats de simulations obtenus avec le simulateur d'A. Khebir et Ansfot HFSS.

Cette validation est faite d'une part lors des mesures de S11. Pour cela l'antenne est plongée dans une solution ayant approximativement les mêmes propriétés électriques que le sang à 2.45 GHz (voir chapitre ill.2.l) et la mesure du S11 en fonction de la fréquence est faite avec l'analyseur de réseau HP8752C.

D'autre part une validation qualitative utilisant un feuillet de cristaux liquides thennoïonique ainsi qu'une gelée simulant le myocarde a été faite. Cette méthode présentée par Labonté [60], permet d'évaluer les courbes de températures obtenues avec un applicateur sans avoir à effectuer de simulations. Les travaux de Chou et al [79] ont permis de développer une gelée utilisée afin de simuler les propriétés électriques du myocarde. Cette gelée, composée d'eau à 75,48%, de poudre de polyéthylène à 15,01%, de NaCl à 1,05% et d'un agent solidifiant TX-151 à 8,46% a été utilisée pour la visualisation des isothermes.

## *IV.*3.2.1 *Monopole à capuchon métallique.*

Les premières tentatives d'utilisation des monopoles comme applicateur d'énergie micro-onde ont été réalisées dans le but de traiter des tumeurs cancéreuses au niveau de l'abdomen et du cerveau [91, 92, 93, 94]. D'autre chercheurs ont aussi étudié cette structure afin d'effectuer des ablations cardiaques [60,61,95,96].

La première antenne réalisée est présentée sur la Figure 79. Cette antenne consiste en une extension du conducteur centrale et du diélectrique du câble coaxial terminé par un capuchon métallique.

Capuchon metallique Dielectrique Conducteur exterieure

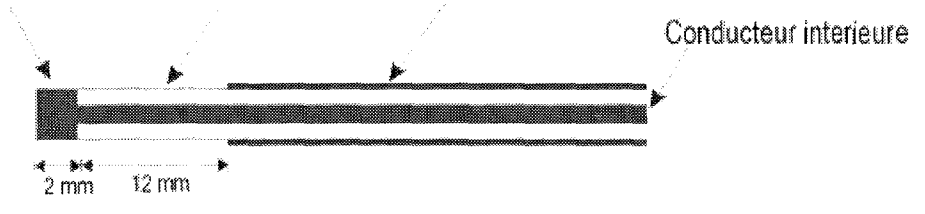

*Figure* 79 : *Schéma du monopole 1*

La Figure 80 présente l'adaptation (S11) de l'antenne obtenu en pratique à partir d'un câble coaxiale de type IW50 et avec HFSS. Le calcul d'adaptation réalisé avec le simulateur d'A. Khébir a donné une valeur de -5 dB.

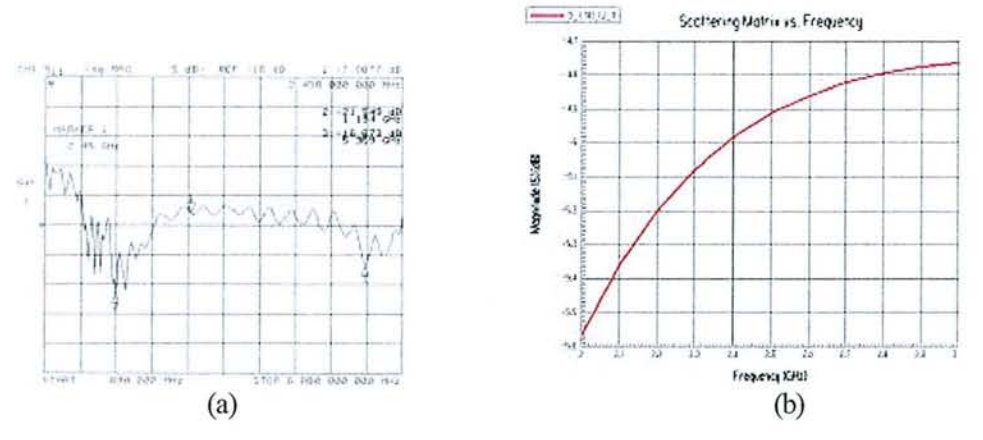

*Figure 80* : *SIl obtenu en pratique (a) et avec HFSS (b)*

Les résultats de simulation obtenus avec le simulateur d'A. Khebir sont présentés sur la Figure 81 et ceux obtenus avec HFSS sur la Figure 82. La Figure 83 présente quand à elle le profil thennique de la lésion sur une feuille de cristaux liquides.

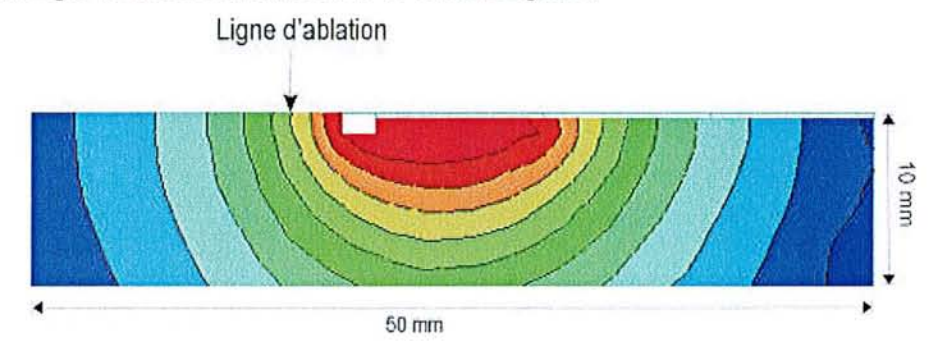

*Figure* 81 : *Courbes de températures obtenues avec le simulateur d'A. Khébir*

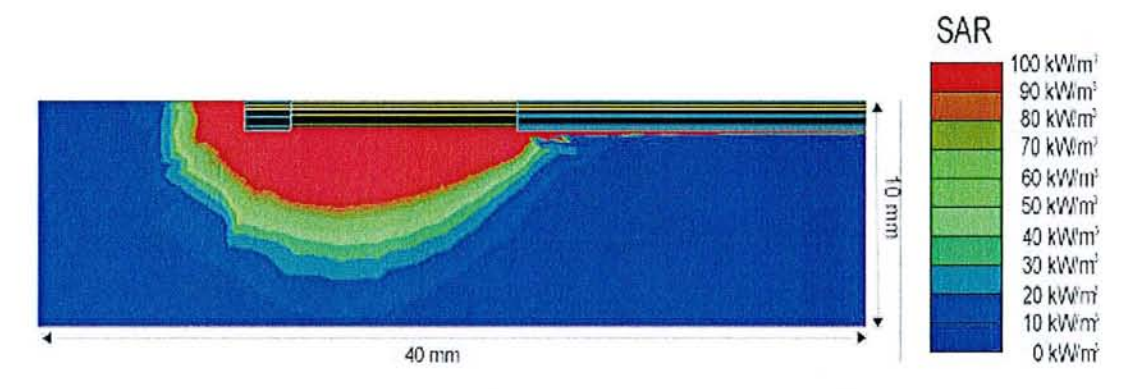

*Figure* 82 : *SAR obtenu par simulation avec HFSS*

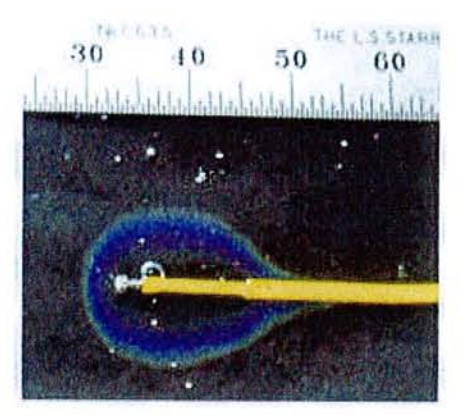

*Figure* 83 : *Courbes de températures obtenues en pratique*

Cette première antenne nous permet de constater tout d'abord que le S11 obtenu au moyen des 2 simulateurs et en accord avec le S11 obtenu en pratique. La différence de  $-3$ dB en théorie et pratique étant dû aux pertes dans le câble coaxial et dans les connecteurs. L'adaptation de cette antenne est de -5 dB soit 30% de réflexion, ce qui est a peu près acceptable dans ce cas car on peut remarquer que le SAR et la distribution de température autour de l'antenne sont très homogène et très bien définie (pas de débordement). En outre on remarquera que cette antenne oflie en plus d'une lésion d'a peu près 15 mm de long, la possibilité d'avoir du "tip fuing". C'est à dire la possibilité de pouvoir faire des lésions très localisées avec la pointe de l'antenne: technique à laquelle les chimrgiens employant des cathéters radiofréquences sont très habitués.

Ce deuxième monopole que l'on peut voir sur la Figure 84, est très similaire au monopole qui vient d'être présentée. Il consiste toujours en une extension du conducteur central et du diélectrique du câble coaxial qui est cette fois-ci de 22mm contrairement au 12mm du monopole 1. Le tout, terminé par un capuchon métallique.

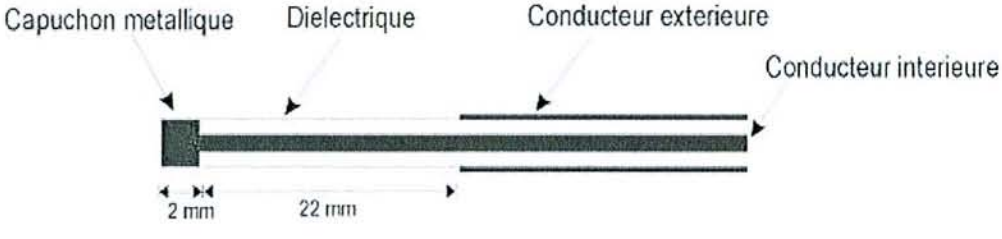

*Figure* 84 : *Schéma du monopole 2*

La Figure 85 présente l'adaptation (Sil) de l'antenne obtenue en pratique à pattir d'un câble coaxiale de type IW50 et avec HFSS. Le calcul d'adaptation réalisé avec le simulateur d'A. Khébir a donné une valeur de -4.5 dB.

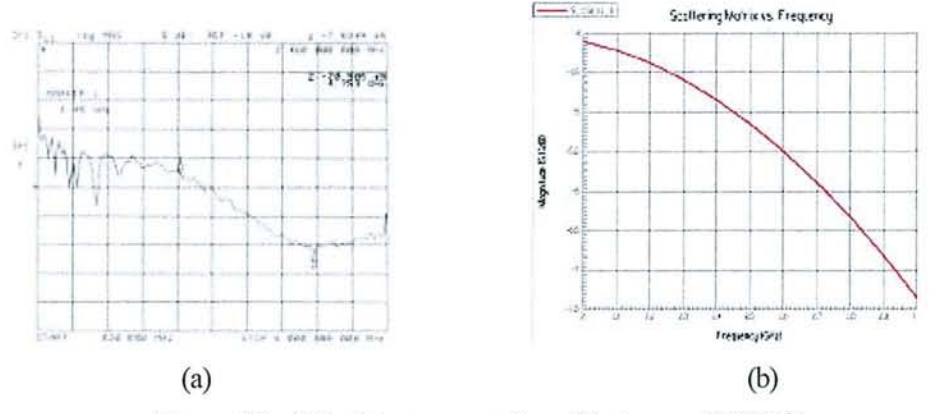

*Figure* 85 : *SIl obtenu en pratique (a) et avec HFSS (b)*

Les résultats de simulation obtenus avec le simulateur d'A. Khebir sont présentés sur la Figure &5 et ceux obtenus avec HFSS sur la Figure 87. La Figure 88 présente quand à elle le profil thermique de la lésion sur une feuille de cristaux liquides.

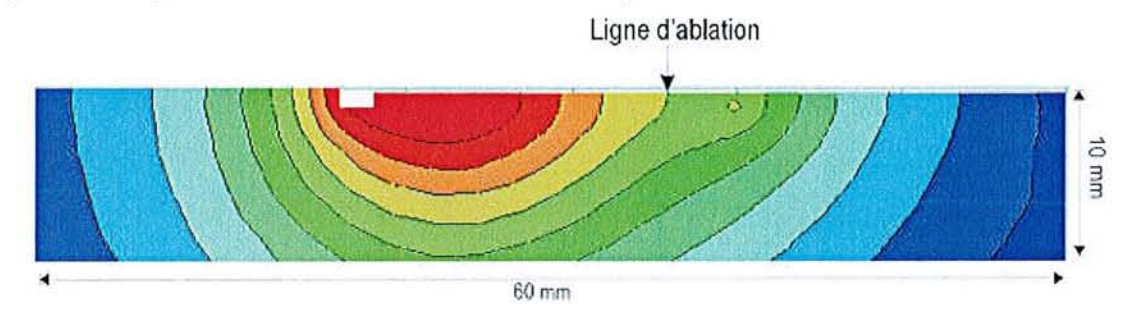

*Figure* 86 : *Courbes de températures obtenues avec le simulateur d'A. Khébir*

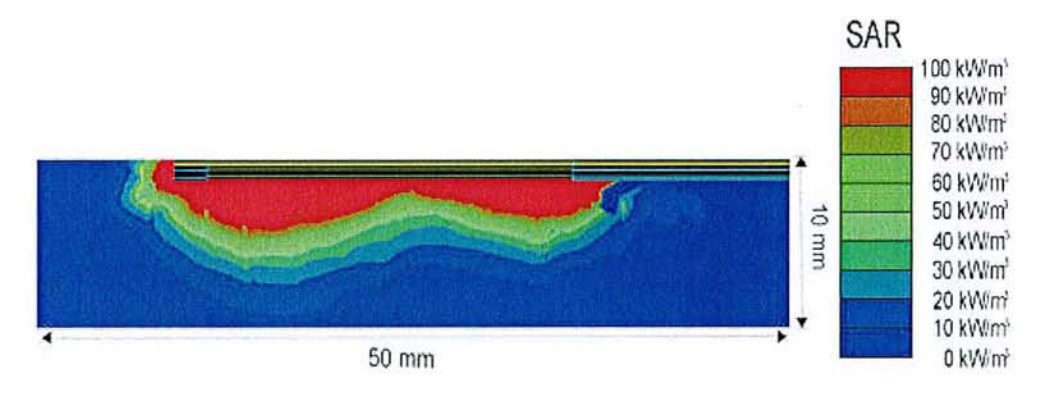

*Figure* 87 : *SAR obtenu par simulation avec HFSS*

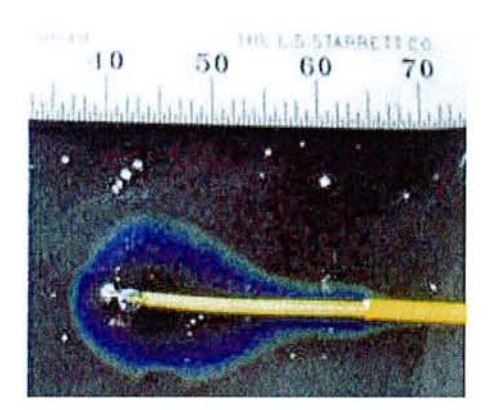

*Figure* 88: *Courbes de températures obtenues en pratique*

Là encore bon accord entre théorie et pratique. L'adaptation de cette nouvelle antenne est a peu près la même que précédemment soit 30% de réflexion. Par contre, on peut remarquer que le SAR et la distribution de température autour de l'antenne ne sont pas très homogène : le champ EM est faible dans la moitié proximale de l'antenne et fort dans sa moitié distale. Elle ofli-e toute fois la encore la possibilité d'avoir du "tip firing". Cette antenne n'est donc pas très intéressante car non homogène, mais toutefois, elle nous sera utile dans la discussion qui suivra.

La troisième antenne, présentée sur la Figure 89, est encore basée sur le même modèle que précédemment. Elle consiste en une extension du conducteur centrale et du diélectrique du câble coaxial terminé par un capuchon métallique. Là encore, l'extension du diélectrique et du conducteur central du câble coaxiale est un peu plus longue que pour le monopole 2.

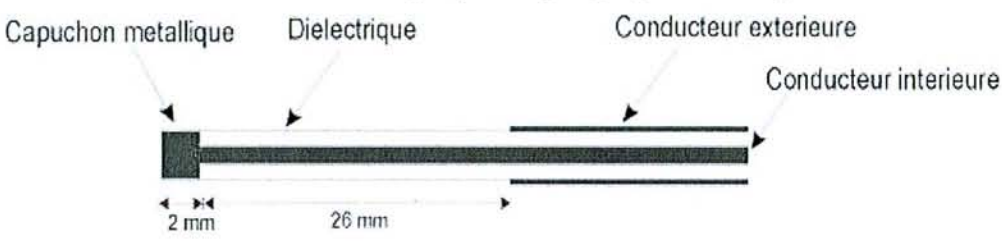

*Figure* 89 : *Schéma du monopole 3*

La Figure 90 présente l'adaptation (Sil) de l'antenne obtenu en pratique à partir d'un câble coaxiale de type IW50 et avec HFSS. Le calcul d'adaptation réalisé avec le simulateur d'A Khébir a donné une valeur de -6 dB.

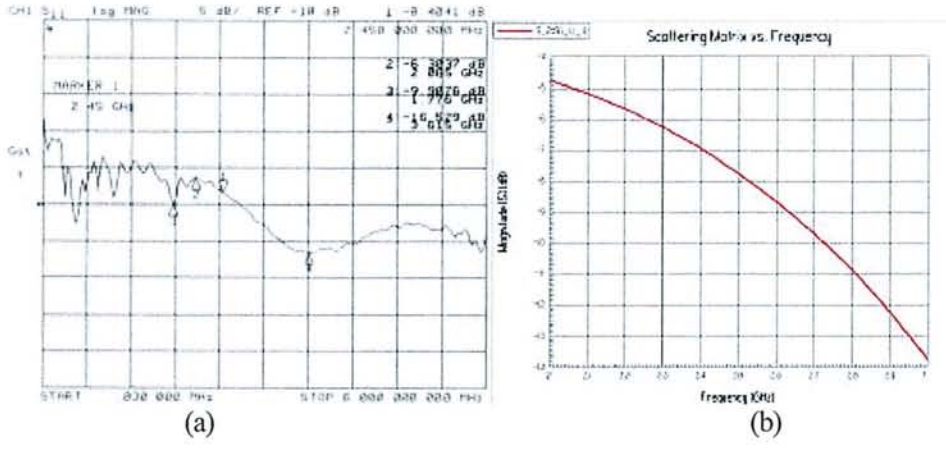

*Figure 90* : *Sll obtenu en pratique (a) et avec HFSS (b)*

Les résultats de simulation obtenus avec le simulateur d'A. Khebir sont présentés sur la Figure 91 et ceux obtenus avec HFSS sur la Figure 92. La Figure 93 présente quand à elle le profil thermique de la lésion sur une feuille de cristaux liquides.

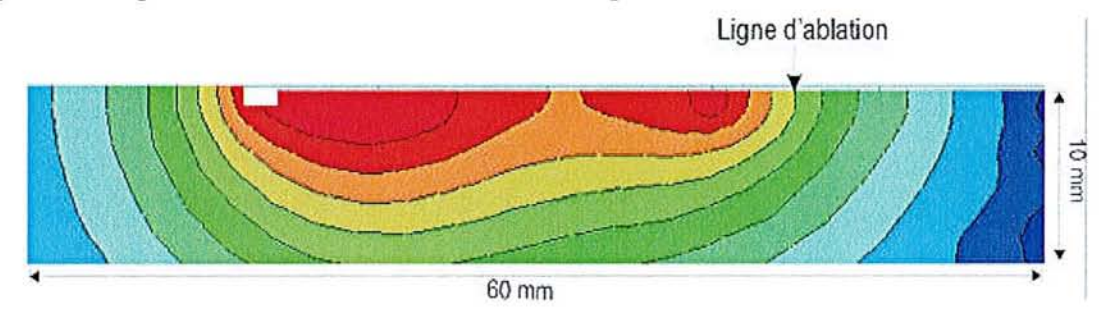

*Figure* 91 : *Courbes de températures obtenues avec le simulateur d'A. Khébir*

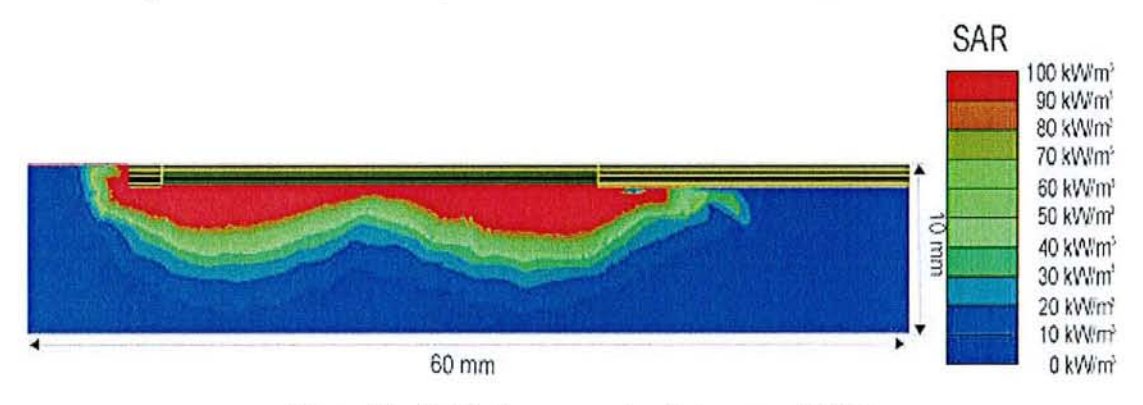

*Figure* 92: *SAR obtenu parsimulation avec HFSS*

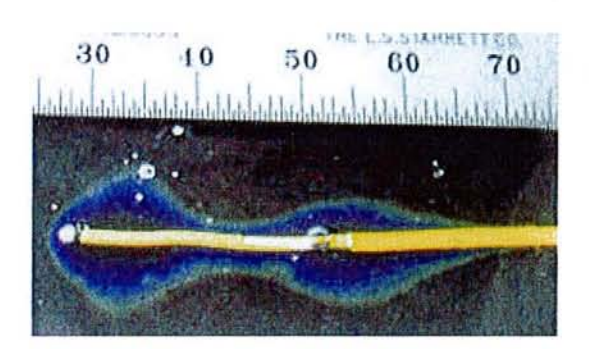

*Figure* 93 : *Courbes de températures obtenues en pratique*

L'adaptation du monopole 3 est légèrement supérieure aux 2 monopoles précèdent. Cependant, si l'on a un câble coaxial de 1.8 m (longueur des cathéters intracardiaque) la différence de puissance au niveau du générateur est alors presque négligeable (< 5W si l'on considère une puissance émise par l'antenne d'à peu près 20W). D'après le SAR et la profil de température autour de l'antenne, on peut remarquer que la distribution du champ EM n'est pas très homogène: champ très fort en partie distale et proximale de l'antenne et faible en son milieu. Toutefois, ce type d'antenne peut pennettre d'obtenir de longues lésions si on attend suffisamment longtemps pour que la diffusion thennique remplisse le creux au centre de l'antenne. On aurait alors une lésion de 25mm de long avec comme auparavant la possibilité de "tip firing".

Les 3 monopoles et leurs résultats qui viennent d'être présentés nous ont permis de valider le simulateur d'A.Khébir. Comme on a pu le voir les SIl obtenus en pratique et en théorie avec HFSS étaient tous en accord avec ceux obtenus avec le simulateur. Le profil thermique donné par le simulateur quant à lui, correspondait bien au SAR donné par HFSS et au profil thermique obtenu sur feuille de cristaux liquide.

Dans la suite de ce chapitre une ou plusieurs des techniques vu auparavant seront utilisées afin de simuler de nouveau type d'antenne

## *IV.* 3.2.2 *Monopole a capuchon en Téflon*

Le monopole 4 présentée sur la Figure 94, est une variante du monopole 2. Il consiste en une extension du conducteur central et du diélectrique du câble coaxial terminé par un capuchon non pas métallique mais plastique: Téflon dans notre cas.

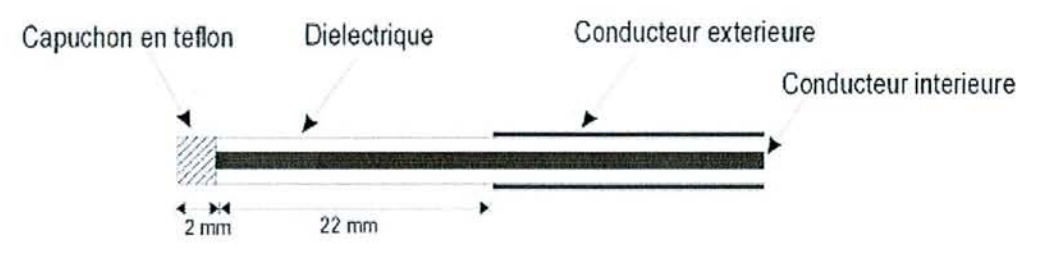

*Figure* 94 : *Schéma du monopole 4*

La Figure 95 présente l'adaptation (SIl) de l'antenne obtenue avec HFSS.

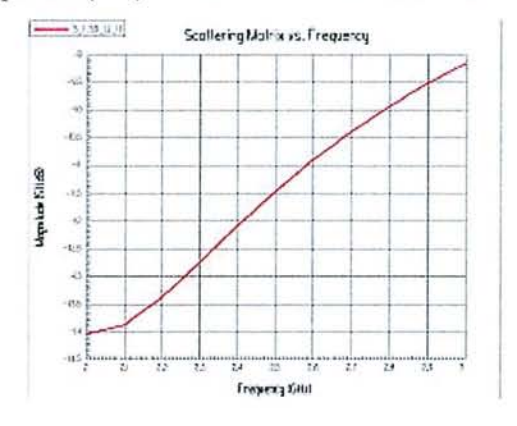

*Figure* 95 : *SIl obtenu avec HFSS*

Les résultats de simulation obtenus avec le simulateur d'A. Khebir sont présentés sur la Figure 96 et ceux obtenus avec HFSS sur la Figure 97.

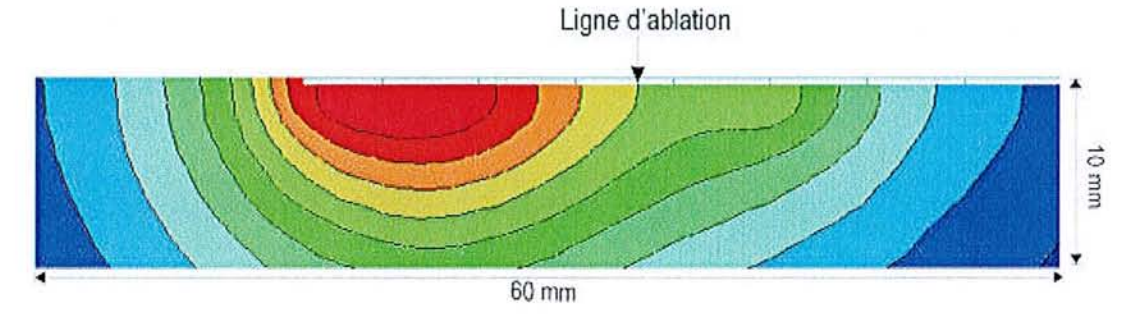

*Figure* 96 : *Courbes de températures obtenues avec le simulateur d'A. Khébir*

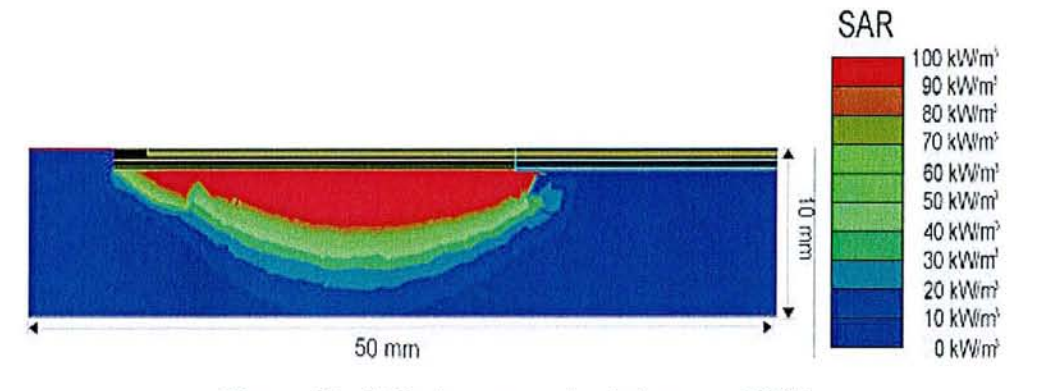

*Figure* 97 : *SAR obtenu parsimulation avec HFSS*

Ce monopole qui est en fait le même que monopole 2 mais avec un capuchon en Téflon a une très bonne adaptation comparée au monopole vu précédemment. Son coefficient d'adaptation est de -11.5 dB soit 7% de réflexion à l'antenne ce qui au niveau du générateur fait une différence de puissance supérieure à 10W pour 20W émis a l'antenne et 1.80m de câble coaxial). Le SAR et le profil de température sont très homogène et permette de former une lésion d'approximativement 20mm de long. Par contre contrairement au monopole vu jusqu'ici il n'y a pas de champ EM au bout de l'antenne donc pas de "tip fuing" possible.

# *IV.* 3.2.3 *Monopole avec réflecteur*

Le monopole 5 présentée sur la Figure 98, est une variante du monopole 1. Cette antenne s'apparente en fait plus à une ligne de transmission à perte qu'à un monopole. Dans cette antenne le conducteur extérieure est découpé sur 15 mm de long afin de ne laisser qu'une fine bande parallèle au conducteur centrale comme on peut le voir sur la Figure 98(a).

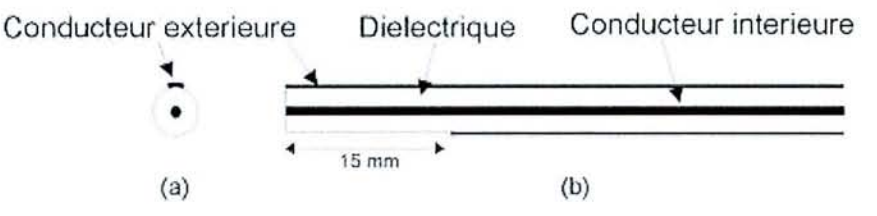

*Figure* 98 : *Schéma du monopole* 5 *(a) vue de face (b) vue de cote*

Le coefficient de réflexion obtenu avec cette antenne réalisé à partir d'un câble coaxial de type IW50 est présenté sur la Figure 100. On a une adaptation de -8dB, ce qui nous donne une adaptation à l'antenne de -5dB soit 30% d'énergie réfléchie.

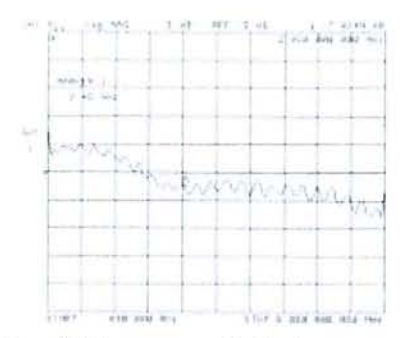

*Figure* 99 : *SIldu monopole* 5 *obtenu en pratique*

Les résultats de simulation obtenus avec le simulateur d'A. Khebir sont présentés sur la Figure 100. La Figure 101 présente quand à elle le profil thermique de la lésion sur une feuille de cristaux liquides.

#### Ligne d'ablation

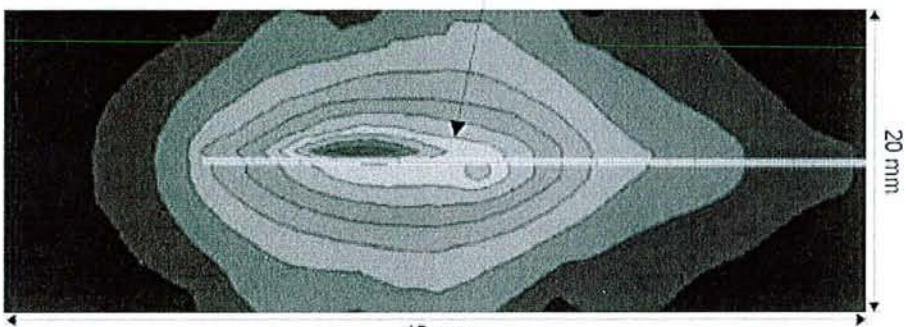

45mm

*Figure 100* : *Courbes de températures obtenues avec le simulateur d'A. Khébir*

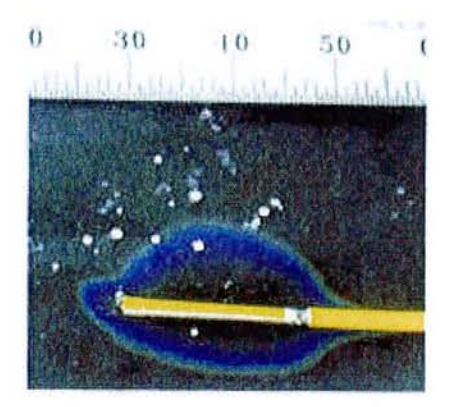

*Figure 101* : *Courbes de températures du monopole* 5 *obtenues en pratique surfeuille de cristaux liquide*

Cette antenne comme on peut le voir présente un intérêt tout particulier. Elle permet, d'après ces résultats de dissiper l'énergie de manière directionnelle dans le tissu. On a donc moins de

perte d'énergie dans le sang et dans les tissus non ciblé qui sont alors protégés. De plus on a donc besoin de moins d'énergie pour créer une ablation d'ou une réduction de l'échauffement du câble coaxial Cependant cet avantage peut aussi amener d'autre problème, notamment le positionnement de l'antenne qui doit alors être très bien contrôlé pendant toute la durée de l'ablation pour que le cote radiant de l'antenne soit face au tissu. De plus comme on peut le noter sur la Figure lOO, la profondeur de pénétration n'est pas excellente mais peut toutefois être améliorée en augmentant l'espace entre réflecteur et ligne active.

Les antennes de type monopole sont des antennes simples à réaliser et ont en général une bonne profondeur de pénétration. Ces antennes peuvent avoir "tip firing" ou non et comme on vient de le voir elles peuvent aussi être directives. Cependant, atrde1à d'une certaine longueur (20 mm) un creux appmût dans le champ électrique et s'il l'on veut une ablation homogène il faut augmenter le temps d'application afin que la conduction thermique comble ce creux. De plus, le champs radié par ce genre d'antenne étant longitudinale, il est très difficile de passer des fils d'ECG. Si l'on veut alors placer des électrodes au bout de l'antenne, on a un très fort couplage et le champ EM se trouve radie tout au long des fils d'ECG.

## **IV.3.3 Antennes à ralentissement de phase**

Les structures à ralentissement de phase (SRP) sont fonnées en général par l'enroulement d'un ou deux conducteurs (par exemple une hélice) permettant d'augmenter le chemin parcouru par l'onde, ou alors par la connexion successive d'éléments résonnants ou cellules dans lesquelles l'échange d'énergie va ralentir la phase de l'onde EM, ou par l'utilisation d'un milieu électrodynamiquement dense, ou encore par une combinaison de ces méthodes [97].

La construction des SRP diflère suivant la méthode utilise pour ralentir l'onde EM. On peut généralement les diviser en 2 catégories qui sont celles utilisant la méthode des guides d'ondes, qui utilise différents volumes et diélectriques, et celles utilisant deux conducteurs dont l'un des deux a une configuration complexe. Les SRP basées sur les guides d'ondes sont excitées par une antenne type monopole ou boucle, alors que les SRP utilisant deux conducteurs sont excitées en connectant les conducteurs de la SRP aux différents pôles du générateur, ce qui rend cette méthode préférable pour la plupart des applications.

Les avantages des SRP sont les suivants :

• les applicateurs basés sur une SRP ont un champ localise de manière uniforme le long de la SRP.

company for the company

- **•** le ralentissement (n) défini la profondeur de pénétration ( $\delta$ ) : quand n $\bar{\lambda} \delta \Delta$ .
- le champ EM autour de la structure EM étant essentiellement transverse, le risque de couplage avec les fils d'ECG est diminué.

Cependant les SRP ont aussi quelques désavantages qui sont:

- **difficulté de conception.**
- onde de surface importante  $\Rightarrow$  champ proche très intense.

Dans la suite de ce chapitre différent modèle de SRP ont été simulés afin de montrer la flexibilité de ce genre d'antenne et les avantages que l'on peut en tirer. Hélas aucun de ces modèles n'a pu être réalisé à cause de leurs complexités.

Modèle 1:

Ce modèle est composé de 22 demi-disques intercalés. Il sont connectés au conducteur interne du câble coaxial et Il sont connectés au conducteur externe qui couvre la moitié du câble afin de faire office de réflecteur. La longueur de la partie active est de 5 mm comme on peut le voir sur la Figure 102. L'adaptation de cette antenne est de -6dB soit 25% d'énergie réfléchie.

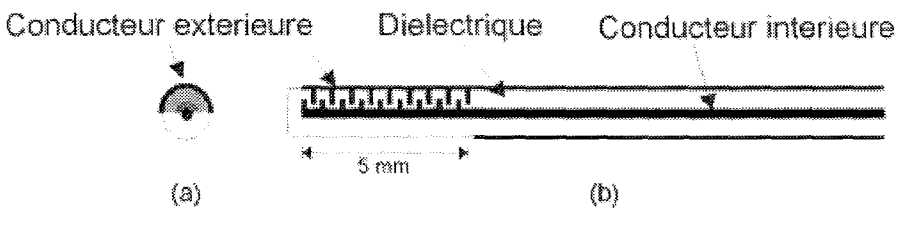

*Figure 102: Schéma de la SRP* 1 *(a) vue de/ace (b) vue latérale*

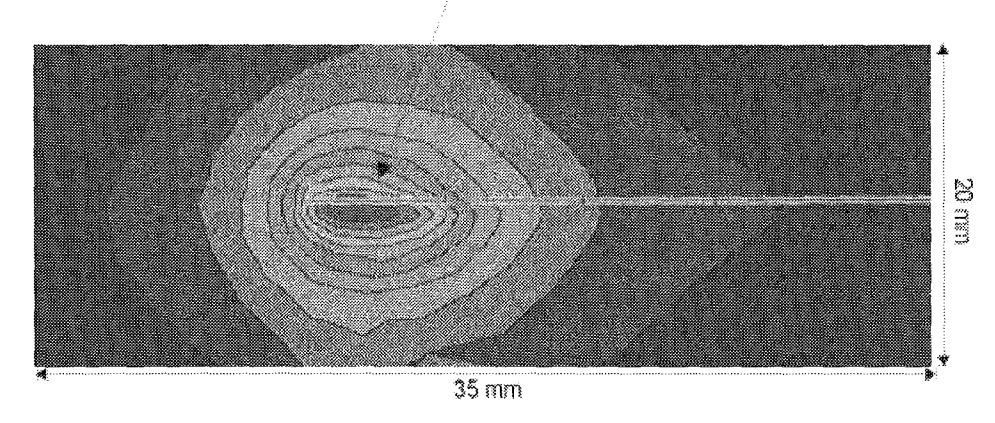

## ligna d'ablation

#### *Figure 103: Courbes de températures obtenues avec le simulateur d'A. Khébir*

Le résultat obtenu par simulation est présenté sur la Figure 103. Le profil du type d'ablation obtenue est homogène, directif et bien délimité dans sa longueur. On a donc une antenne capable de produire des lésions courtes de manière directive. Cependant comme c'est souvent le cas pour les SRP la profondeur de pénétration n'est pas extrêmement bonne mais peu cependant s'avérer suffisante pour des zones où le tissu n'est pas très épais comme les oreillettes.

#### Modèle 2:

Ce modèle, plus long que celui que l'on vient de voir, est composé de 12 disques intercalés. 6 sont connectés au conducteur interne du câble coaxial et 6 sont connectés au conducteur externe qui cette fois n'est qu'une fine ligne, pour avoir une antenne non directive. La longueur de la partie active est de 15 mm comme on peut le voir sur la Figure 104. L'adaptation de cette antenne est de -6.5dB soit 22% d'énergie réfléchie.

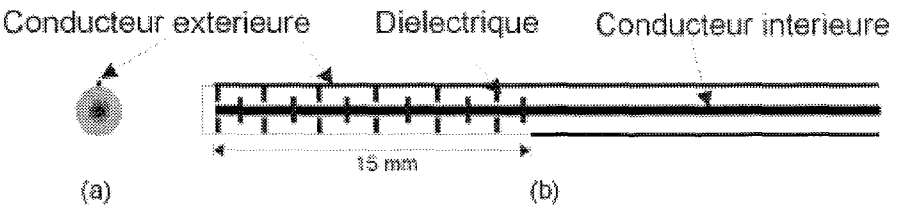

*Figure 104: Schéma de la SRP* 2 *(a) vue deface (b) vue latérale*

Ligne d'ablation

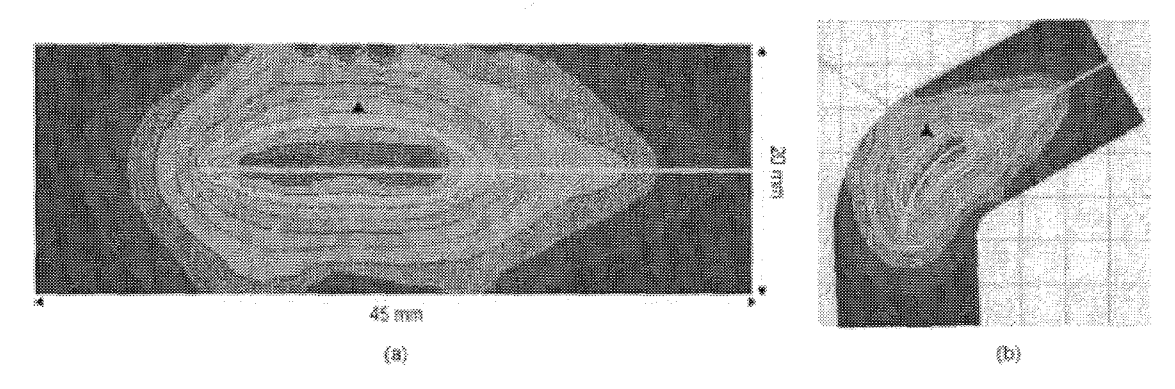

*Figure 105: Courbes de températures obtenues avec le simulateur d'A. Khébir (a) SRP droite (b) SRP avec une courbe de 30°*

Les résultats obtenus par simulation sont présentés sur les Figure 105 (a) et (b). Le profil du type d'ablation obtenue est là encore homogène et bien délimité dans sa longueur. il n'y a
cette fois -ci plus d'effet directif à cause de la faible largeur du conducteur extérieur et comme on peut le voir sur la Figure 105 (a), si l'antenne est courbé le profil thennique est pratiquement inchangé ce qui est un très gros avantage car quand on a une longue antenne le tissu cible est rarement plat.

### Modèle 3:

Ce modèle est composé, comme précédemment, de 12 disques intercalés, mais avec cette fois-ci un espace au début de la partie active. Parmi ces disques 6 sont connectés au conducteur interne du câble coaxial et 6 sont connectés au conducteur externe qui est une fine ligne comme dans le modèle 2, pour avoir une antenne non directive. La longueur de la partie active est de 18 mm comme on peut le voir sur la Figure 106. L'adaptation de cette antenne est de -6.3dB soit 23% d'énergie réfléchie.

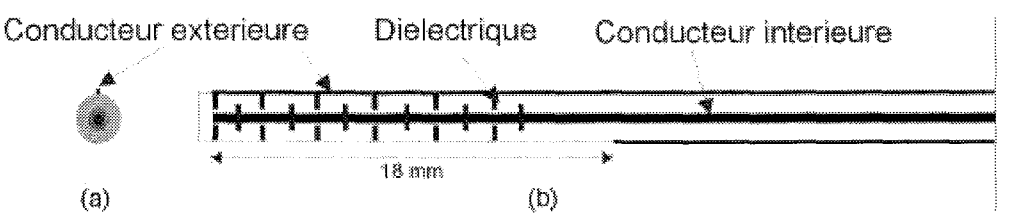

*Figure 106: Schéma de la SRP* 3 *(a) vue de face (b) vue latérale*

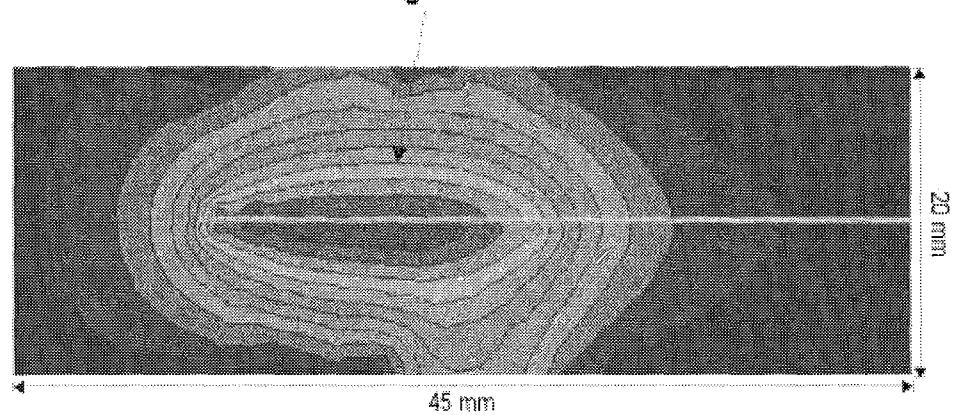

Ligne d'ablation

*Figure 107: Courbes de températures obtenues avec le simulateur d'A. Khébir*

Le résultats obtenu par simulation avec cette antenne est présenté sur la Figure 107. Le profil du type d'ablation obtenue est un petit peu moins homogène que pour le modèle 2 car il est un peu plus fort au début car il n'y a pas d'éléments à cette endroit. Toutefois la profondeur de

pénétration est un peu meilleure est ce genre d'antenne peu s'avérer un bon candidat pour créer des lésions de 20mm de long.

### Modèle 4:

Ce modèle est composé de 8 disques. 4 de ces disques sont connectés au conducteur interne du câble coaxial et 4 autres sont connectés au conducteur externe qui est une fine ligne comme dans le modèle 2, pour avoir une antenne non directive. La longueur de la partie active est cette fois-ci de 32 mm comme on peut le voir sur la Figure 108. L'adaptation de cette antenne est de -5dB soit 30% d'énergie réfléchie.

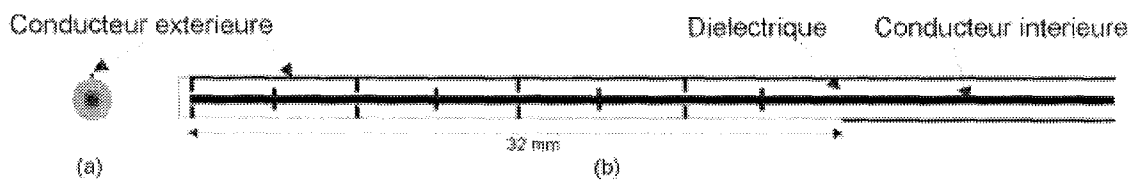

*Figure 108: Schéma de la SRP* 4 *(a) vue de face (b) vue latérale*

Ligne d'ablation

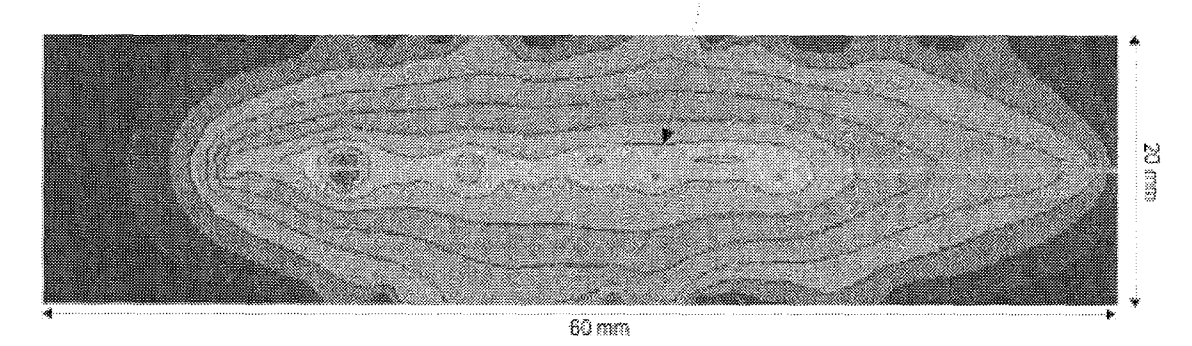

*Figure 109: Courbes de températures obtenues avec le simulateur d'A. Khébir*

Le résultats obtenu par simulation avec cette antenne est présenté sur la Figure 109. Le profil de l'ablation obtenue avec cette antenne est très long comme on peut le voir: 3Omm. Par contre la profondeur de pénétration n'est vraiment pas bonne et il y a un point chaud sur la partie distale de l'antenne. Ce que cette antenne nous montre en fait c'est que contrairement au monopole il n'y a pas de creux d'onde d'ou la possibilité d'avoir des antennes de plusieurs longueurs différentes. Le modèle suivant est une améliorations de ce présent modèle dans lequel le nombre d'éléments a été considérablement augmenté. Modèle 5:

Ce modèle est qui est en fait très proche du modèle précédent est composé de 64 disques. 32 de ces disques sont connectés au conducteur interne du câble coaxial et 32 autres sont connectés au conducteur externe qui est une fine ligne comme dans le modèle 2. La longueur de la partie active est de 32 mm comme on peut le voir sur la Figure 110. L'adaptation de cette antenne est de -6dB soit 25% d'énergie réfléchie.

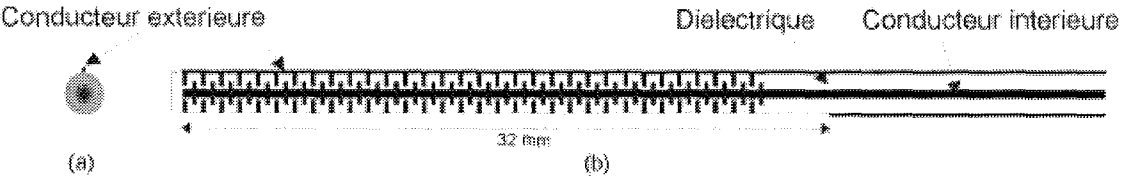

*Figure 110: Schéma de la SRP* 5 *(a) vue de face (b) vue latérale*

Ligno d'ablation

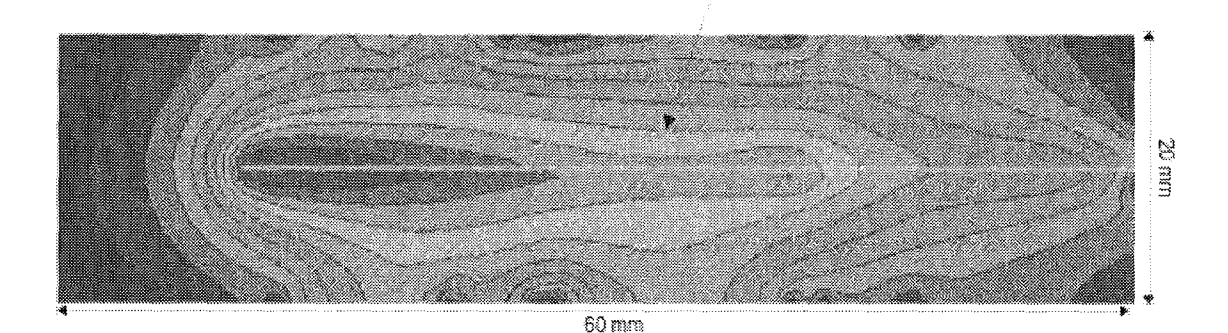

*Figure* Ill: *Courbes de températures obtenues avec le simulateur d'A. Khébir*

Le résultats obtenu par simulation avec cette antenne est présenté sur la Figure 111. On peut VOIT sur cette figure un profil d'ablation assez homogène dont la longueur est approximativement 40mm et dont la profondeur de pénétration est légèrement inférieure à IOmm. Si l'on se réfere au model 2 vu précédemment, le profil d'ablation quand l'antenne est courbe doit rester a peu près inchangé. Cette antenne est donc très prometteuse si l'on veut créer de longues les lésions comme c'est le cas pour la réalisation de la procédure ''Maze'' au niveau de l'oreillette gauche ou encore pour le traitement du Flutter auriculaire au niveau de l'oreillette droite.

Comme on vient de le voir les antennes de type SRP offrent beaucoup de possibilités pour créer des lésions homogène qui peuvent être longues ou courtes. De plus comme on a pu le voir ces antennes peuvent être flexible car quand elles sont courbées leur patron de radiation ne change pas. Ces antennes sont donc de bon candidat pour le traitement des arythmies auriculaire. Toutefois, les antennes présentées restent dans le domaine théorique car leur géométrie complexe ne permet pas une réalisation économique.

# *IV.4 Conclusion.*

Dans ce chapitre nous avons donc vu trois différents types d'antennes pour le traitement du Flutter et de la fibrillation auriculaire. Les antennes plates ou ''Patch antenna", sont imprimées sur un substrat flexible. Ces antennes présentent comme avantage d'être facile à concevoir et d'offrir une grande gamme de géométrie donc de profil d'ablation. Toutefois un problème majeur auquel on a fait face durant la simulation et la réalisation de ce type d'antenne, est la transition antenne-ligne de transmission. D'une part, mécaniquement, cette transition n'est pas évidente à réaliser et d'autre part électriquement on a un fort coefficient de réflexion qui pourrait néanmoins être amélioré en réalisant une transition plus "douce".

Un autre type d'antenne a ensuite été étudié: les antennes de type monopole. Ce type d'antenne relativement bien connu et facile à réaliser a permis la validation du simulateur utilisé au laboratoire de modélisation biomédicale de l'institut de génie biomédical de l'école polytechnique de Montréal. Plusieurs antennes ont été réalisées et simulées. Toutes ces antennes offrent des patrons d'ablation avec une très bonne profondeur de pénétration, cependant ces antennes sont limitées à une longueur fixe au delà de laquelle un creux dans le champ électrique apparaît.

Les dernières antennes étudiées sont les antennes basées sur les structures à ralentissement de phase. Les simulations réalisé ont montré que ce type d'antenne était très bien adapté pour le traitemert du Flutter et de la fibrillation auriculaire. En effet, ces antennes offre la possibilité de réaliser des lésions homogènes dans une grande variété de longueurs et elles peuvent être courbées sans toutefois changer leur patron d'ablation. Leur profondeur de pénétration est cependant un petit peu faible, mais le désavantage principal de ces antennes et leur complexité géométrique. Ceci engendre donc des antennes difficile à réaliser qui peuvent avoir des faiblesses mécaniques.

**Conclusion générale**

L'ablation cardiaque par cathéter est comme on a pu le voir dans cet ouvrage une technique essentielle dans le traitement de certaine mythmies cardiaques. Les lésions qui doivent être créer pour traiter ces mythmies doivent être longues, homogère et d'une profondeur minimale de 4mm. Parmis les différents types d'énergie utilisées jusqu'alors, nous avons retenu ici l'énergie micro-onde qui s'avère d'après son mode d'action être un bon candidat pour créer ce type de lésion. TI existe dans le domaine micro-ondes plusieurs fréquences allouées aux applications médicales qui sont 27, 434, 915 et 2450 MHz. La question posée dans cet ouvrage est de déterminer la fréquence la mieux adaptée au traitement de ces mythmies.

La première partie de cet ouvrage a donc consisté à faire une approche théorique de ce problème. Pour cela deux méthodes analytiques ont été utilisées pour résoudre le problème électromagnétique.: la méthode basée sur les calculs de King et celle basée sur les calculs de Casey. Ces deux méthodes utilisent comme antenne des monopoles dont l'adaptation au tissu cardiaque a été optimisée pour chaque fréquence. Le problème électromagnétique résolu, la distribution du SAR dans le tissu nous a permis de calculer la distribution de température autour de l'antenne. Ce calcul a été réalisé en utilisant la méthode des différences finies, dont le maillage a ensuite été utilisé pour calculer le dégât thermique produit par chaque antenne dans le tissu pour les deux méthode de calcul de champ électromagnétique. Les résultats de ces calculs ont montré, que pour des fréquences situées entre 27 et 2450 MHz, les différences entre les profondeurs des lésions produites ne sont pas significatives, car elle n'excède pas 0.5 mm. Ceci nous amène donc à penser, que le choix d'une fréquence pour l'ablation cardiaque haute fréquence ne se fera pas sur la profondeur de pénétration, mais plutôt sur la géométrie de l'antenne.

Afin de confirmer ces résultats, une étude pratique du problème a ensuite été menée. Cette étude a été faite lors de mon séjour dans l'entreprise Fidus Medical. Deux types d'antennes ont été réalisés et testés pour 915 et 2450 MHz: antennes de type monopole comme celles étudiées dans l'approche théorique et antennes de type hélicoïdal produites dans cette entreprise. Pour chacune de ces antennes, le SIl a été mesuré afin d'assurer quelles ont une même adaptation, le profil de SAR a été tracé grâce à l'utilisation d'une sonde miniature de mesure de champ électromagnétique couplé à un système de déplacement contrôlé par ordinateur et le profil thermique de ces antennes a été obtenu de manière qualitative par l'utilisation d'un feuillet de cristaux liquides. Ces résultats que l'on a pu comparer aux

résultats théoriques, confinne là encore qu'il n'existe pas de différence significative entre les profondeurs de pénétration pour ces deux types d'antenne. On peut donc affinner que les calculs théoriques sont valides et donc justifier les résultats obtenus pour 27 et 434 MHz.

La dernière partie de cet ouvrage a consisté à développer une antenne destinée spécifiquement au traitement du flutter et de la fibrillation auriculaire. Dans cette partie, deux logiciels ont été utilisés pour simuler différents types d'antennes: Ansoft HFSS et un logiciel développé par M. A. Khébir à l'Institut de génie biomédical de l'Ecole Polytechnique de Montréal. Les antennes qui ont été étudiées sont: antenne plate de type stripline, antenne de type monopole, antenne à ralentissement de phase. Pour chacune de ces antennes le Sl1, le SAR et le profil thermique ont été calculé. Les antennes ayant montré les meilleurs résultats sont les antennes à ralentissement de phase. Leur flexibilité en tenne de patron de radiation nous a pennis de réaliser une antenne dont le patron de radiation est long homogène avec une bonne profondeur de pénétration cependant leur géométrie complexe n'a pas permis de réaliser de prototype de cette antenne.

Cette étude à la fois théorique et pratique, nous a donc permis d'apporter une réponse sur le choix d'une fréquence pour l'ablation cardiaque par cathéter en haute fréquence. Les profondeurs de pénétration étant les mêmes pour chaque fréquence, le choix d'une fréquence sera conduit par le type de patron d'ablation désiré, le type d'antenne utilisée, ou encore par des considérations économiques notamment pour la réalisation du générateur.

# **Références Bibliographiques**

[1] Waldo AL.: *Atrial Flutter: mechanisms, clinical features, and management.* Cardiac Electrophysiology From cell to bedside  $2<sup>nd</sup>$  ed, ch. 62, pp 666-681, 1995.

[2] Cox IG. : *The surgical treatment of atrial fibrillation.* I Thorac. Cardio-vasc. Surg., 100:584, 1991.

[3] Falk R.H., Podrid P.J. : *Atrial fibrillation Mechanism and management.* Raven Press, N.Y., 1992.

[4] Ferguson T.B., Cox IL. : *Surgery for atrial fibrillation.* Cardiac Electrophysiology From cell to bedside  $2^{nd}$  ed, ch. 137, pp 1563-1576, 1995.

[5] Albage A., Bengtsson L., Van Der Linden J., Lindblom D., Kenneback G., Flodin T., Nygren A, Svedenhag I : *A new surgical technique in atrial fibrillation. The maze procedure restores sinus rhythm.* Lakartidningen, 94(40): 3511-3515, Oct. 1997.

[6] Elvan A, Pride H.P., Zipes D.P.: *Replication of the /'Maze" procedure by radiofrequency catheter ablation reduces the ability to induce atrial fibrillation.* PACE, NAPSE abstract, vol.17  $rP4(\Pi)$ , pp 774, 1994.

[7] Swartz IF., Peilerse1s o., Silvers I et al. : *A catheter based curative approach to atrial fibrillation in humans.* Circulation AHA, Abstracts, vol. 9, n<sup>o</sup>4, pp I-335, 1994.

[8] Busch W. : *Über den einfluss welche heftigere erysipeln zuweileg auf organisierte neubildelungen ausüben.* Verhand1. Naturh. Preuss Rhein. Westphal., vo1.23, pp. 28-30, 1866.

[9] G. Dary :*A travers l'électricité.* Paris, Vuibert et Nony éd, pp. 406, 1903.

[10] Galtier-Boissiere: *Larousse médical illustré.* Paris, Librairie Larousse, pp. 1294, 1912.

[11] A. GJy: *History of biological effects an medical applications of microwave energy.* IEEE Trans. Microw. Theory Tech., MTI-32, pp. 1182-1200, 1984.

[12] L. Wolff, J. Parkinson, P.D. White: *Bundle-branch block with short P-R interval in healthy young people prone to paraproxysmal tachycardia.* Am. Heat l, vol.5, pp. 685-704, 1930.

[13] c.c. Wolferth, EC. Wood: *The mechanism of production of short P-R intervals and prolonged QRS complexes in patients with presumably undamaged hearts* : *hypothesis of an accessory pathway of auriculoventricular conduction (bundle of Kent).* Am. Heat l, vo1.8, pp. 297-311, 1933.

[14] FR Cobb, SD. Blumenschein, W.C. Sea1y, JD. Boineau, G.S. Wagner, AG. **Wallace: Successful surgical interruption of the bundle of Kent in a patient with Wolf-***Parkinson-White syndrome.* Circulation, vol.38, pp. 1018-1028,1968.

[15] L.S. Dreifus ,H. Nicho1s, D. Morse, Y. Watanabe, R. Tmex: *Control of reccurent tachycardia of Wolff-Parkinson-White syndrome by surgical ligature of the AV bundle.* Circulation, vol.38, pp. 1030-1036, 1968.

[16] A.S. Gooch, M.A. Jan, J. Fernandez, H. Fertig, D. Morse , V. Maranhao: *Uncontrolled tachycardia in atrial fibrillation.* Ann. Thoracic Surg., vol.17, pp 181-185, 1974.

[17] l Beazell, K. Tan, l Cri1ey, l Schulman: *The electrosurgical production of heart block without thoracotomy (abstract).* Clin. Res., vol.24, pp. 137, 1976.

[18] J. Beazell, K. Tan, lL. Fewkes, M. Funnanski, D.A Fischer: *Technique for production of permanent lesion in the intracardiac conduction system (abstract).* Clin. Res., vo1.25, pp. 141, 1977.

[19] J. Vedel, R. Frank, G. Fontaine, J.F. Fournial, Y. Grogogeat: *Bloc AV intra-hisien définitif induit au cour d'une exploration endoventriculaire droite.* Arch. Mal. Coeur, vol.72, pp. 107-112, 1979.

[20] R. Gonzales, M. Scheinman, W. Margaretten, Rubinstein: *Closed-chest electrodecatheter techniques for His bundle ablation in dogs.* Am. Physio. Soc., vol.241, pp. H283- 287, 1981.

[21] A.D. Cunningham, E.R. Rowland, A.J. Ashan, et al: **The formation, transmission** *and signifiance of high pressure shock waves during catheter ablation.* Br. Heart l, vol.59, pp. 108,1987.

[22] P. Gillette, M. Swindle, R. Thompson, et al: *Transvenous cryoablation of the bundle of His. PACE, vol.14(1), pp. 504-509, 1991.* 

[23] 1. Gallagher, W. Sealy, W. Anderson et a1. : *Cryosurgical ablation of accessory atrioventricular connections* : *A method for correction of the pre-excitation syndrome.* Circulation, vo1. 55, pp 471-478, 1977.

[24] K. Ghalili, l Roth, S. Kwan et a1. : *Comparison of left ventricular cryolesions created by liquid nitrogen and nitrous oxide.* l Am. Coll. Cardio1., vo1.20, pp. 1425-1429, 1992.

[25] S. Saksena, A. Gadhoke: *Laser therapy for tachyarrhythmias: a new frontier.* PACE, vo1.9, pp. 531-550, 1986.

[26] L. Svaasabd, T. Boerslid, M. Oeveraasern : *Thermal and optical properties of living tissue* : *Application to laser-induced hyperthermia.* Laser Surg. Med., vo1.5, pp. 589-599, 1985.

[27] M. Vangernert, A. Weleh, W. Star, et a1. : *Tissue optics for a slab geometry in the diffusion approximation.* Laser Med. Sei., vo1.2, pp. 295-312, 1987.

[28] 1. K:ramer, M. Fe1d, F. Loop et al. : *Laser angiosurgery* : *A Biomedical system using photonsto diagnose and treat atherosclerosis.* In Voge1 1., King S.(eds) : Interventional Cardiology. St Louis, CV Mosby, pp. 179-187,1993.

[29] ,M. Feld, l K:ramer, D. Albagli : *An Integrated system for spectral diagnosis, guidance and ablation in laser angiosurgery.* In Voge1 l, King S.(eds) : Interventional Cardiology. St Louis, CV Mosby, pp. 189-202, 1993.

[30] 1. Boulnois : *Photophysical processes in recent medical laser developments* : *A review.* Lasers Med. Sei., vo1.l, pp. 47-59, 1987.

[31] R Svenson, L. Littman, R Splinlen et al : *Application of lasers for arrhytmia ablation.* In Zipes D., Jalife J. (eds) : Cardiac Electrophysiology from Cell to Beside. Philadelphia, WB Saunders, pp. 986-997, 1990.

[32] D. He, l Zirnmer, K. Hynynen, et al: *Application of ultrasound energy for intracardiac ablation of arrhythmias.* Eu. Heart J., vol.16, pp. 961-966, 1995.

[33] C.l Diederieh, K. Hynynen : *Introduction of hyperthermia unsing an intracavitary multi-element ultrasonic applicator.* IEEE Trans. Biomed. Eng., vol.36, pp. 432-438, 1989.

[34] P.M. Cony, B. Barlogie, EJ. Tilchen et a1. : *Ultrasound induced hyperthermia for the treatment of human superficial tumors.* Int. l Radiat. Onco1. Biol. Phys., vo1.8, pp. 1225-1229, 1982

[35] K Hynynen, R. Roemer, D. Anhalt : *A scanned, focused, multiple transducer ultrasonic system for localized hyperthermia treatment.* Int. 1 Hyperthermia, vo1.3, pp. 21- 35,1987.

[36] S.A Sapareto, W.c. Dewey: *Thermal dose determination in cancer therapy.* Int. l Radiat. Oneo1. Biol. Phys., vo1.l0, pp. 787-800, 1984.

[37] lE. Zirnmer, K. Hynynen, F.I. Mareus : *The feasibility of using ultrasound for cardiac ablation.* IEEE Trans. Biomed. Eng., vol.42, pp. 891-897, 1995.

[38] K Hynynen, l Dennie, lE. Zirnmer, W.N. Simmons, D.S. He, F.I. Mareus et al. : *Cylindrical ultrasonic transducers for cardiac catheter ablation.* IEEE Trans. Biomed. Eng., vol.44, pp. 144-151, 1997.

[39] MD. Lesh, C. Diederieh, P.G. Guerra, Y. Goseki, P.E. Sparks : *An anatomie approach to prevention of atrial fibrillation* : *Pulmonay vein isolation with through-theballoon Ultrasound ablation (TTB-USA).* Thorac. Cardiovasc. Surg., vol.47 (Suppl.), pp. 347-351, 1999.

[40] P. Brugada, l De Swart, l Smeets, et al.: *Transcoronary chemical ablation of ventricular tachycardia.* Circulation, vo1.29, pp. 475-482, 1989.

[41] S.K. Huang, S. Bharati, A.R. Graham, M. Lev, et al: *Closed chest catheter desication of the atrio ventricular junction using radio frequency energy. A new method of catheter ablation.* J. Am. Coll. Cardio., vo1.9, pp. 349-358, 1987.

[42] SK. Huang: *Radiofrequency catheter ablation of cardiac arrhytmias: Appraisal of an evolving therapeutic modality.* Am. Heart J., vo1.118, pp. 1317-1323,1989.

[43] M. Ring, S.K. Huang, G. Gonnan, A Graham: *Determinants of impedance rise during catheter ablation of bovine myocardium with radiofrequency energy.* PACE, vo1.l2, pp. 1502-1513, 1989.

[44] M. Borggrefe, G Hindriks, W. Haverkamp, T. Budde, and G. Breithardt *Radiofrquency ablation.*

[45] G. Hindriks, W. Haverkamp, U. Rissel, et al: *Experimental observations on the use of radiofrequency energy ablation of ventricular tissue.* New arrhyt., volA, pp. 337-342, 1988.

[46] L.A. Saxon, P. Natterson, D.D. Delurgio, K. Shannon, et al: *Impedance characteristics of retrograde versus transeptal approaches to radiofrequency ablation of the left sided accessory pathway (abstract).* PACE, voLl8, pp. 921, 1995.

[47] F. Wittkampf, T. Simmers, R Hauer, E Rob1es De Medina : *Myocardial temperature response during radiofrequency catheter ablation.* PACE, voLl8, pp. 307-317, 1995.

[48] M.F. Hoey, P.M. Mulier, IR. Shake: *Intramural ablation using radiofrequency energy via screw-tip catheter and saline electrode (abstract).* PACE, voLl8, pp. 921, 1995.

[49] A. Rouane, M. Nadi, PA. Chapelon, P. Savard : *Instrumentation pour l'ablation intracardiaque méthode d'adaptation automatique d'impédance.* Colloque interdisciplinaire en instrumentation C2I'98; ENS Cachan; pages 717-724 France; éd. Hennès ; Novembre. 1998

[50] M. Sied, A. Rouane, P.A. Chapelon, M. Nadi, P. Bru : *Etude de sondes électrophysiologiques monopolaire et bipolaire en ablathérapie intracardiaque haute fréquence.* ITBM, Vol. 18, N° 3, Juin 1997

[51] A. Rouane; M. Sied; PA. Chapelon; M. Nadi; P. Bru : *Comparative study of high frequency electrophysiological catheters for intracardiac ablatherapy*. World Congress on Medical Physics and Biomedical Engineering; Nice - September 14-19; 1997

[52] A. Rouane, M. Nadi, P.A. Chapelon, P. Savard : *Nouvelle méthode d'adaptation automatique d'impédance appliquée à l'ablation intracardiaque* " *Conférence méditerranéenne sur l'électronique et l'automatique.* MCEA'98; Marrakech 17-19 Septembre 1998

[53] M. Sied; A. Rouane; PA. Chapelon; M. Nadi, P. BRU: *Etude et réalisation d'une sonde électrophysiologique haute fréquence pour l'ablathérapie intracardiaque.* 8 eme Fommjeunes chercheurs en GBM, 6-7 Juin 1996, Toulouse.

[54] A. Rouane, M. Sied, PA. Chapelon, M. Nadi, P. Bru : *Design of high frequency electrophysiological probe for ablatherapy.* Third Intemationa1 Congress of EBEA, European COST 244, February 29-March 3, 1996; Nancy.

[55] M. Sied, A. Rouane, PA. Chapelon, M. Nadi, P. Bru : *Etude et réalisation d'une sonde électrophysiologique haute fréquence pour l'ablathérapie intracardiaque.* 1er Journées Franco-Marocaines pour les micro-ondes et leurs applications, Mai 1996, Rabat.

[56] J. Thuery : *Microwaves* : *Industrial, Scientific and medical applications.* Artech House, pp. 585-608, 1992.

[57] A. Guy : *History of biological effects and medical applications of microwave energy.* IEEE Trans. Microwave Themy Tech., vo1.32, pp. 1182-1200, 1984.

[58] J.G. Whayne, S. Nathan, D.E. Haines: *Microwace catheter ablation of myocardium in vitro.* Circulation, vol.89 pp. 2390-2395, 1994.

[59] II Langberg, T. Wonnell, M. Chin, W. Finkbeiner, M. Scheinman, P. Stauffer: *Catheter ablation of the atrioventricular junction using a helical microwave antenna: novel means of coupling energy to the endocardium.* PACE, vol.14, pp. 2105-2113, 1991.

[60] S. Labonté, A Blais, S.R Legault, H. Ali, L. Roy: *Monopole antennas for microwave catheter ablation.* IEEE Trans. Microwave Themy Tech., vo1.44, pp. 1832-1839, 1996.

[61] Z. Kaouk, A Khebir, P. Savard: *A finite element model of a microwave catheter for cardiac ablation.* IEEE Trans. Microwave Theory Tech., vol.44, pp. 1848-1854, 1996.

[62] TL Wonnell, P.R Stauffer, II Langberg: *Evaluation of microwave and radiofrequency catheter ablation in a myocardium equivalent phantom material.* IEEE Trans. Biomed. Eng., vol.39, no.10, pp. 1086-1095, 1992.

[63] R.M. Rosenbaum, A.J. Greenspon, S. Hsu, et al: **RF** and microwave ablation for the *treatment ofventricular tachycardia.* In IEEE MIT-s Dig., Atlanta, 1993.

[64] S.O. Spitzer, P. Richter, M. Knaut, S. Schuler : *Treatment of atrial fibrillation in open heart surgery. The potential role of microwave energy.* Thorac. Cardiovasc. Surg., vo1A7 (Supp1.), pp. 374-378, 1999.

[65] M. Knaut, S.O. Spitzer, L. Karolyi, H.H. Ebert, P. Richter, S.M. Tugtekin, S. Schuler : *Intraoperative microwave ablation for curative treatment of atrial fibrillation in open heart surgery. The MICRO-STAF and MICRO-PASS pilot trial* Thorac. Cardiovasc. Surg., vol.47 (Suppl.), pp. 379-384, 1999.

[66] P. Adragao, L. Parreira, F. Morgado, D. Bonhorst, R Seabra-Gomes *Microwave Ablation ofAtrialFlutter.* PACE, vo1.22, pp. 1692-1695,1999.

[67] B.A Vanderbrink, C. Oilbride et al. : *Safety and EjJicay of a steerable temperature monitoring microwave catheter system for ventricular myocardial ablation.* J Cardio. Electrophysiology, vol.11, pp. 305-310, 2000.

[68] R.W.P. King, RS. Tremb1y, IW. Strohbelm: *The electromagnetic field of an insulated antenna in a conducting medium.* IEEE Trans. Microwave Theory Tech., vol. 31, pp. 574-583, 1983.

[69] Polk e., Postow E. : *CRC Handbook of Biological Effect of Electromagnetic Fields.* CRC Press, 1986.

[70] IP. Casey, R. Bansa1 : *The near field of an insulated dipole in a dissipative dielectric medium.* IEEE Trans. Microwave Theory Tech., vol. 34, pp. 459-463,1986.

[71] M. Abramowitz, I.A. Stegun : *Handbook of mathematical functions.* National Bureau of Standards, AMS 55, U.S. Dept. of Commerce, Washington D.C, 1964.

[72] A. Rouane : *Approche theorique et realisation d'un systeme d'ablatherapie intracardiaque par sonde electrophysiologique haute frequence.* These de doctorat de l'Universite Nancy J, 1993.

[73] F.C. Henriques, AR. Moritz: *Studies of thermal injury L The conduction of heat to and through skin and temperature attained therein. A theorical and experimental investigation*. American J.Path., vol.23, pp. 531-549, 1947.

[74] A.M. Stoll, L.C. Greene: *Relationship between pain and tissue damage due to thermal irradiation.* J. Appl. Physio., vol.14, pp. 373-383, 1959.

[75] AR. Moritz, F.C. Henriques: *Studies of thermal injury IL The relative importance of time and surface temperature in the causation of cutaneous burns.* American lPath., vo1.23, pp. 695-720, 1947.

[76] F.C. Henriques: *Studies ofthermal injuryW.* Arch. Path., vol.43, pp. 489-502,1947.

[77] J. W. Hand, K Hynynen, P. N. Shrivastava, T. K Say10r : *Methods of External hyperthermic heating.* Biophysic and Tech. of Electromag. Hyper., pp. 10-13, 1990.

[78] R. De1er, L.J. Hayes : *A finite element model of bum injury in blood-prefused skin.* J. Biomed. Eng., vol.105, 1983.

[79] C.K. Chou, G.W. Chen, AW. Guy, KR. Luk : *Formulas for preparing phantom muscle tissue at various radiofrequencies.* Bioelectromagnetics, vol.5, pp. 435-441, 1984.

[80] D. Bérubé, F. M. Ghannouchi, P. Savard, I. Jolicoeur : *A Comparative study offour open-ended coaxial probe models for permittivity measurements of lossy dielectriclbiological material at microwave frequencies.* IEEE Trans. M.T.T., vol. 44 (part TI),pp. 1928-1934, 1996.

[81] Labonte, A. Blais, R Legault, Rü. Ali, L. Roy: *Monopole Antennas for microwave catheter ablation.* IEEE Trans. Microwave Theorie Techn., vol.44, pp. 1848-1854,1996.

[82] lC. Camart, J.J. Fabre, B. Provost, l Pribetich, M. Chive : *Coaxial antenna array for* 915 *MHz interstitial hyperthermia* : *Design and modelization* - *Power deposition and heating pattern* - *Phased array.* IEEE Trans. Microwave Theory Tech., vol.40, pp. 2243- 2250,1992.

[83] M.S. Mirotznik, N. Engheta, KR Foster : *Heating characteristics of thin helical antennas with conducting cores in a lossy medium* - *1* : *Noninsulated Antennas.* IEEE Trans. Microwave Theory Tech., vol.41, pp. 1878-1886, 1993.

[84] D. Bérubé : *Traitement des arythmies cardiaques par ablation micro-onde.* Thése de philosophiae doctor, Génie Biomédical, Institut de Génie Biomédical.

[85] R Plonsey, RE. Collin : *Principles and Applications of electromagnetic fields.* Mc Graw Hill, 1961.

[86] V. Fouad Hanna, C. Veyres: *Extension of the application of conformai mapping techniques to coplanar lines.* Int. J. Electronic, vol.48, pp. 47-56, 1980.

[87] C.P. Wen: *Coplanar Waveguide: A surface strip transmission line suitable for a non reciprocal gyromagnetic device application.* IEEE Trans., vol. MIT-17, pp. 1087-1090, 1969.

[88] G. Gonzalez : *Microwave Transistor Amplifier: Analysis and Design* Prentice Hall, 1997.

[89] l Thuéry : *Les Micro-ondes et leurs effets sur la matière.* Technique et Documentation, Lavoisier, 1989.

[90] D.E. Haines : *The biophysics of radiofrequency catheter ablation in the heart.* PACE, vol. 16, pp. 586-591, 1993.

[91] G. S. Smith, RP. King : *Electrical field probes in material media and their application in EMC.* IEEE Trans. Microwave Theory and Technique, vol. 4, pp. 206-211, 1975

[92] A.M. Tumeh, M.F. Iskander : *Performance comparaison of available interstitial antennas for microwave hyperthermia.* IEEE Trans. Microwave Theory and Technique, vol. 37,pp. 1126-1132, 1989

多石工 法通过 经承担的 **BACAN DESCRIPTIONS**<br>PHILOPHOLICE SCHIERS stas estas el comencio de la filla.<br>Estas ductantes de la filla de la filla S4601 Vis Lién G. Leff of history Centox

[93] D.W. Roberts, C.T. Coughlin, T.Z. Wong, ID. Fratkin, E.B. Strohbehn : *Interstitial hyperthermia and iridium brachytherapy in treatment of malignant glioma. Phase 1 Clinical trial. J. Neurosurg., vol. 64, pp. 581-587, 1986.* 

[94] l Mendecki, E. Freidenthal, e. Botstein, R. Paglione, F. Sterzer : *Microwave applicators for localized hyperthermia treatment of cancer of the prostate.* Int. l Radiation Onco1ogy Biol. Phys., vol. 6, pp. 1583-1588.

[95] S. Shetty, T.K Ishii, D.P. Krum, l Rare et al. : *Microwave applicator design for cardiac tissue ablations.* J. Microwave Power and Electromagnetic Energy, vol. 31, pp. 59-66,1996.

[96] le. Lin, YJ. Wang : *The cap-choke catheter antenna for microwave ablation treatment.* IEEE Trans. Bio. Eng., vol. 43, pp. 657-660, 1996.

[97] YN. Pechelnikov, v.A. Kholodnyi : *Medical application of surface electromagnetic waves.* Inter. Sei. Meeting on Electromagnetics in Medecine, Chicago, Nov. 3-5, 1997.

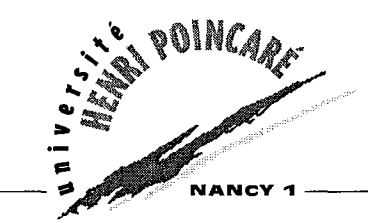

### Monsieur **CHAPELON Pierre-Antoine**

## **DOCTORAT de l'UNIVERSITE HENRI POINCARE, NANCY 1**

### en INSTRUMENTATION & MICRO-ELECTRONIQUE

Vu, APPROUVÉ ET PERMIS D'IMPRIMER

Nancy, le 0 8 . 1981. 2002 x 0579

Le Président de l'Université

 $P_{\rm O}$ ્વિ LE PRESIDEN  $\overline{\mathcal{G}}$ Cl. BURLET  $\sqrt[m]{n+1}$ 

03f0Gl1&)(~f0Gl1ro Université Henri Poincaré, Nancy 1 24-30 rue Lionnois - B.P. 3069 - 54013 NANCY Cédex Tél. : 0383682000 - Fax: 0383682100

Titre: *Etude comparative fréquentielle de rablation intracardiaque: j\;lodélisation et caractérisation de sondes d'ablation cardirzque micro-ondes*

Cet ouvrage porte sur la comparaison des fréquences dans le domaine de l'ablation intracardiaque hautes fréquences. La première partie est consacrée au rappel des problèmes posés en ablation cardiaque et à l'approche théorique du calcul de puissance dissipée. Les méthodes de calculs développées par King et Casey sont utilisées pour résoudre le problème électromagnétique puis la méthode des différences finies est ensuite utilisée pour calculer la température dans le tissu et le dégât thermique. Les résultats obtenus ne montrent que peu de différences en terme de profondeur de pénétration entre chaque fréquence. Dans la deuxième partie, ces résultats sont confirmés par une étude pratique et, la conception et la réalisation d'antennes à 2.45 GHz est abordée. Ces antennes de géométrie très différentes destinées au traitement de la fibrillation auriculaire sont exposées et analysées afin d'en montrer les avantages et inconvénients.

"Mots Cles : *ablation cardiaque, hautes fréquences, arythmies cardiaques, micro-ondes, électromagnétisme.*

Title: *Comparative study of* <sup>1</sup> *frequency for cardiac ablation: simulation and characterization ofmicrowave probe for cardiac ablation.*

/

This study presents a comparison of frequency available for cardiac ablation in the high frequency domain. The first part of this thesis treats about problems met in cardiac ablation and about the theoretical approach of power deposition calculus. Methods based on King and Casey are used to solve the electromagnetic problem and the finite differenoe method is used to calculate tissue temperature and ablation depth. Results show almost no difference between frequency in term of penetration depth. In the second part, these results are confirmed with a practical approach and antennas working at 2.45 GHz are developed. These antennas destine to treat atrial fibrillation present different geometry and aIl of them are compared to determine design trade-off.

Key Words : *cardiac ablation, high frequency, cardiac arrhythmias, microwave, electromagnetism.*